#### Fundamentos de la programación

# Tipos e instrucciones I

Grado en Ingeniería Informática Grado en Ingeniería del Software Grado en Ingeniería de Computadores

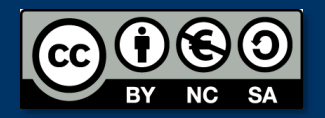

**2**

Luis Hernández Yáñez Facultad de Informática Universidad Complutense

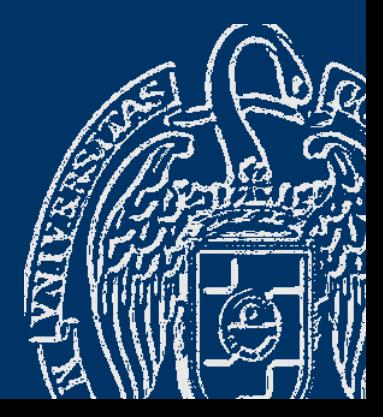

# Índice

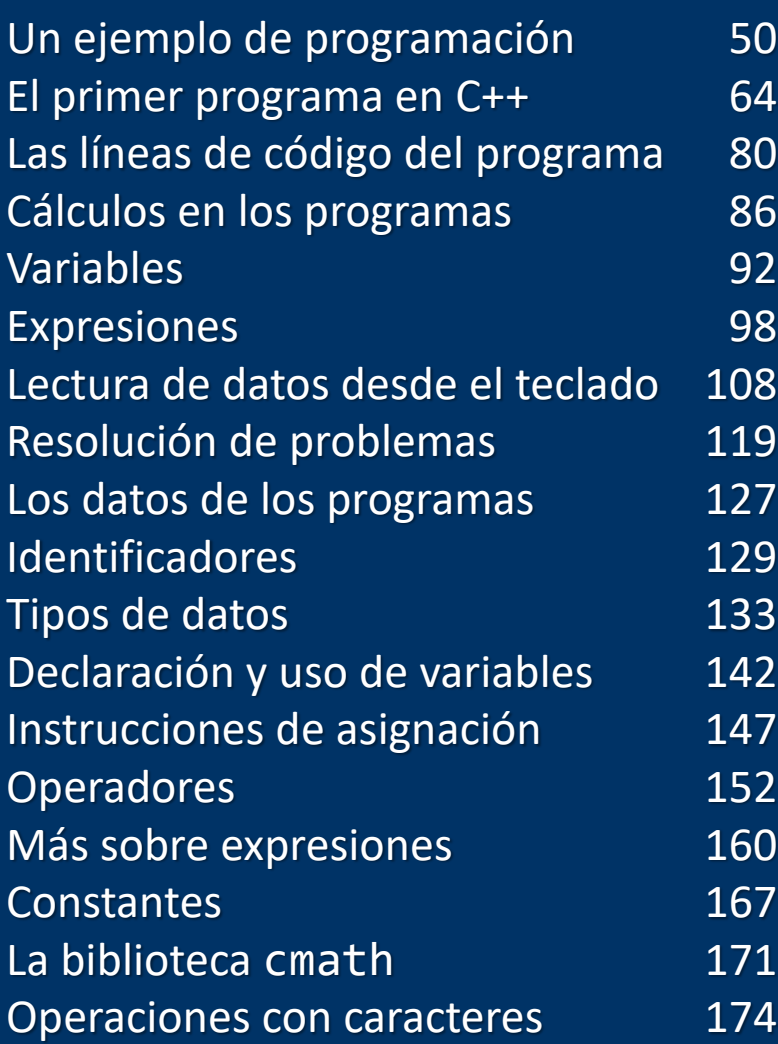

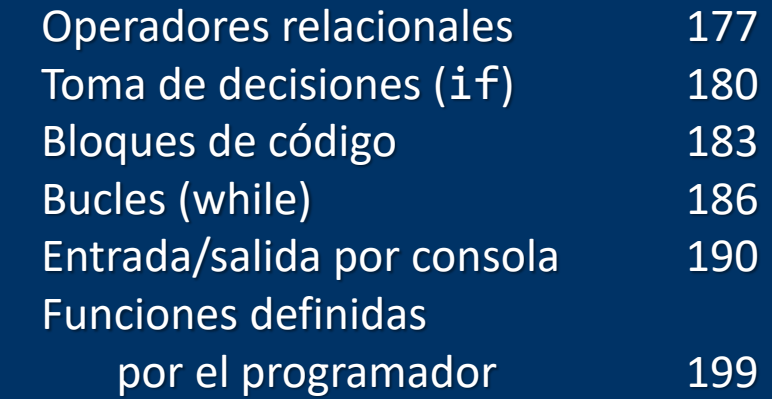

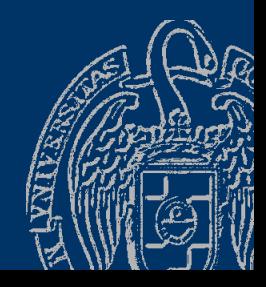

Luis Hernández Yáñez Luis Hernández Yáñez

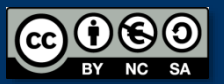

#### **Fundamentos de la programación**

# Un ejemplo de programación

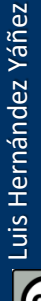

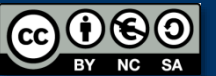

Fundamentos de la programación: Tipos e instrucciones I Pagnetico e a provincia e página 50

```
Una computadora de un coche
  Instrucciones que entiende:
     <instrucción> ::= <inst> ;
     <inst> ::= Start | Stop | <avanzar>
     <avanzar> ::= Go <dirección> <num> Blocks
     <dirección> ::= North | East | South | West
     \langlenum> ::= 1 | 2 | 3 | 4 | 5
  Ejemplos:
     Start;
     Go North 3 Blocks;
     Stop;
```
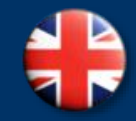

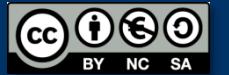

#### *Sintaxis del lenguaje de programación*

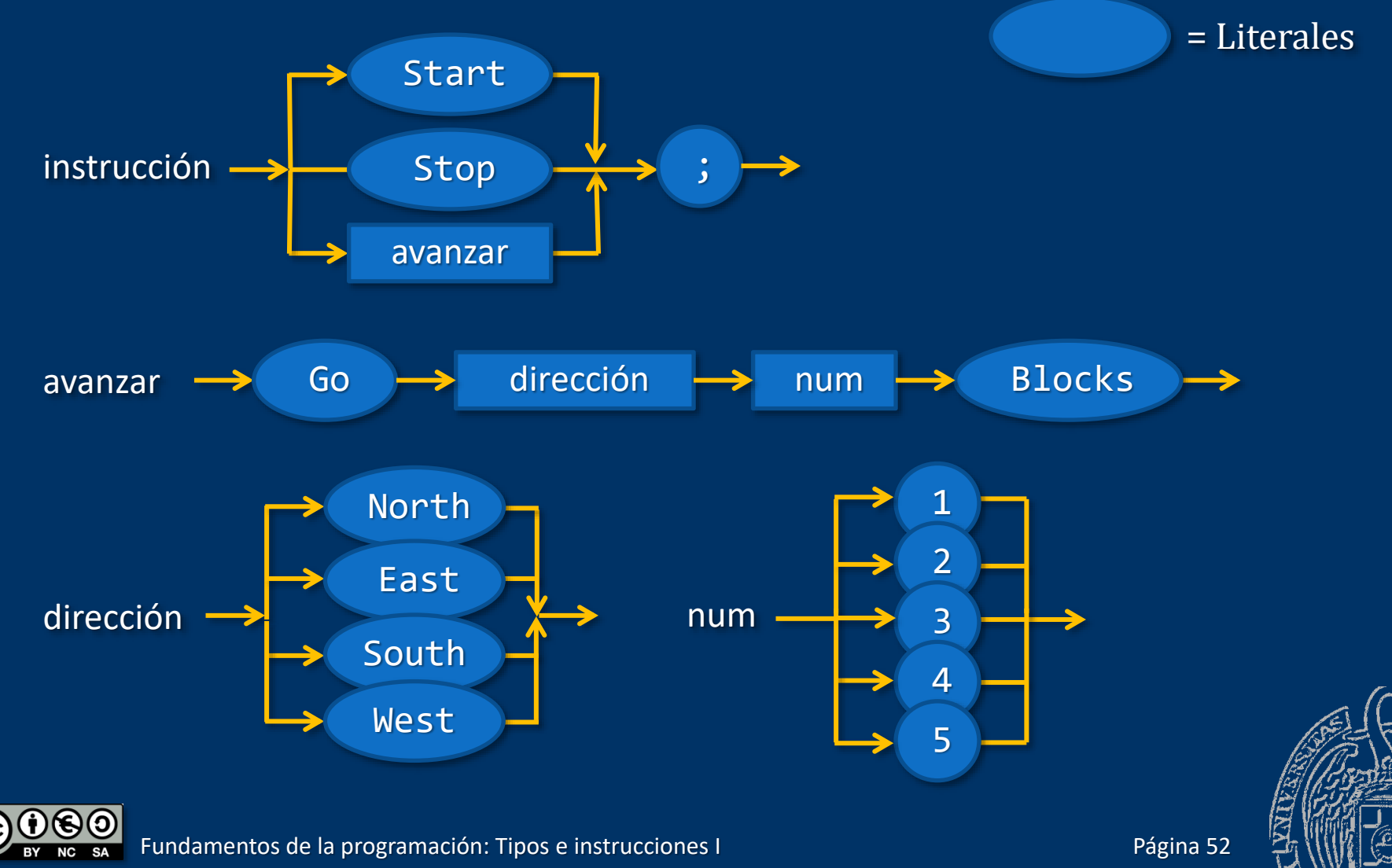

#### *El problema a resolver*

*Estando el coche en la posición A, conseguir llegar al Cine Tívoli (B)*

¿Qué pasos hay que seguir? *Arrancar Ir un bloque al Norte Ir dos bloques al Este Ir cinco bloques al Norte Ir dos bloques al Este Parar*

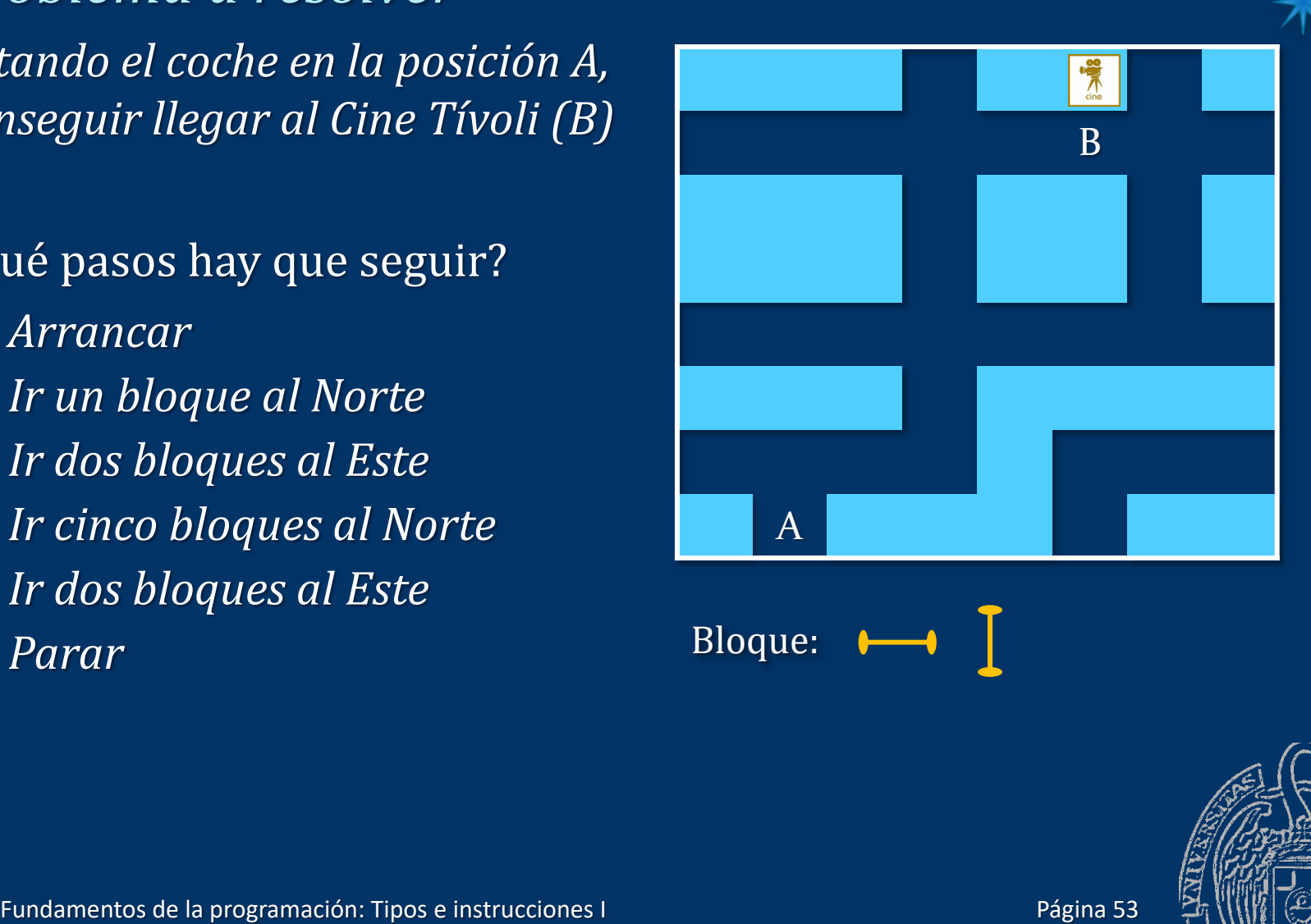

Bloque:

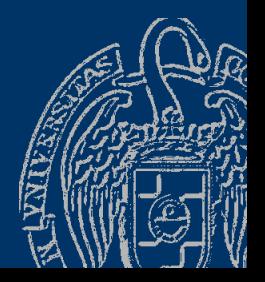

**N**

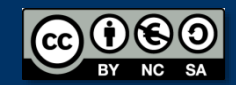

Luis Hernández Yáñez

uis Hernández Yáñez

#### *El algoritmo*

Secuencia de pasos que hay que seguir para resolver el problema

*1.- Arrancar 2.- Ir un bloque al Norte 3.- Ir dos bloques al Este 4.- Ir cinco bloques al Norte 5.- Ir dos bloques al Este 6.- Parar*

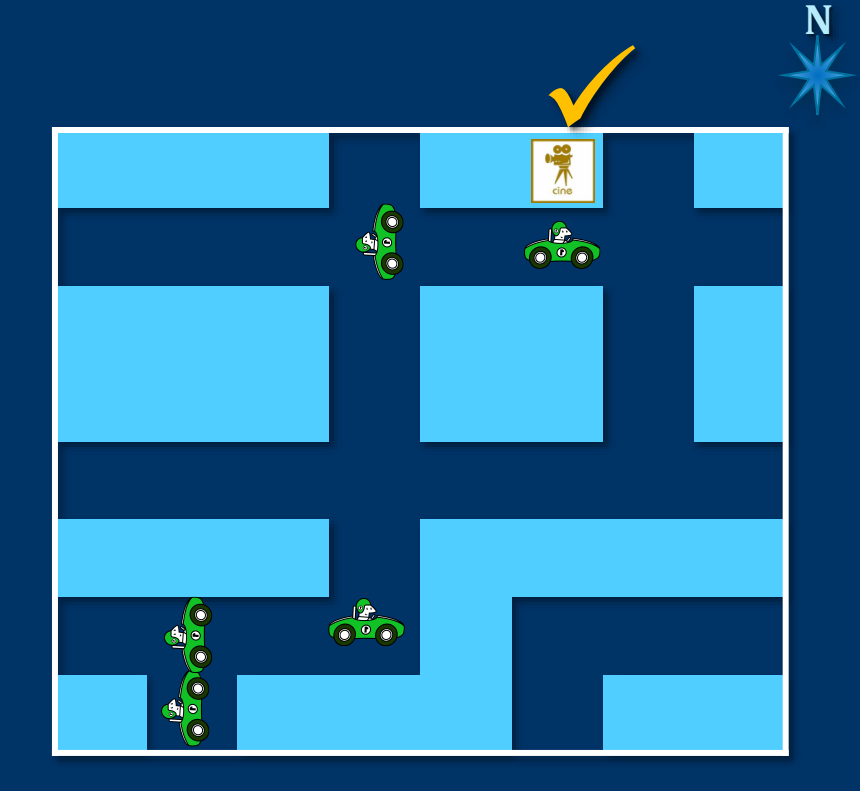

#### Esos pasos sirven tanto para una persona como para una computadora.

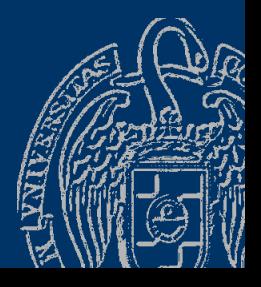

Fundamentos de la programación: Tipos e instrucciones I Página 54

#### *El programa*

Instrucciones escritas en el lenguaje de programación

Start ; Go North 1 Blocks; Go East 2 Blocks; Go North 5 Blocks; Go East 2 Blocks; Stop;

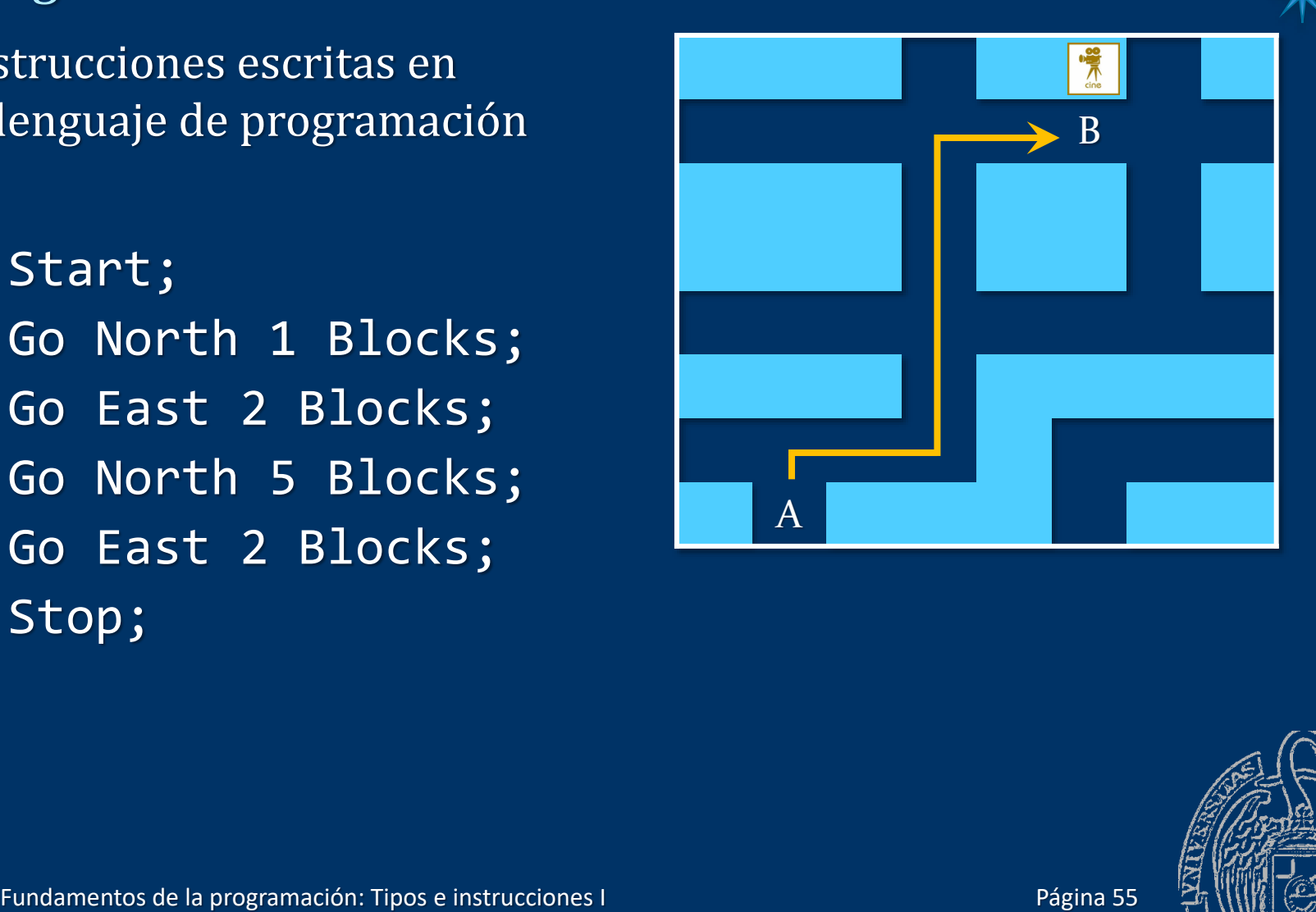

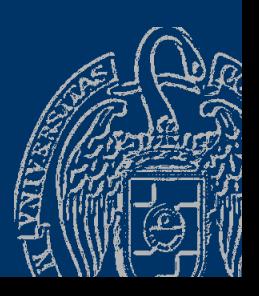

**N**

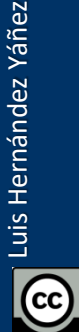

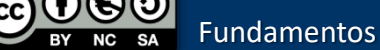

#### *El programa*

Escribimos el código del programa en un editor y lo guardamos en un archivo:

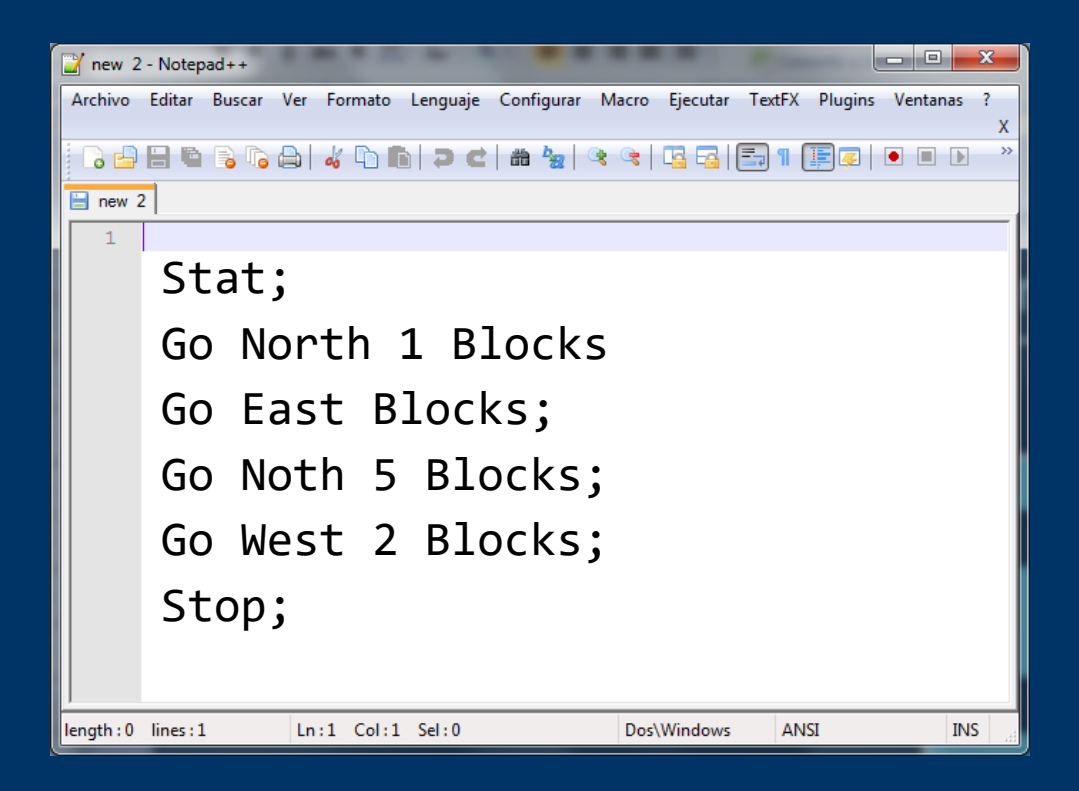

Copiamos el archivo en una llave USB y lo llevamos al coche

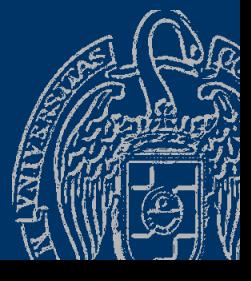

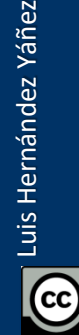

#### *La compilación*

Introducimos la llave USB en el coche y pulsamos el botón de ejecutar el programa:

Stat; ----^ Unknown word. Go North 1 Blocks --------------<sup>^</sup>; missing. Go East Blocks; -------^ Number missing. Go Noth 5 Blocks; -------^ Unknown word. Go West 2 Blocks; Stop; There are errors. Impossible to run the program.

Errores de sintaxis

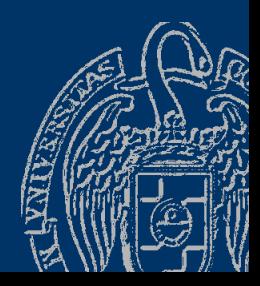

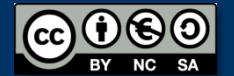

*Depuración*

Editamos el código para corregir los errores sintácticos:

Stat; Go North 1 Blocks Go East Blocks; Go Noth 5 Blocks; Go West 2 Blocks; Stop;

Start; Go North 1 Blocks; Go East 3 Blocks; Go North 5 Blocks; Go West 2 Blocks; Stop;

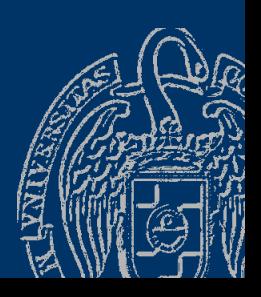

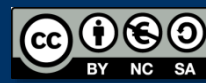

#### *La ejecución*

- Se realiza lo que pide cada instrucción:
	- Start; Go North 1 Blocks; Go East 3 Blocks;

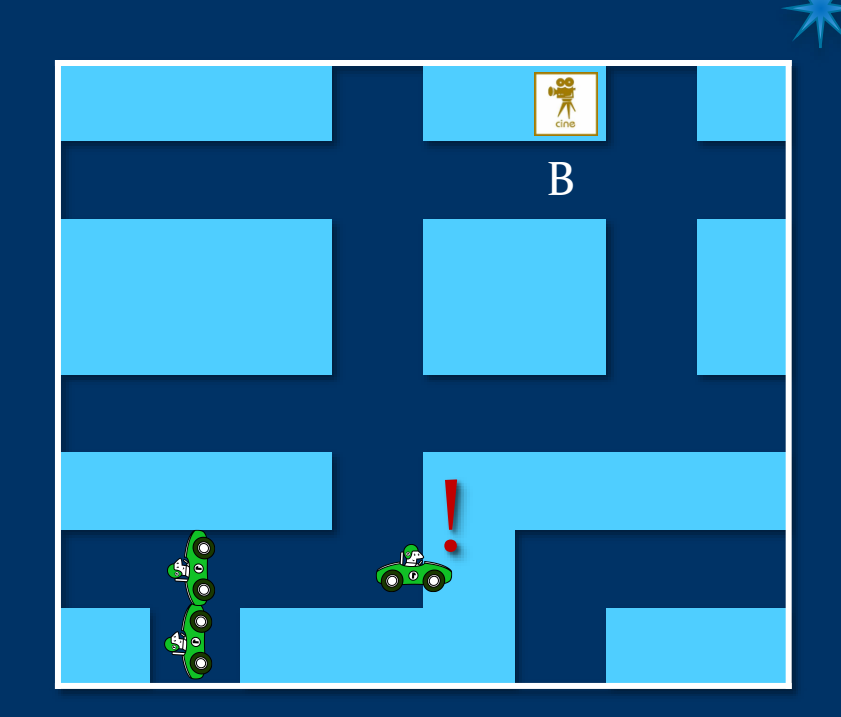

#### Error de ejecución

*¡Una instrucción no se puede ejecutar!*

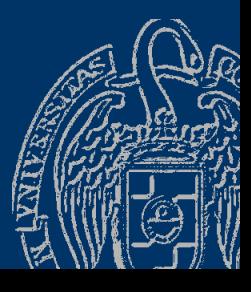

**N**

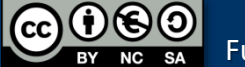

*Depuración*

Editamos el código para arreglar el error de ejecución:

Start; Go North 1 Blocks; Go East 3 Blocks; Go North 5 Blocks; Go West 2 Blocks; Stop;

Start; Go North 1 Blocks; Go East 2 Blocks; Go North 5 Blocks; Go West 2 Blocks; Stop;

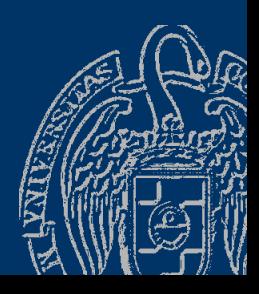

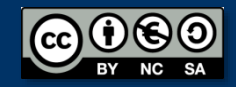

Luis Hernández Yáñez

uis Hernández Yáñez

#### *La ejecución*

Se realiza lo que pide cada instrucción:

Start; Go North 1 Blocks; Go East 2 Blocks; Go North 5 Blocks; Go West 2 Blocks; Stop;

Error lógico

*¡El programa no llega al resultado deseado!*

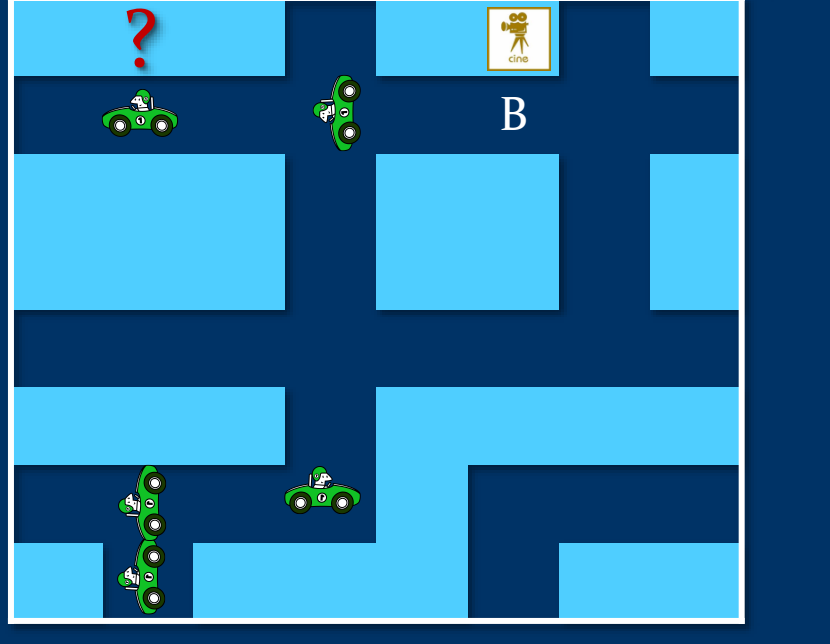

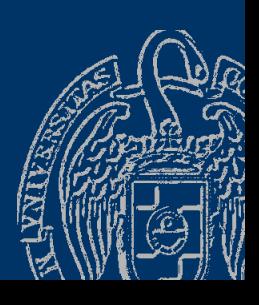

**N**

*Depuración*

Editamos el código para arreglar el error lógico:

Start; Go North 1 Blocks; Go East 2 Blocks; Go North 5 Blocks; Go West 2 Blocks; Stop;

Start; Go North 1 Blocks; Go East 2 Blocks; Go North 5 Blocks; Go East 2 Blocks; Stop;

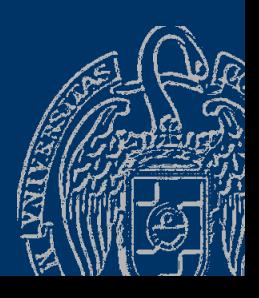

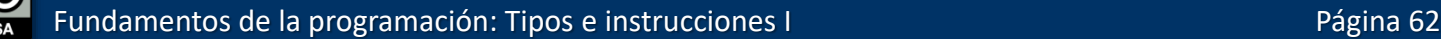

#### *La ejecución*

Se realiza lo que pide cada instrucción:

Start ; Go North 1 Blocks; Go East 2 Blocks; Go North 5 Blocks; Go East 2 Blocks; Stop;

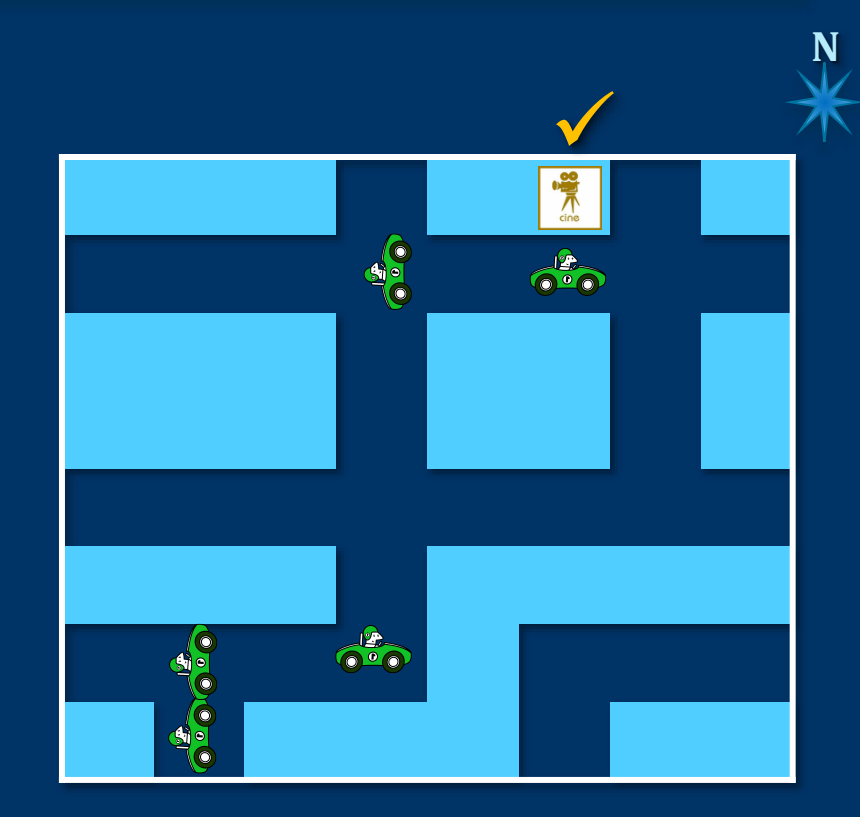

#### *¡Conseguido!*

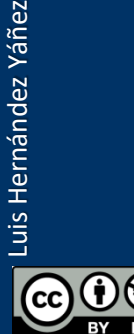

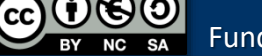

#### Fundamentos de la programación

# El primer programa en C++

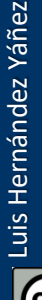

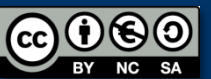

Fundamentos de la programación: Tipos e instrucciones I Partido e a provincia el página 64

#### *Hola Mundo!*

```
De vuelta en el programa que muestra un saludo en la pantalla:
```

```
#include <iostream>
```

```
using namespace std;
```

```
int main() // main() es donde empieza la ejecución
\{cout << "Hola Mundo!" << endl;
```

```
return 0;
```
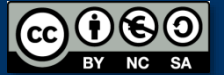

}

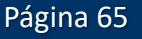

#### *Hola Mundo!*

#### La única instrucción que produce algo tangible:

```
#include <iostream>
using namespace std;
```

```
int main() // main() es donde empieza la ejecución
\{cout << "Hola Mundo!" << endl;
```

```
return 0;
```
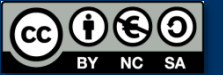

}

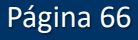

cout (iostream) Visualización en la pantalla: operador << (*insertor*) c*haracter* out*put stream*

cout << "Hola Mundo!" << endl;

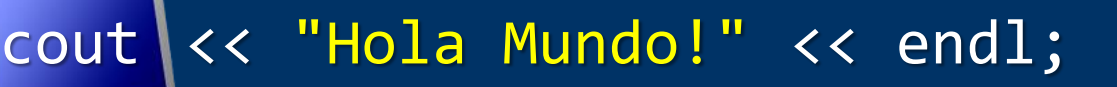

endl → *end line*

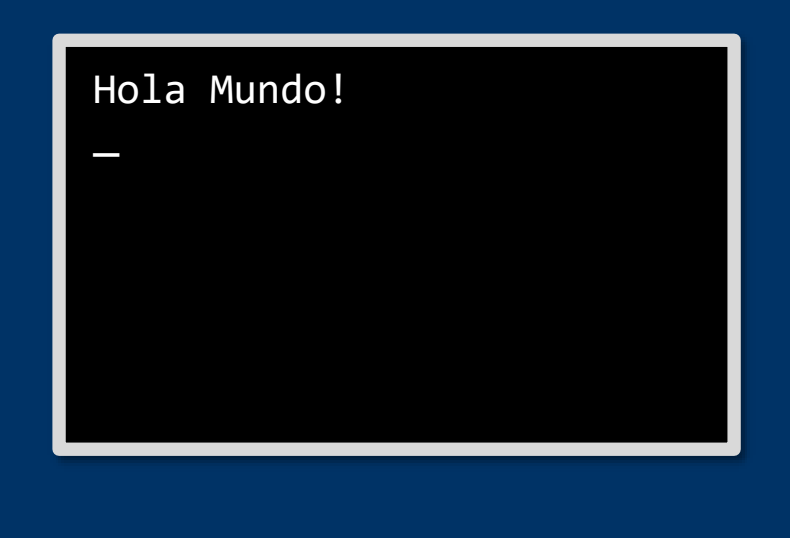

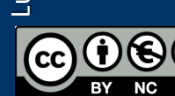

Fundamentos de la programación: Tipos e instrucciones I Página 67

### El dispositivo de salida

#### *Pantalla en modo texto*

➔ Líneas de 80 caracteres (textos)

#### Aplicación en modo texto

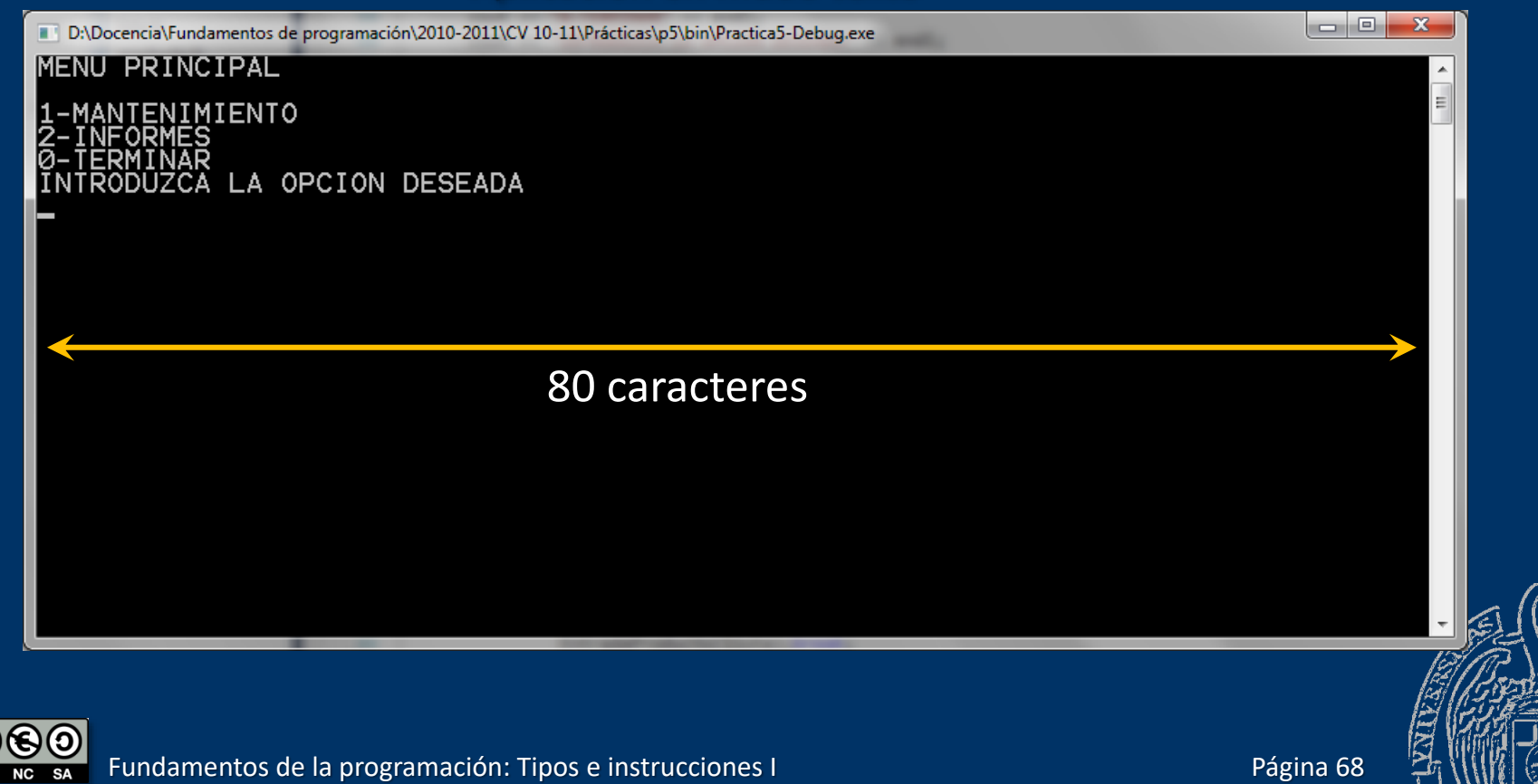

**CC** 

### El dispositivo de salida

#### *Ventanas de consola o terminal*

- Las aplicaciones en modo texto se ejecutan dentro de ventanas:
- ✓ Windows: ventanas de consola (*Símbolo del sistema*)
- $\checkmark$  Linux: ventanas de terminal

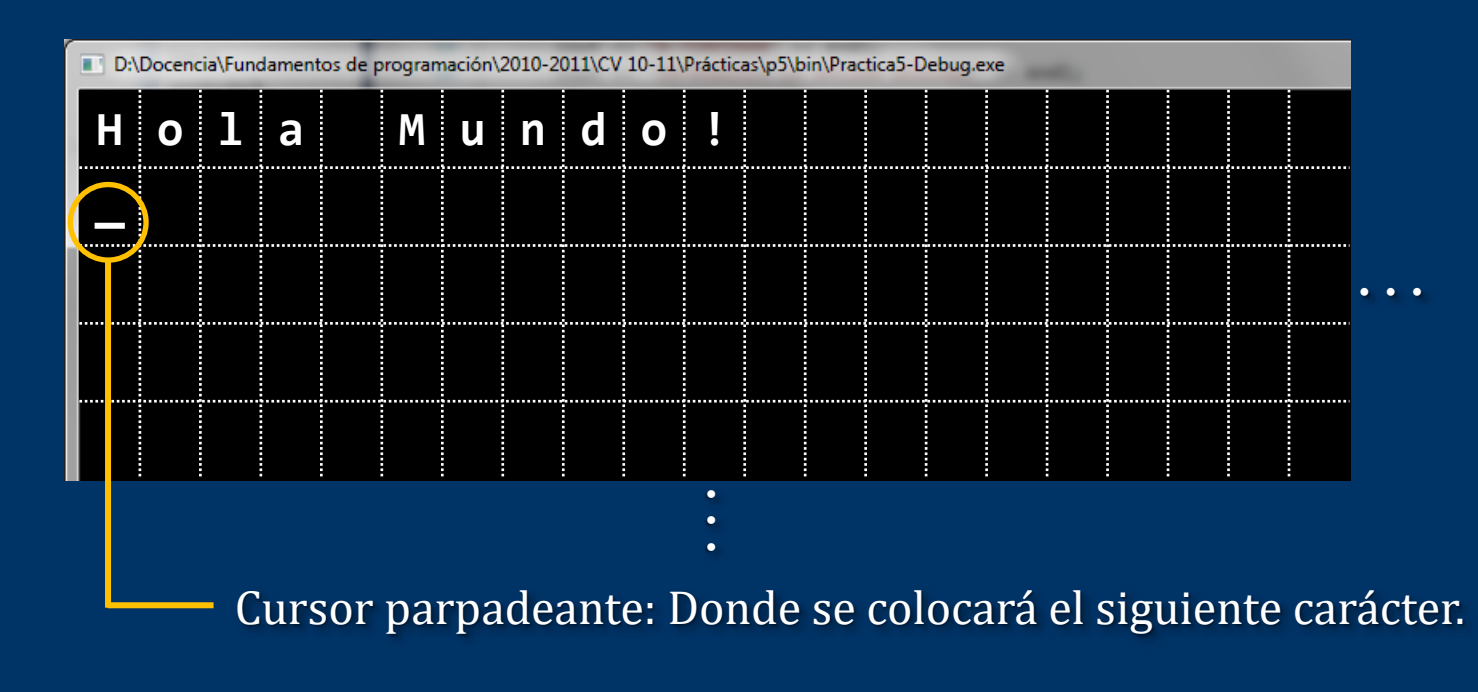

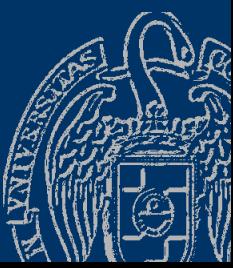

#### Visualización de datos

#### *El insertor* <<

cout << ...;

*Inserta textos en la pantalla de modo texto* Representación textual de los datos A partir de la posición del cursor *Line wrap* (continúa en la siguiente línea si no cabe) Se pueden encadenar: cout << ... << ... << ...;;

Recuerda: las instrucciones terminan en ;

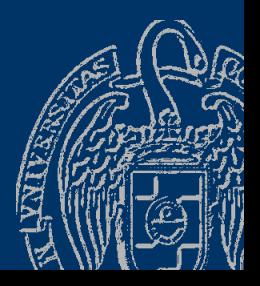

Luis Hernández Yáñez uis Hernández Yáñez

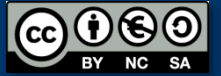

### Visualización de datos

#### *Con el insertor* << *podemos mostrar...*

 $\checkmark$  Cadenas de caracteres literales Textos encerrados entre comillas dobles: "..." cout << "Hola Mundo!";

✓ Números literales Con o sin decimales, con signo o no: 123, -37, 3.1416, ... cout  $\langle \cdot \rangle$  "Pi = "  $\langle \cdot \rangle$  3.1416; *¡Las comillas no se muestran!*

Se muestran los caracteres que representan el número

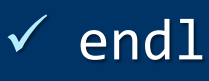

*¡Punto decimal, NO coma!*

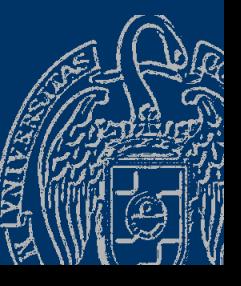

```
El programa principal
  La función main(): donde comienza la ejecución...
  #include <iostream>
  using namespace std;
  int main() // main() es donde empieza la ejecución
  \{cout << "Hola Mundo!" << endl;
     return 0;
```
Contiene las instrucciones que hay que ejecutar

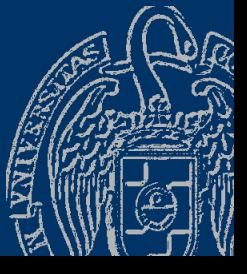

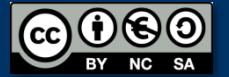

}<br>]

*El programa principal* La función main():

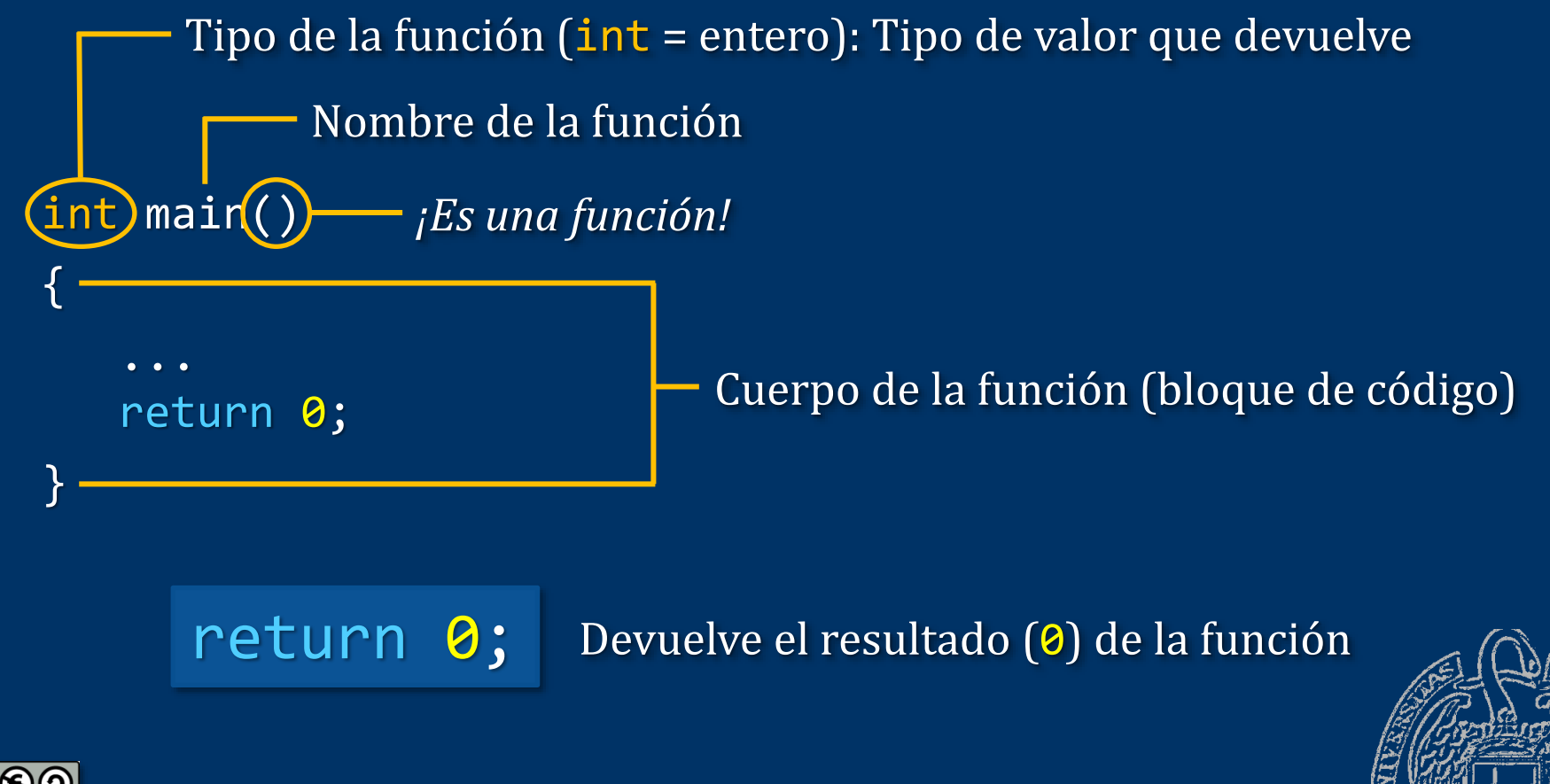

Fundamentos de la programación: Tipos e instrucciones I Página 73

```
Documentando el código...
  Comentarios (se ignoran):
  #include <iostream>
  using namespace std;
  int main() // main() es donde empieza la ejecución
  \{cout << "Hola Mundo!" << endl;
      ...
  Hasta el final de la línea: // Comentario de una línea
  De varias líneas: /* Comentario de varias
                         líneas seguidas */
```
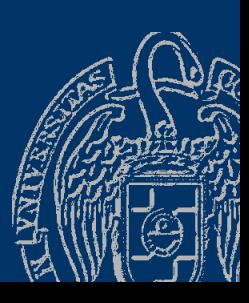

Fundamentos de la programación: Tipos e instrucciones I Partido e a provincia en la paísina 74

#### *La infraestructura* Código para reutilizar: #include <iostream> Una directiva: empieza por #using namespace std; int main() // main() es donde empieza la ejecución  $\{$ cout << "Hola Mundo!" << endl; return 0; }

#### Bibliotecas de funciones a nuestra disposición

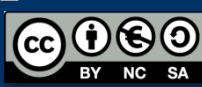

#### *Bibliotecas*

Se incluyen con la *directiva* #include: #include <iostream> (Utilidades de entrada/salida por consola) Para mostrar o leer datos hay que incluir la biblioteca iostream

#### *Espacios de nombres*

En iostream hay espacios de nombres; ¿cuál queremos? #include <iostream> using namespace std; Es una instrucción: termina en ;Siempre usaremos el espacio de nombres estándar (std) Muchas bibliotecas no tienen espacios de nombres

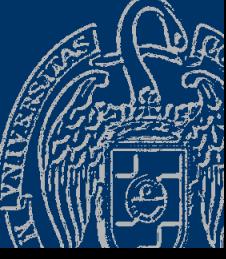

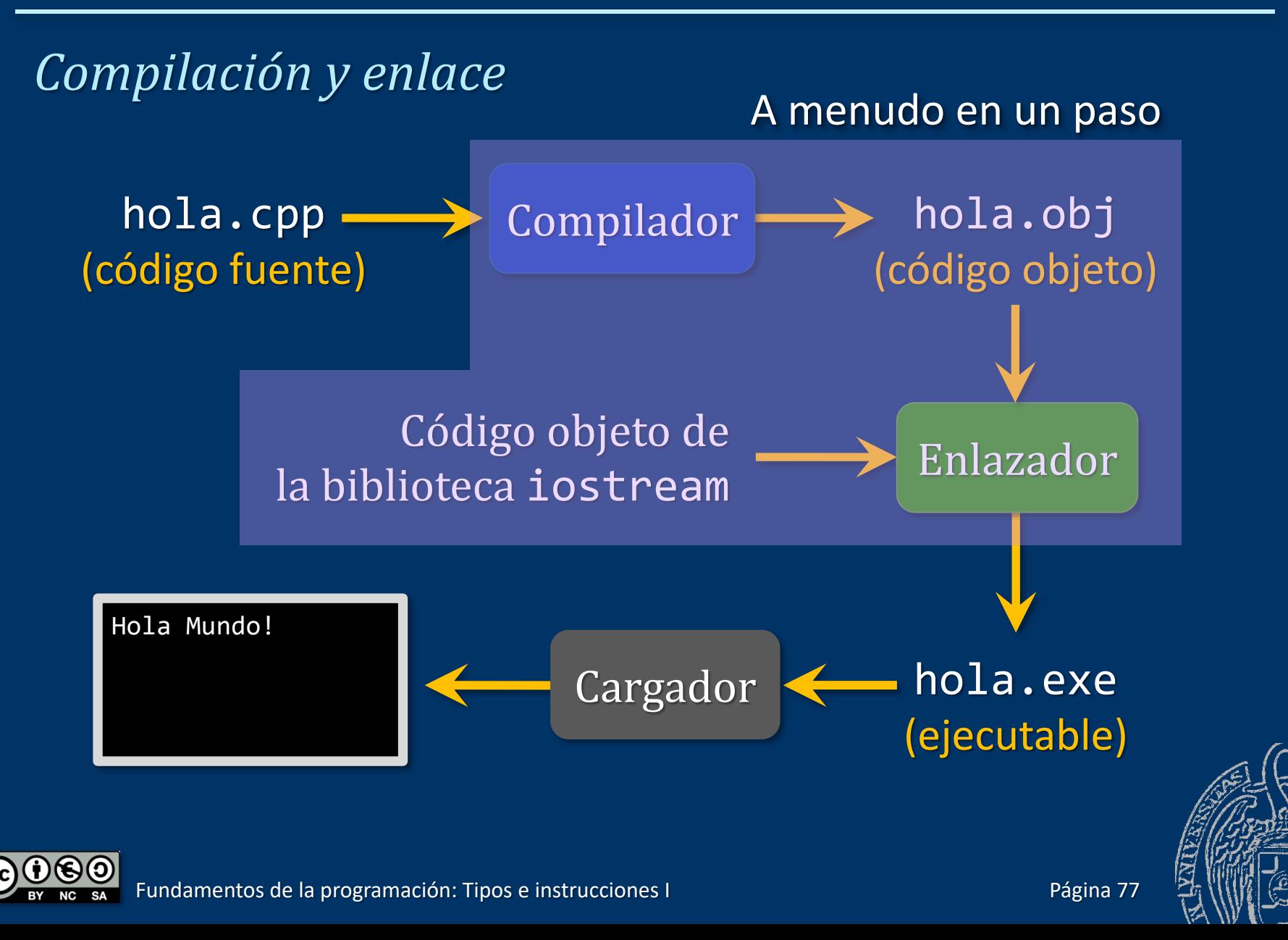

#### *Elementos del programa*

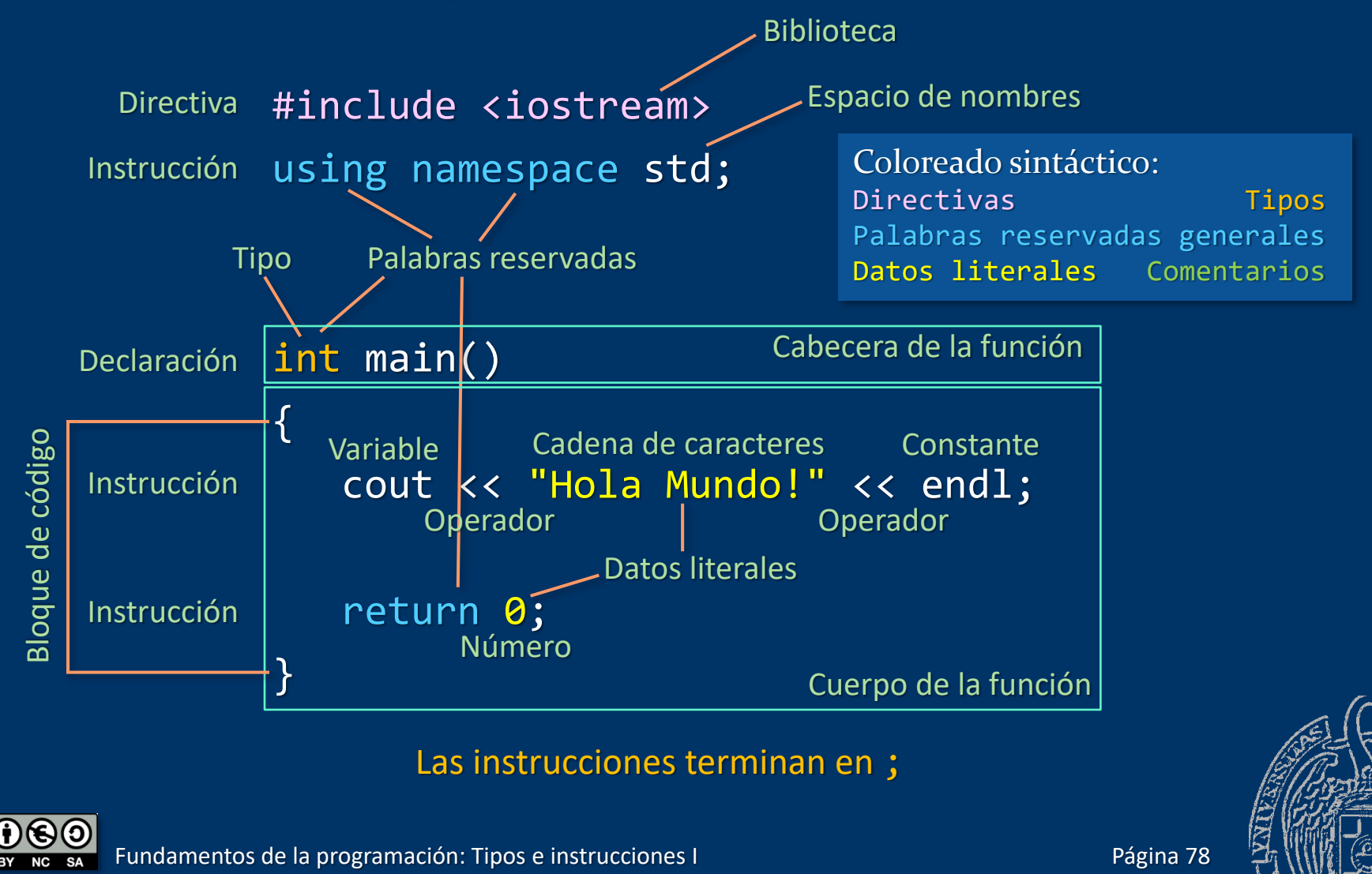

#### *Uso de espacio en blanco*

Separación de elementos por uno o más *espacios en blanco* (espacios, tabuladores y saltos de línea)

#### El compilador los ignora

#include <iostream> using namespace std;

```
int main()
```

```
cout << "Hola Mundo!" << endl;
return 0;
```
#include <iostream> using namespace std; int main(){cout<<"Hola Mundo!"<<endl; return 0;}

#### ¿Cuál se lee mejor?

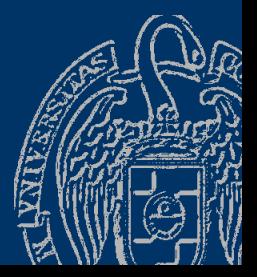

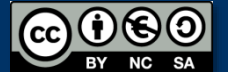

 $\{$ 

}

Página 79

#### **Fundamentos de la programación**

# Las líneas de código del programa

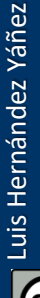

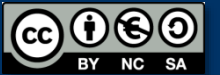

Fundamentos de la programación: Tipos e instrucciones I Partido e a provincia el proporciones Página 80

### Programa mínimo

Luis Hernández Yáñez

ัcc

Luis Hernández Yáñez

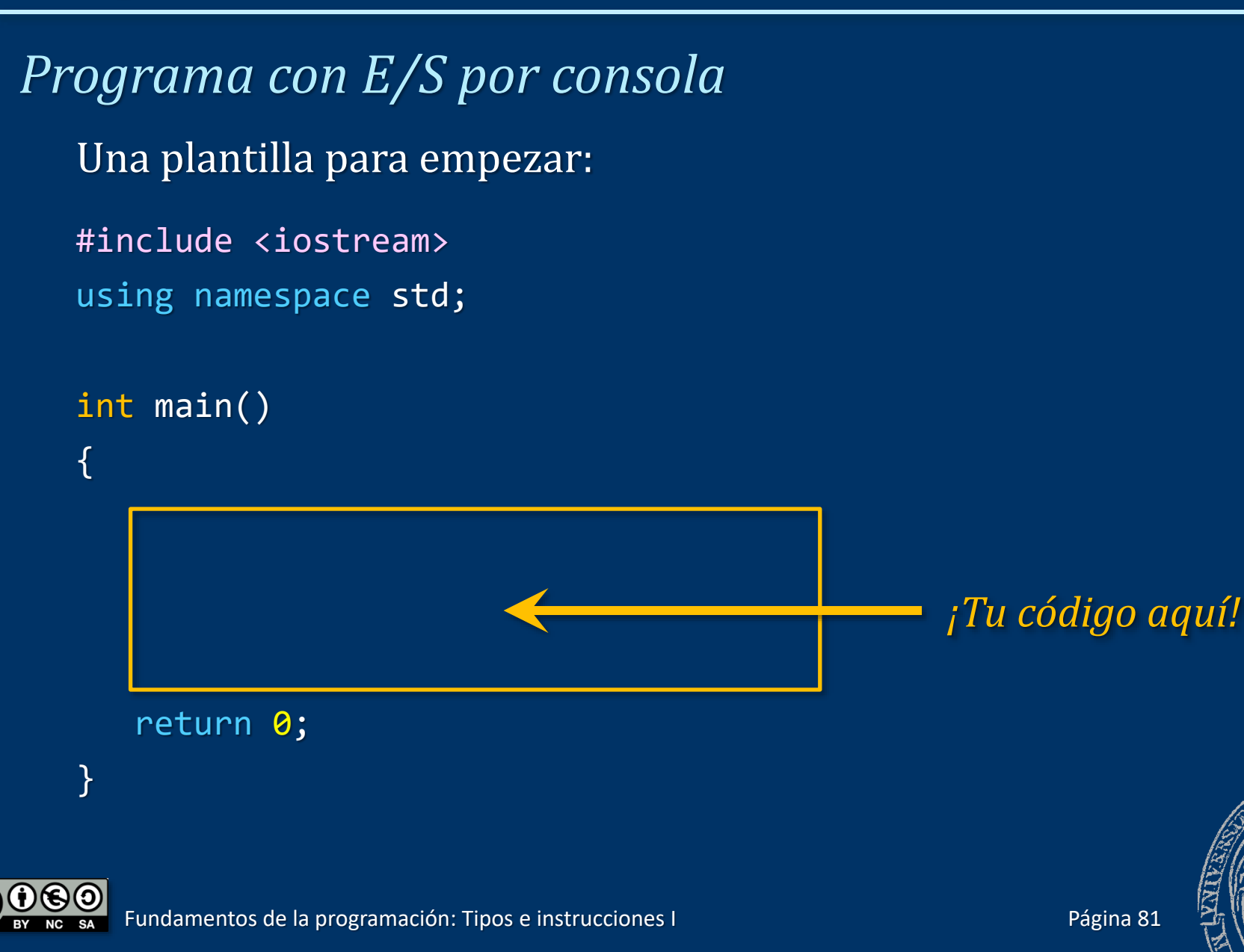

### El Quijote...

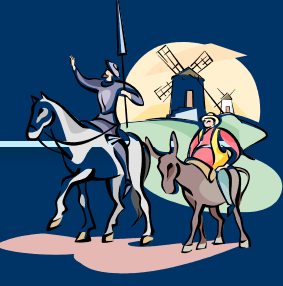

```
... recitado en la consola
   Mostrar los textos con cout <<:
   #include <iostream>
   using namespace std;
   int main()
   \{cout << "En un lugar de la Mancha," << endl;
      cout << "de cuyo nombre no quiero acordarme," << endl;
      cout << "no ha mucho tiempo que vivía un hidalgo de los de 
   lanza en astillero, ..." << endl;
      return 0;
```
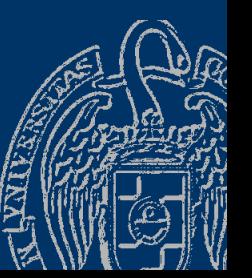

}

## Líneas de código

#### *Introducción del código del programa*

```
Terminamos cada línea de código con un salto de línea (↲):
#include <iostream> ↲
using namespace std; ↲
↲
int main() ↲
{ ↲
   cout << "En un lugar de la Mancha," << endl; ↲
   cout << "de cuyo nombre no quiero acordarme," << endl; ↲
   cout << "no ha mucho tiempo que vivía un hidalgo de los de 
lanza en astillero, ..." << endl; ↲
   return 0; ↲
} ↲
```
Luis Hernández Yáñez

Luis Hernández Yáñez

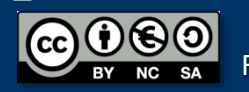
*Introducción del código del programa* No hay que partir una cadena literal entre dos líneas: cout << "no ha mucho tiempo que vivía un hidalgo de (d) los de lanza en astillero, ..." << endl; ↲

> *¡La cadena no termina (1ª línea)! ¡No se entiende* los *(2ª línea)!*

*Veamos cómo nos muestra los errores el compilador...*

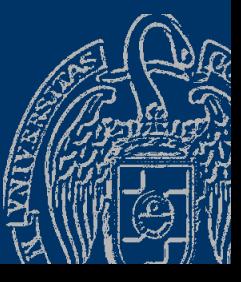

Luis Hernández Yáñez

Luis Hernández Yáñez

expression de la programación: Tipos e instrucciones I Pagina 84

### Programar pensando en posibles cambios

### *Mantenimiento y reusabilidad*

 $\checkmark$  Usa espacio en blanco para separar los elementos: cout << "En un lugar de la Mancha," << endl; mejor que cout<<"En un lugar de la Mancha,"<<endl; ✓ Usa sangría (indentación) para el código de un bloque:  $\{$ Tab  $\rightarrow$  cout << "En un lugar de la Mancha," << endl; ... ó

return 0;

}

3 esp.

### Fundamentos de la programación

# **Cálculos en los programas**

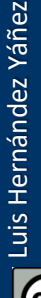

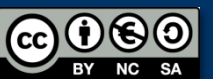

Fundamentos de la programación: Tipos e instrucciones I Pagnetico e a programa 86

# Cálculos en los programas

### *Operadores aritméticos*

- + Suma
- **Resta**
- \* Multiplicación
- **División**

# Operadores binarios

#### *operando\_izquierdo operador operando\_derecho*

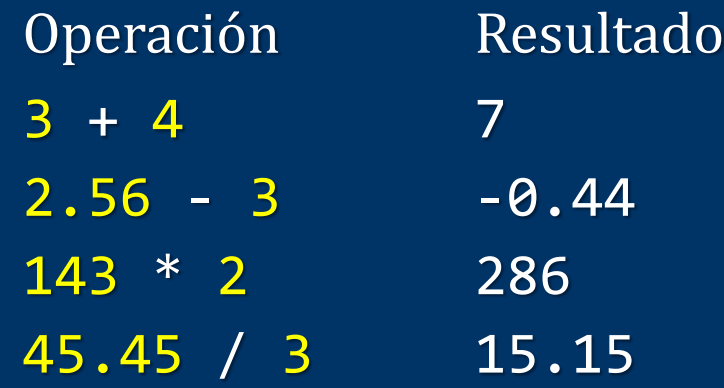

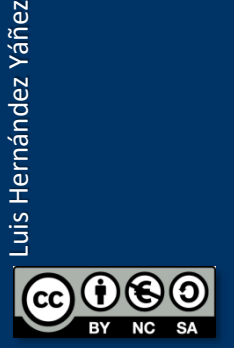

# Cálculos en los programas

#### *Números literales (concretos)*

- $\checkmark$  Enteros: sin parte decimal Signo negativo (opcional) + secuencia de dígitos
	- 3 143 -12 67321 -1234

No se usan puntos de millares

 $\checkmark$  Reales: con parte decimal Signo negativo (opcional) + secuencia de dígitos + punto decimal + secuencia de dígitos 3.1416 357.0 -1.333 2345.6789 -404.1

#### **Punto decimal (3.1416), NO coma (3.1416)**

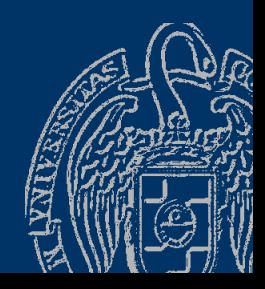

#### *Ejemplo*

```
#include <iostream>
using namespace std;
```

```
int main()
\{cout << "133 + 1234 =" << 133 + 1234 << endl;
   cout \langle "1234 - 111.5 = " \langle 1234 - 111.5 \langle endl;
   cout \langle 4 \times 34 \times 59 = 12 \times 34 \times 59 \times 121 = 59cout \langle 4 \times 13.4 \times 5.93 = 11 \times 3.4 \times 5.93 \times 10^{14}cout << "500 / 3 = " << 500 / 3 << endl; // Div. entera
   cout << "500.0 / 3 = " << 500.0 / 3 << endl; // Div. real
                  Un texto Un número
```

```
return 0;
```
}

## Cálculos en los programas

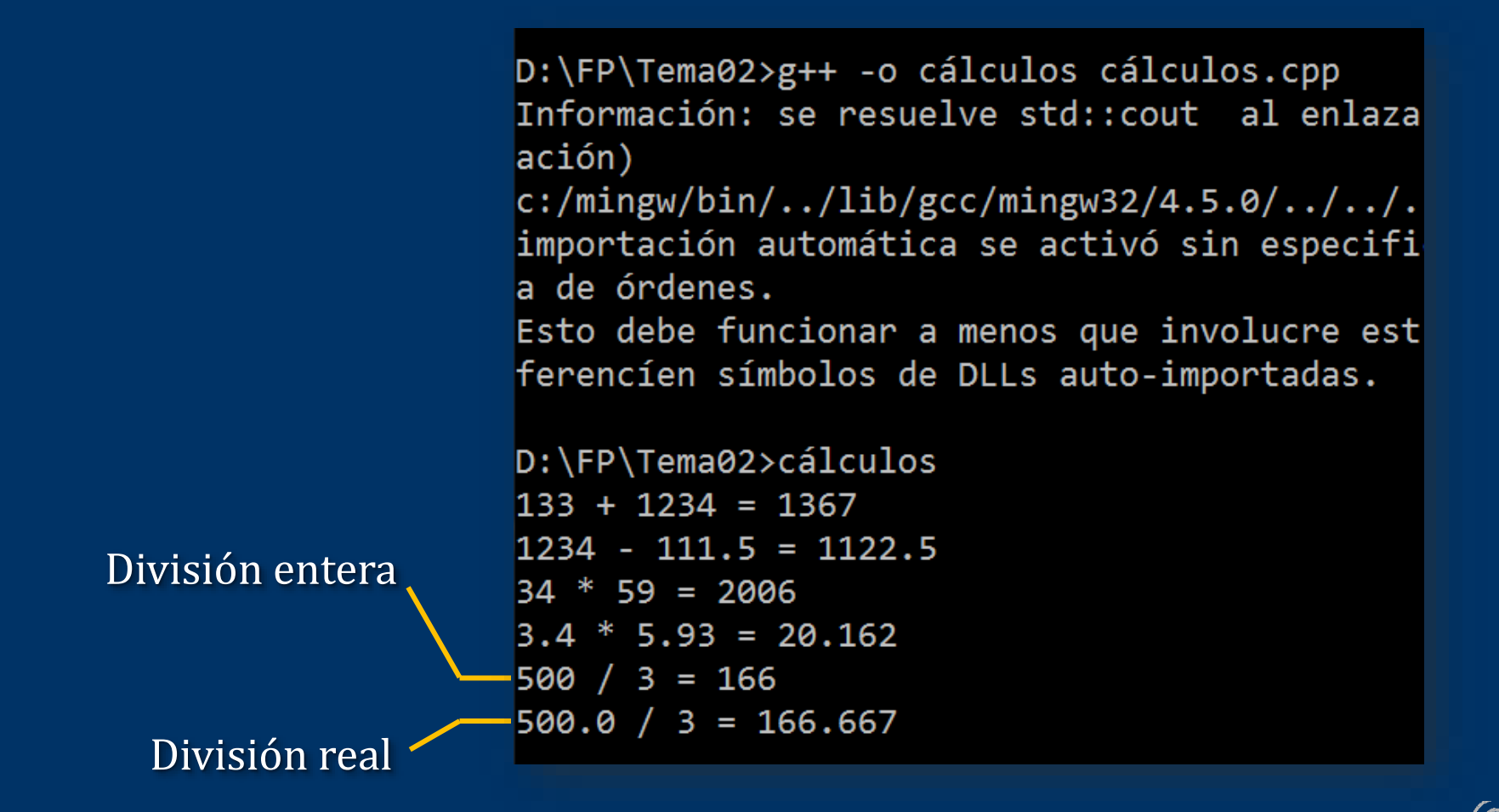

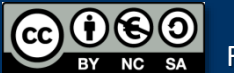

# Cálculos en los programas

*¿División entera o división real?* Ambos operandos enteros  $\rightarrow$  División entera Algún operando real → División real

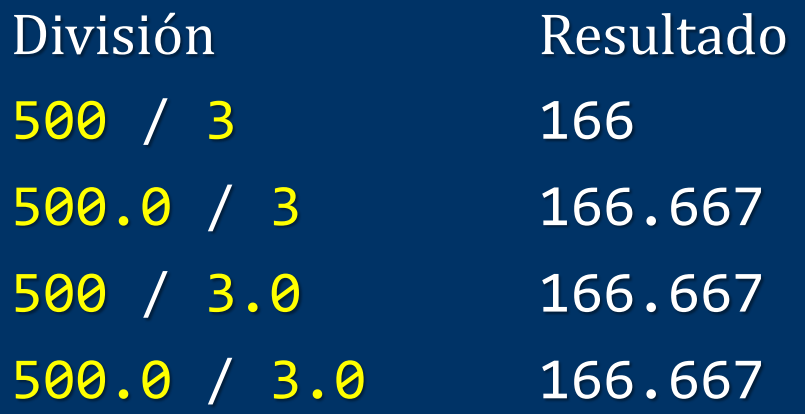

Comprueba siempre que el tipo de división sea el que quieres

Luis Hernández Yáñez uis Hernández Yáñez

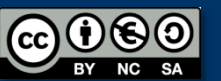

Fundamentos de la programación: Tipos e instrucciones I Partido e a provincia el proporciones Página 91

### Fundamentos de la programación

# **Variables**

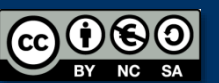

Fundamentos de la programación: Tipos e instrucciones I Pagina 92

*Datos que se mantienen en memoria* Variable: dato que se accede por medio de un nombre Dato literal: un valor concreto Variable: puede cambiar de valor (*variar*) edad = 19; // variable edad y literal 19

Las variables deben ser declaradas ¿Qué tipo de dato queremos mantener? ✓ Valor numérico sin decimales (entero): tipo int ✓ Valor numérico con decimales (real): tipo double Declaración: *tipo nombre*;

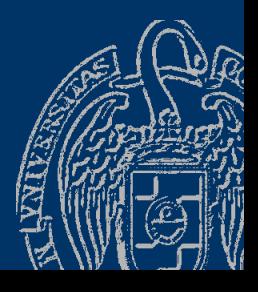

Fundamentos de la programación: Tipos e instrucciones I Pagina 93

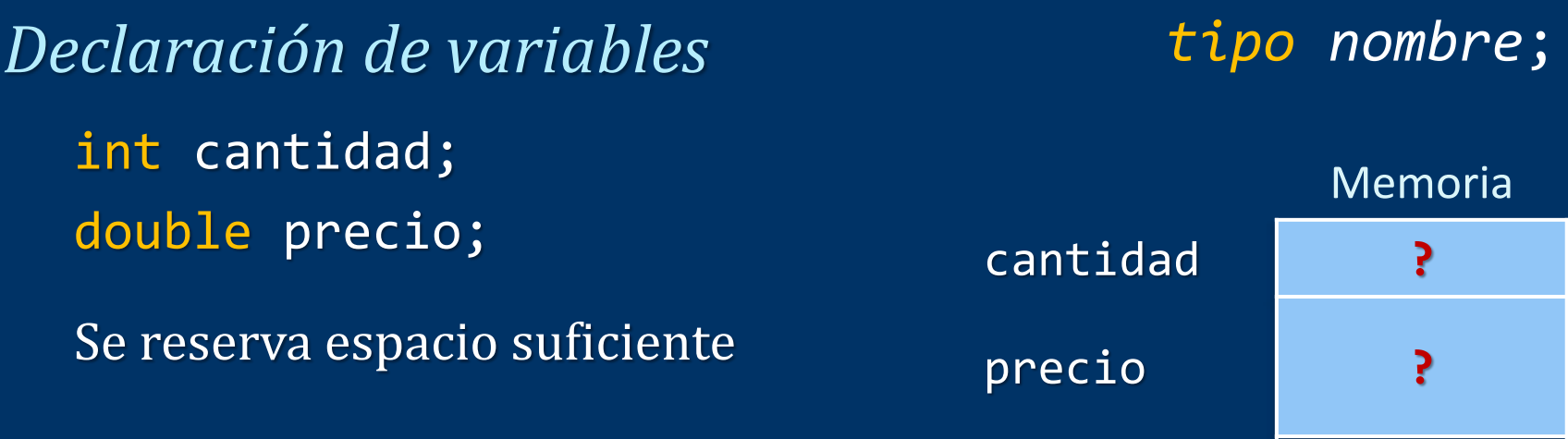

#### LAS VARIABLES NO SE INICIALIZAN

No se deben usar hasta que se les haya dado algún valor

*¿Dónde colocamos las declaraciones?* Siempre, antes del primer uso Habitualmente al principio de la función

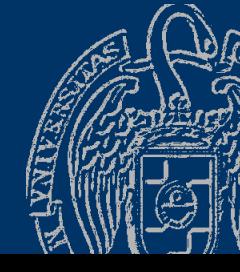

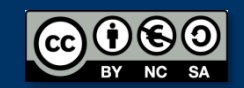

Luis Hernández Yáñez

Luis Hernández Yáñez

**...**

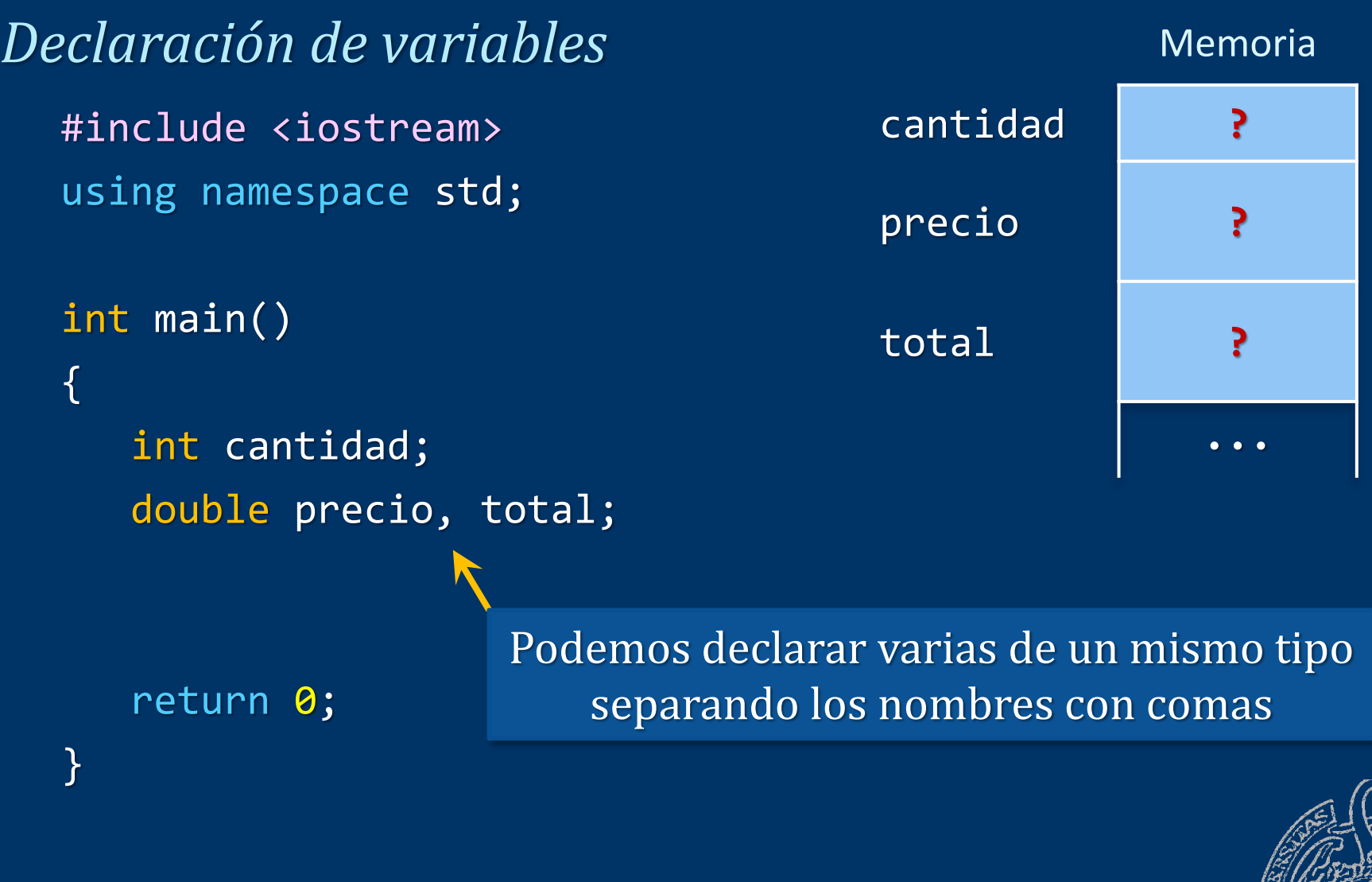

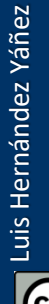

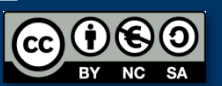

 $\tilde{\mathbf{z}}$ 

*Capacidad de las variables* int -2.147.483.648 ... 2.147.483.647 -2147483648 .. 2147483647 double 2,23 x 10<sup>-308</sup> ... 1,79 x 10<sup>+308</sup> y sus negativos

 $\lceil + \rceil - \rceil 2.23e - 308$  . 1.79e+308 Notación científica

Problemas de precisión

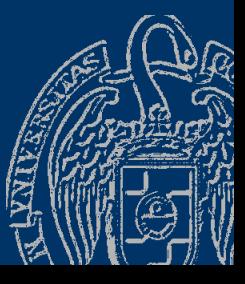

Luis Hernández Yáñez uis Hernández Yáñez

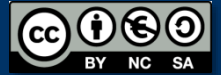

Fundamentos de la programación: Tipos e instrucciones I Partido e a provincia el partido e Página 96

*Asignación de valores a las variables (operador* =*) variable* = *expresión*; Instrucción: termina en ;

cantidad =  $12$ ; // int precio = 39.95; // double  $total = cantidad * precio; // Asigna 479.4$ cantidad  $\leftarrow$  12

Concordancia de tipos: cantidad < 12.5;

*¡¡¡A la izquierda del = debe ir siempre una variable!!!*

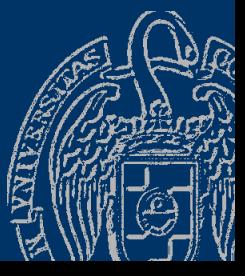

Luis Hernández Yáñez

uis Hernández Yáñez

### Fundamentos de la programación

# **Expresiones**

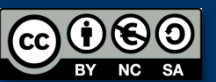

Fundamentos de la programación: Tipos e instrucciones I Pagina 98

*Expresiones*

Luis Hernández Yáñez

Luis Hernández Yáñez

Secuencias de operandos y operadores

*operando operador operando operador operando ...*

total = cantidad \* precio \* 1.18; Expresión

A igual prioridad se evalúan de izquierda a derecha

Paréntesis para forzar ciertas operaciones  $total = cantidad1 + cantidad2 * precio;$  $total = (cantidad1 + cantidad2) * precio;$ 

Unos operadores se evalúan antes que otros

 $\neq$ 

### **Expresiones**

# *Precedencia de los operadores*  $cantidad1 = 10;$  $cantidad2 = 2;$  $precio = 40.0;$  $*$  y / se evalúan antes que  $+$  y  $total = cantidad1 + cantidad2 * precio;$ \* antes que +  $\rightarrow$  10 + 2 \* 40,0  $\rightarrow$  10 + 80,0  $\rightarrow$  90,0  $total = (cantidad1 + cantidad2) * precio;$ + antes que \*  $\rightarrow$   $(10 + 2) * 40.0 \rightarrow 12 * 40.0 \rightarrow 480.0$

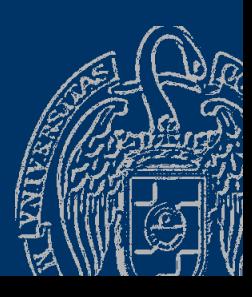

entramentos de la programación: Tipos e instrucciones I Pagina 100

#### *Ejemplo de uso de variables y expresiones*

```
#include <iostream>
using namespace std;
int main()
\left\{ \right.int cantidad;
    double precio, total;
    cantidad = 12;
    precio = 39.95;
    total = cantidad * precio;cout \langle \rangle cantidad \langle \rangle " \times " \langle \rangle are precio \langle \rangle " = "
           << total << endl;
```
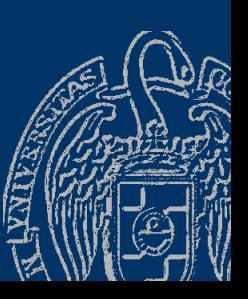

return 0;

Luis Hernández Yáñez

Luis Hernández Yáñez

}

variables.cpp

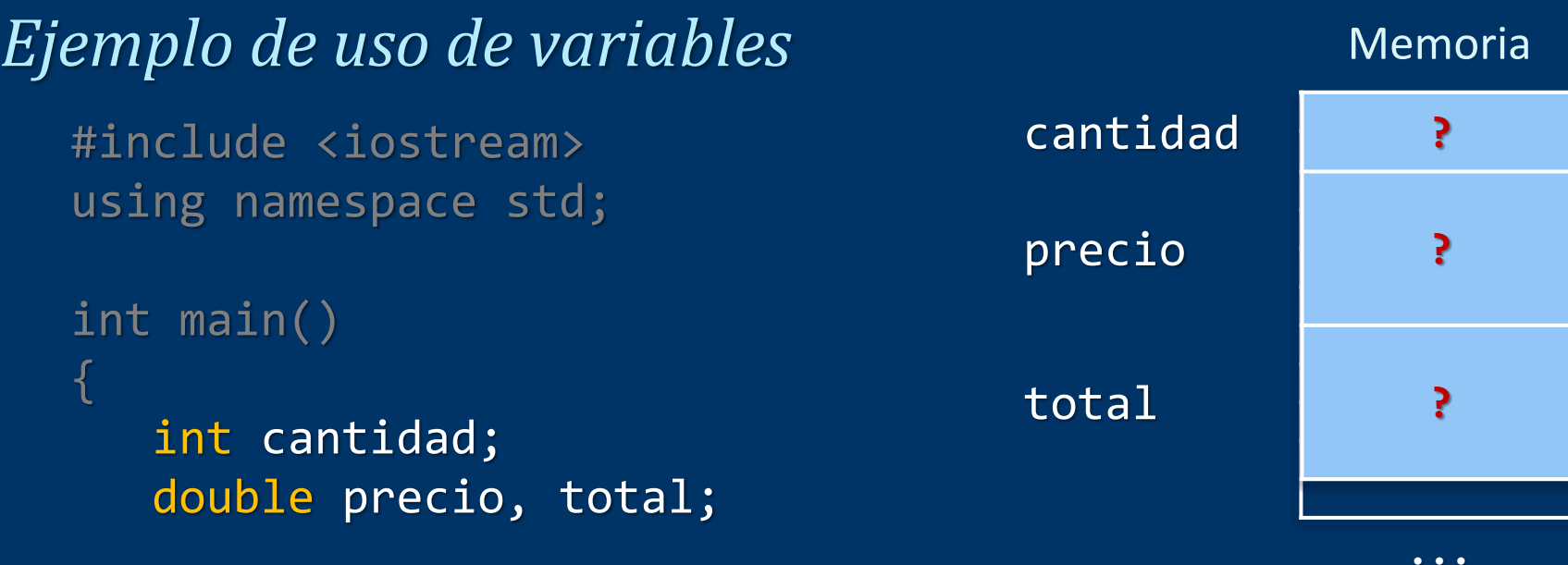

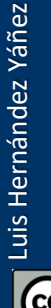

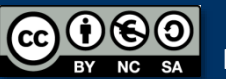

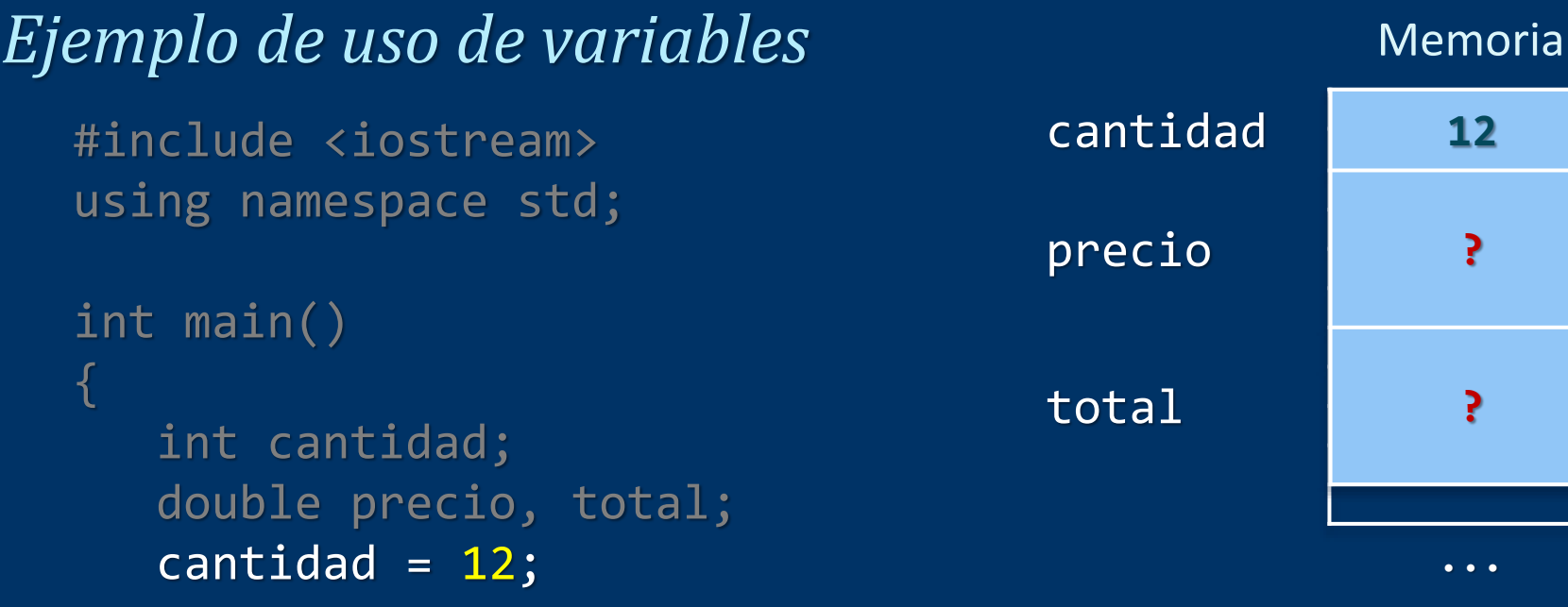

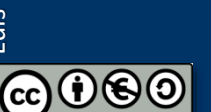

**SA**  $NC$ BY

Fundamentos de la programación: Tipos e instrucciones I Pasa e a provincia en la programación e pasa e pasa e

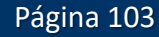

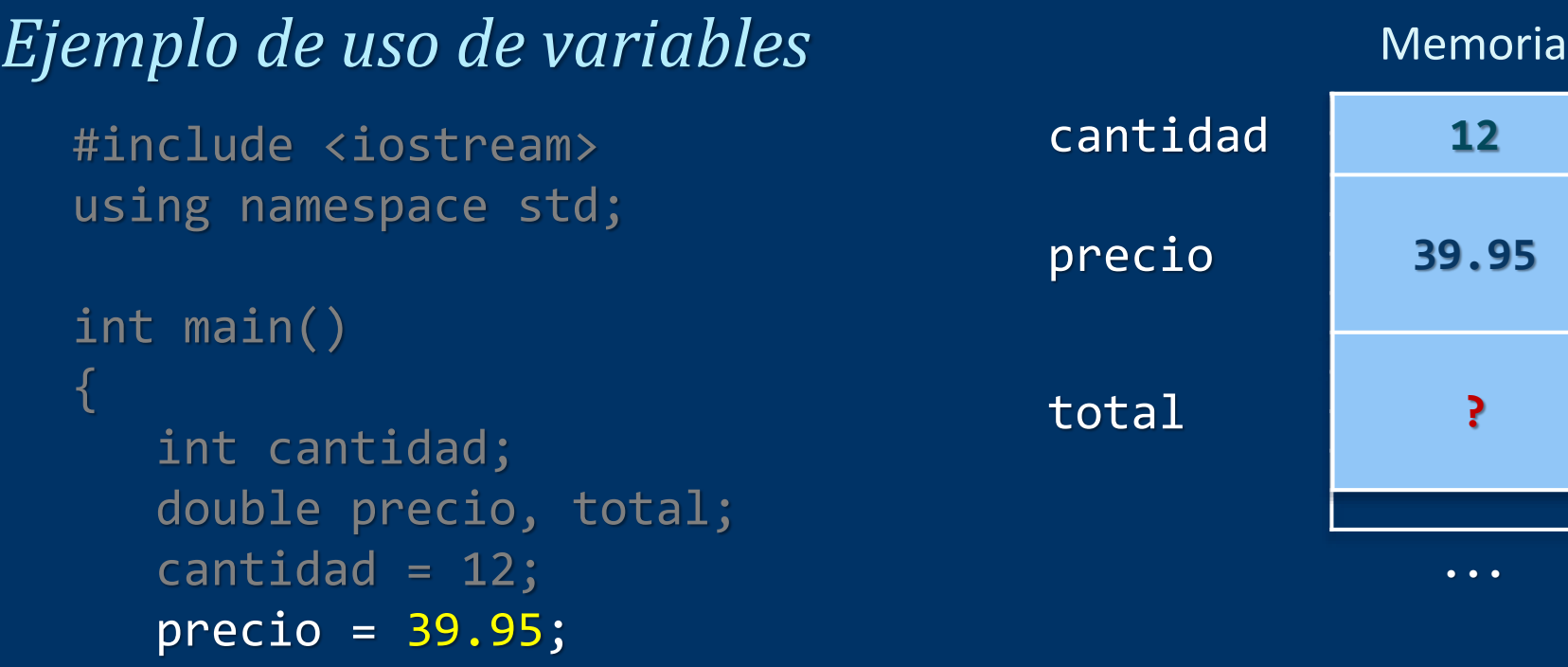

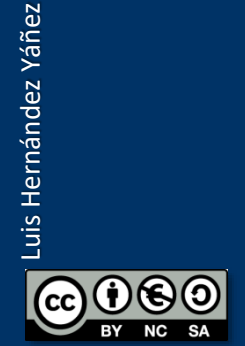

Fundamentos de la programación: Tipos e instrucciones I Pagina 104

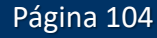

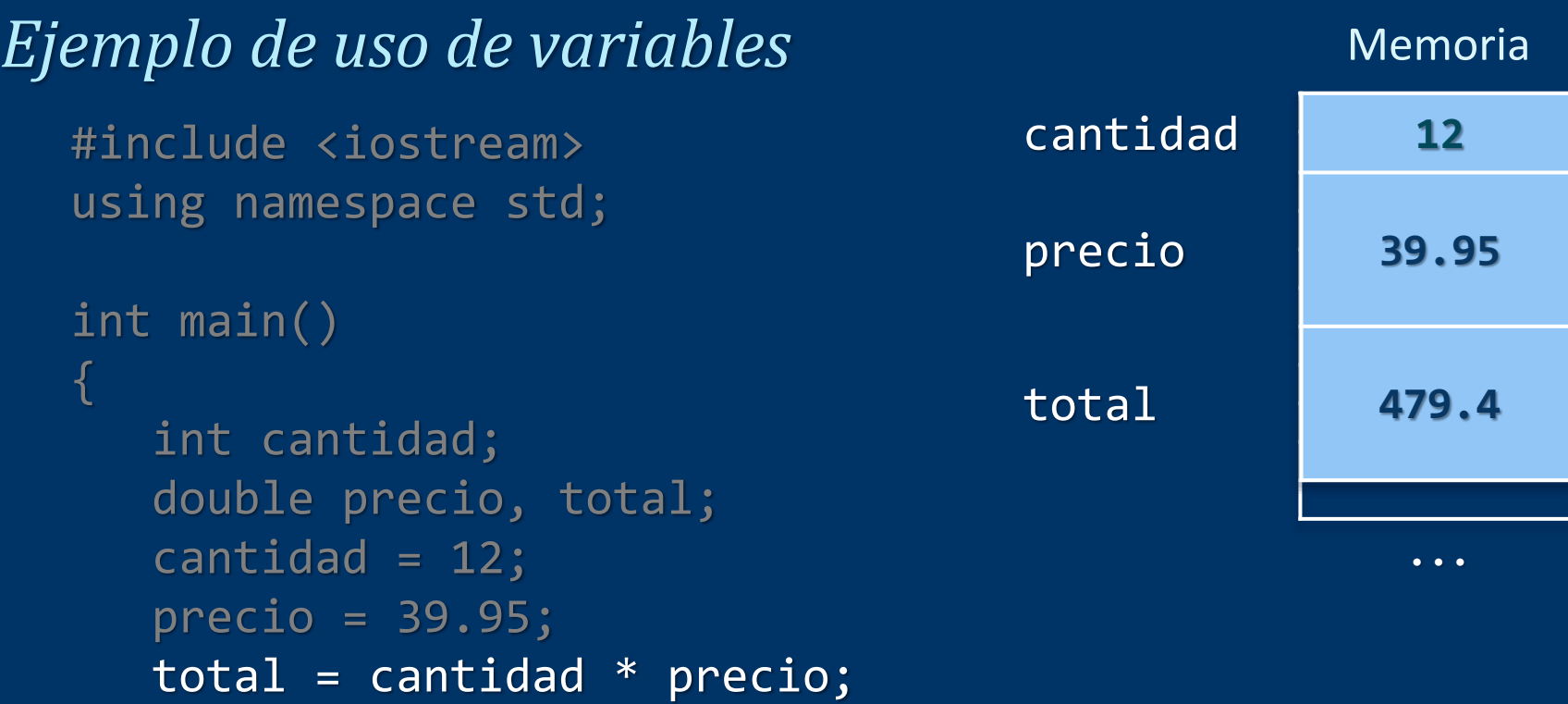

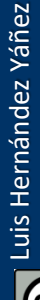

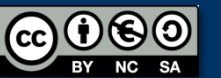

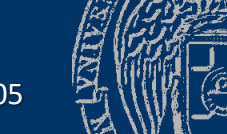

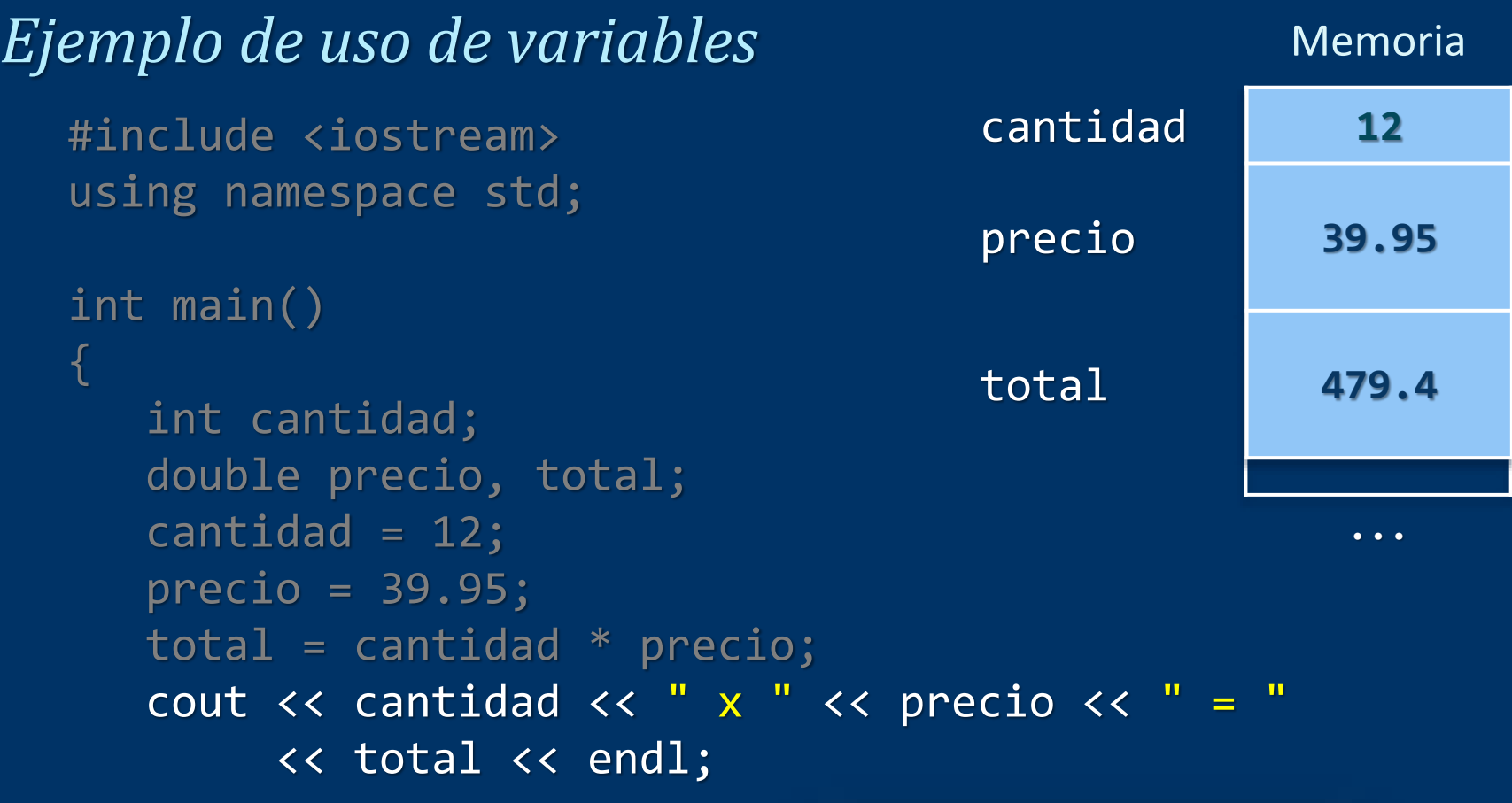

 $D:\F{P\T{ema2}>\n variables$  $12 \times 39.95 = 479.4$ 

Luis Hernández Yáñez Luis Hernández Yáñez  $\overline{G} @$ **NC** 

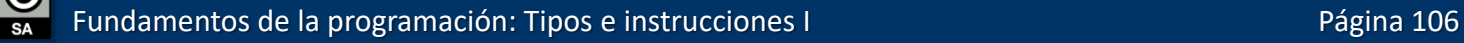

### *Ejemplo de uso de variables*

```
#include <iostream>
using namespace std;
```

```
int main()
```
return 0;

 $\{$ 

```
int cantidad;
double precio, total;
cantidad = 12;
precio = 39.95;
total = cantidad * precio;cout << cantidad << " \times " \times " << precio << " = "
     << total << endl;
```
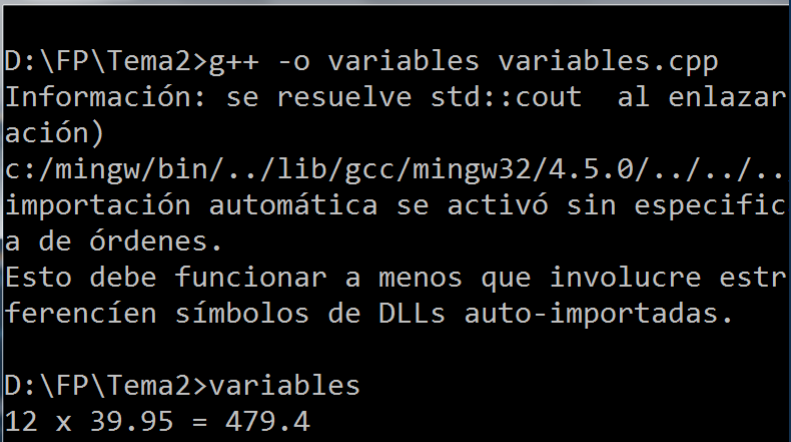

```
D:\F{P\T{ema2>}}
```
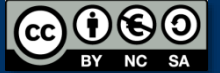

}

### Fundamentos de la programación

# Lectura de datos desde el teclado

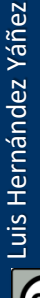

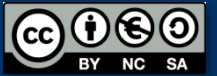

Fundamentos de la programación: Tipos e instrucciones I Partido e a provincia en la programa 108

cin (iostream) Lectura de valores de variables: operador >> (*extractor*) c*haracter* in*put stream*

cin >> cantidad;

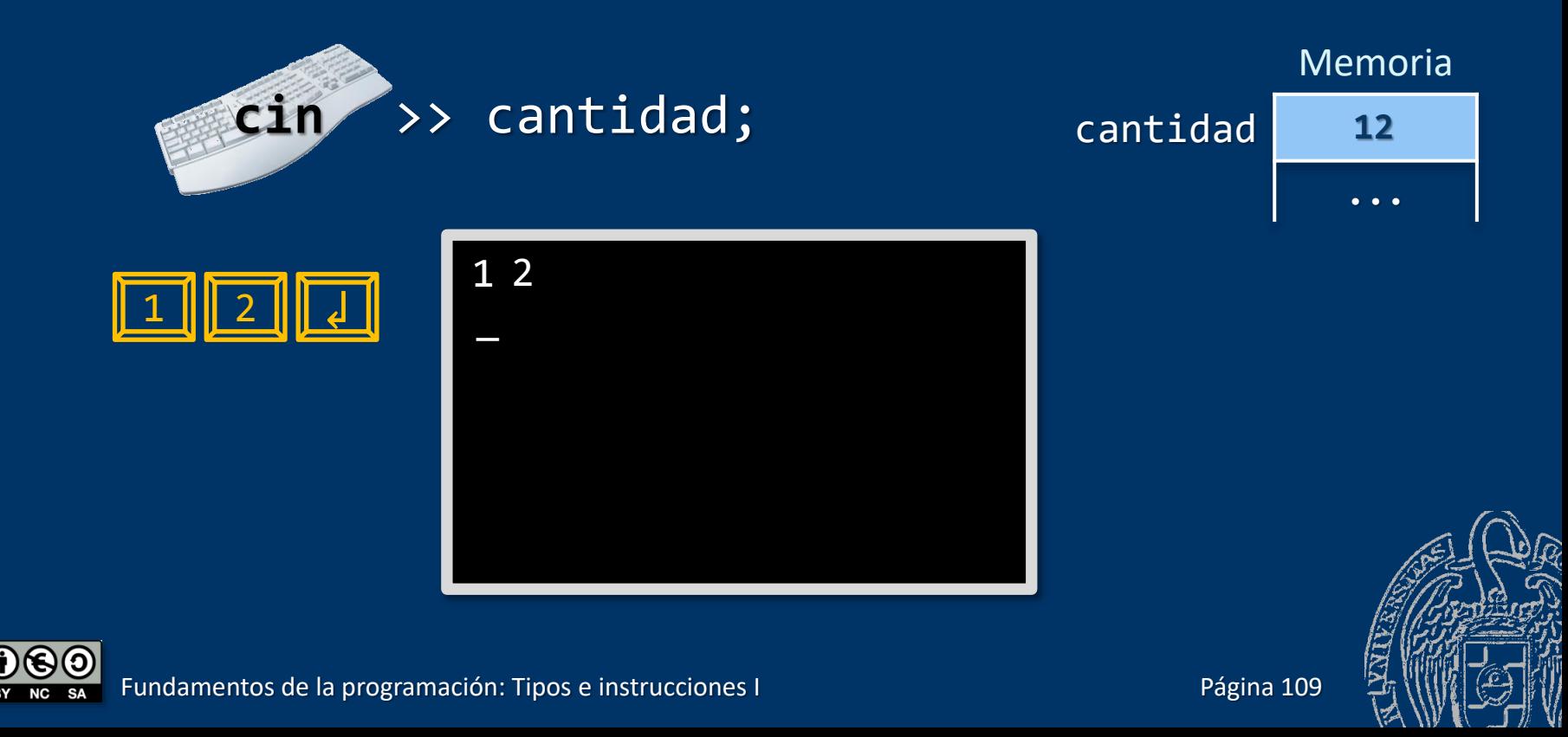

#### *El extractor* >>

#### cin >> *variable*;

*Transforma los caracteres introducidos en datos* Cursor parpadeante: lugar de lectura del siguiente carácter La entrada termina con Intro (cursor a la siguiente línea)

*¡El destino del extractor debe ser SIEMPRE una variable!*

Se ignoran los espacios en blanco iniciales

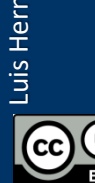

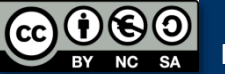

*Lectura de valores enteros (*int*)* Se leen dígitos hasta encontrar un carácter que no lo sea 12abc↲ 12 abc↲ 12 abc↲ 12↲ Se asigna el valor 12 a la variable El resto queda pendiente para la siguiente lectura Recomendación: Lee cada variable en una línea 12↲ *Lectura de valores reales (*double*)*

Se leen dígitos, el punto decimal y otros dígitos 39.95.5abc↲ 39.95 abc↲ 39.95↲ Se asigna el valor 39,95 a la variable; el resto queda pendiente Recomendación: Lee cada variable en una línea 39.95↲

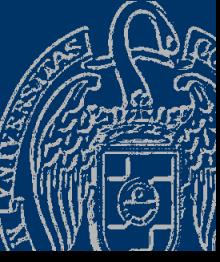

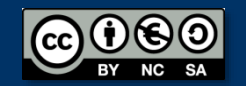

Luis Hernández Yáñez

uis Hernández Yáñez

#### *¿Qué pasa si el usuario se equivoca?*

El dato no será correcto Aplicación profesional: código de comprobación y ayuda Aquí supondremos que los usuarios no se equivocan En ocasiones añadiremos comprobaciones sencillas

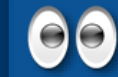

Para evitar errores, lee cada dato en una instrucción aparte

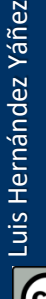

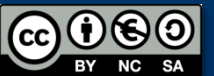

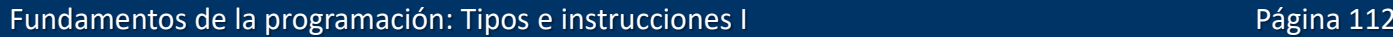

### *¿Qué pasa si el usuario se equivoca?*

```
int cantidad;
double precio, total;
cout << "Introduce la cantidad:
cin >> cantidad;
cout << "Introduce el precio: ";
cin >> precio;
cout << "Cantidad: " << cantidad << endl;
cout << "Precio: " << precio << endl;
                                        ¡Amigable con el usuario!
```
¿Qué tiene que introducir?

Introduce la cantidad: abc Introduce el precio: Cantidad: 0 Precio: 1.79174e-307

No se puede leer un entero  $\rightarrow 0$  para cantidad y Error La lectura del precio falla: precio no toma valor (*basura*)

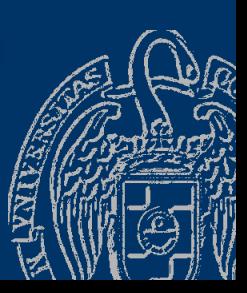

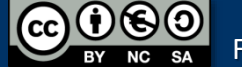

#### *¿Qué pasa si el usuario se equivoca?*

Introduce la cantidad: 12abc Introduce el precio: Cantidad: 12 Precio: 0

12 para cantidad No se puede leer un real  $\rightarrow$  0 para precio y Error

Introduce la cantidad: 12.5abc Introduce el precio: Cantidad: 12 Precio: 0.5

12 para cantidad  $.5 \rightarrow 0.5$  para precio Lo demás queda pendiente

Introduce la cantidad: 12 Introduce el precio: 39.95 Cantidad: 12 Precio: 39.95

*¡¡¡Lectura correcta!!!*

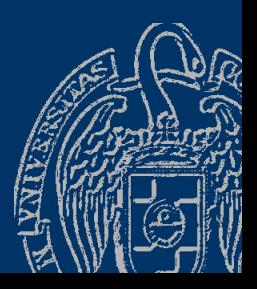

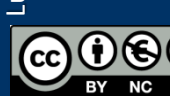

## Programa con lectura de datos

### *División de dos números*

*Pedir al usuario dos números y mostrarle el resultado de dividir el primero entre el segundo*

Algoritmo.-

1. Pedir el numerador

Datos / cálculos

Variable numerador (double)

2. Pedir el denominador

Variable denominador (double)

3. Realizar la división, guardando el resultado

Variable resultado (double)

resultado = numerador / denominador

4. Mostrar el resultado

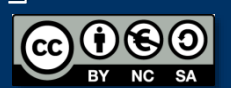

### Un esquema general

### *Entrada-Proceso-Salida*

Muchos programas se ajustan a un sencillo esquema:

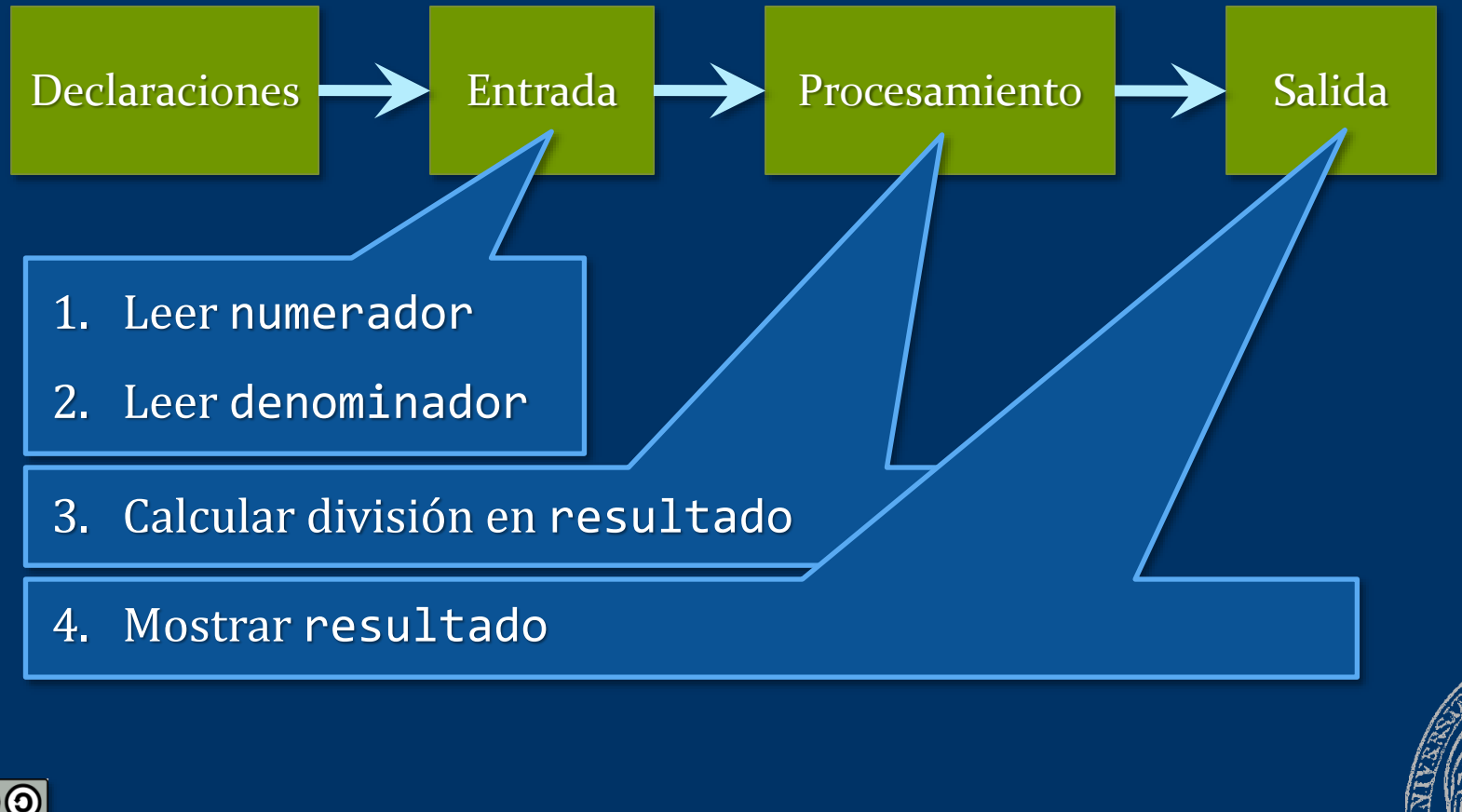

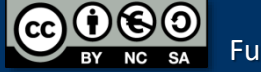

# Programa con lectura de datos

#### *División de dos números*

*Pedir al usuario dos números y mostrarle el resultado de dividir el primero entre el segundo.*

1. Leer numerador

cin >> numerador;

2. Leer denominador

cin >> denominador;

3. Calcular división en resultado

resultado = numerador / denominador;

4. Mostrar resultado

cout << resultado;

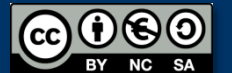

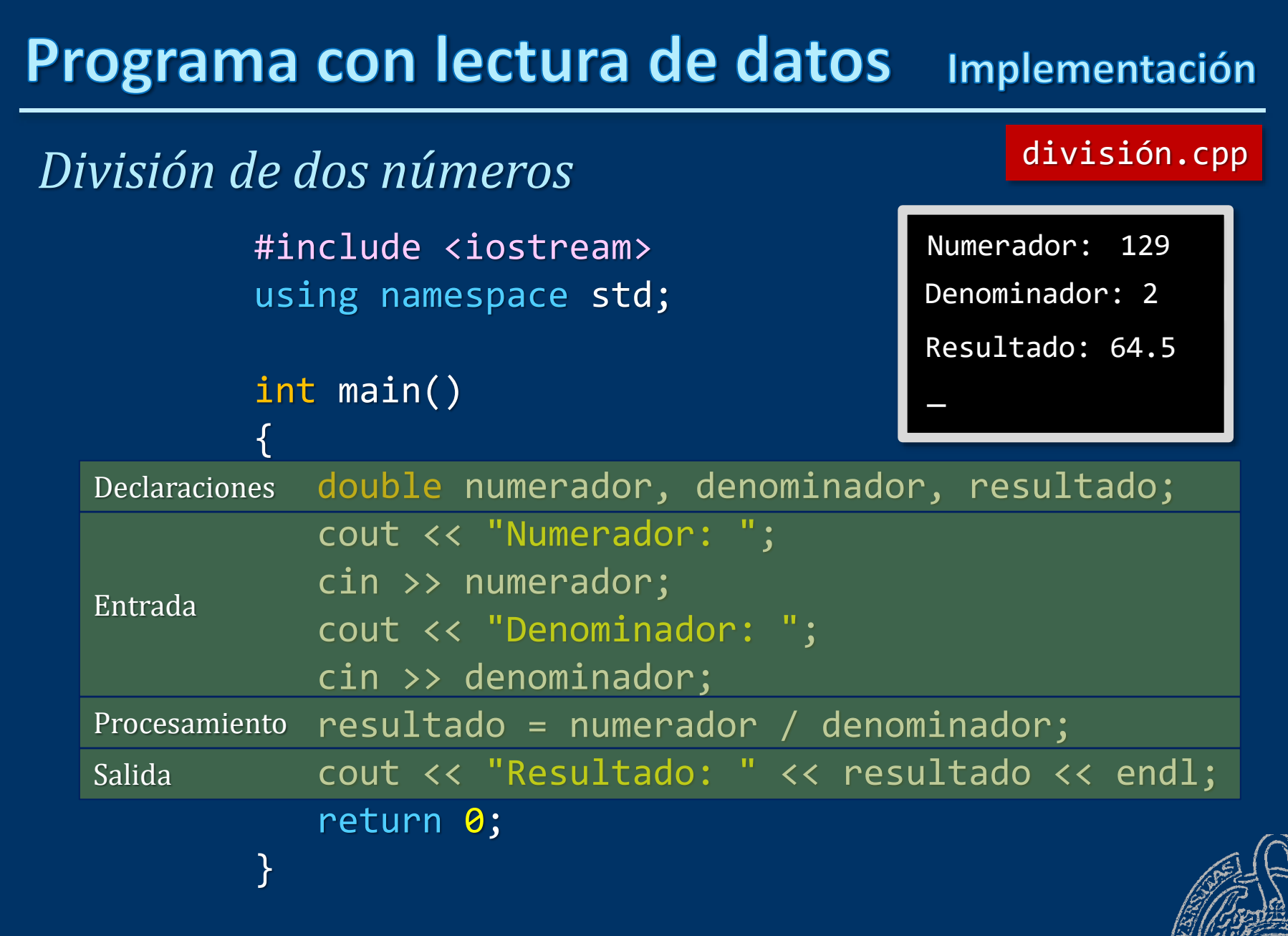

Fundamentos de la programación: Tipos e instrucciones I Partico e a provincia en la programa 118

### Fundamentos de la programación

# Resolución de problemas

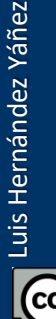

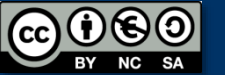

Fundamentos de la programación: Tipos e instrucciones I Partido e a provincia e a programa 119
*Problema*

*Dadas la base y la altura de un triángulo, mostrar su área*

Refinamiento

*Mostrar en la pantalla un texto que pida la base del triángulo. El usuario introducirá el valor con el teclado. Mostrar en la pantalla un texto que pida la altura del triángulo. El usuario introducirá el valor con el teclado. Se calculará el área del triángulo y se mostrará en la pantalla.*

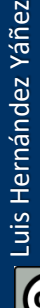

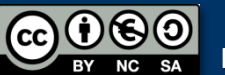

#### **Resolución de problemas**

#### *Objetos: Datos que maneja el programa*

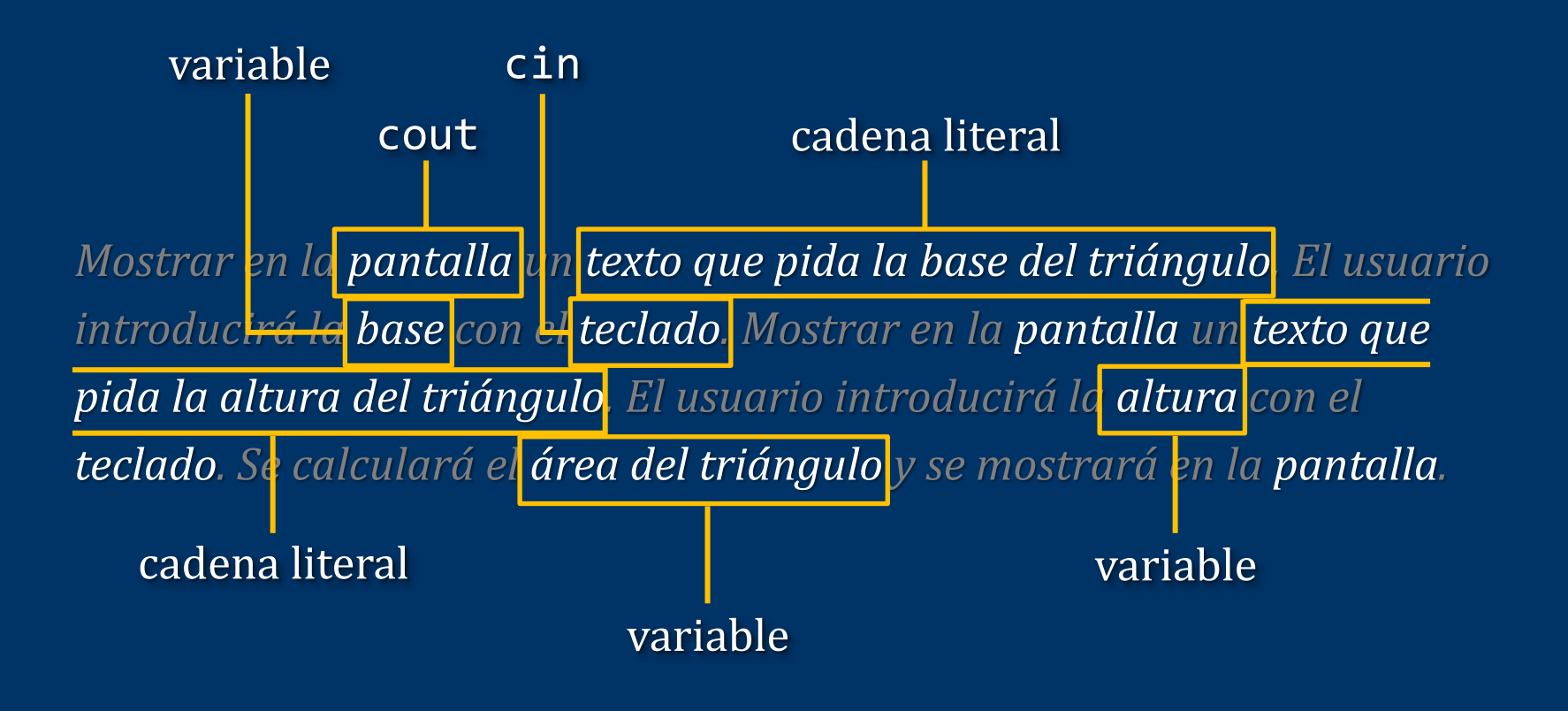

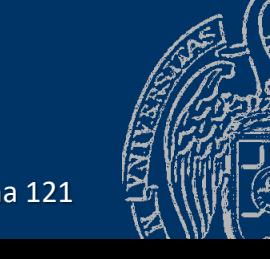

Fundamentos de la programación: Tipos e instrucciones I Partido e a provincia en la programación e de la progr

### Resolución de problemas

#### *Datos que maneja el programa: tipos*

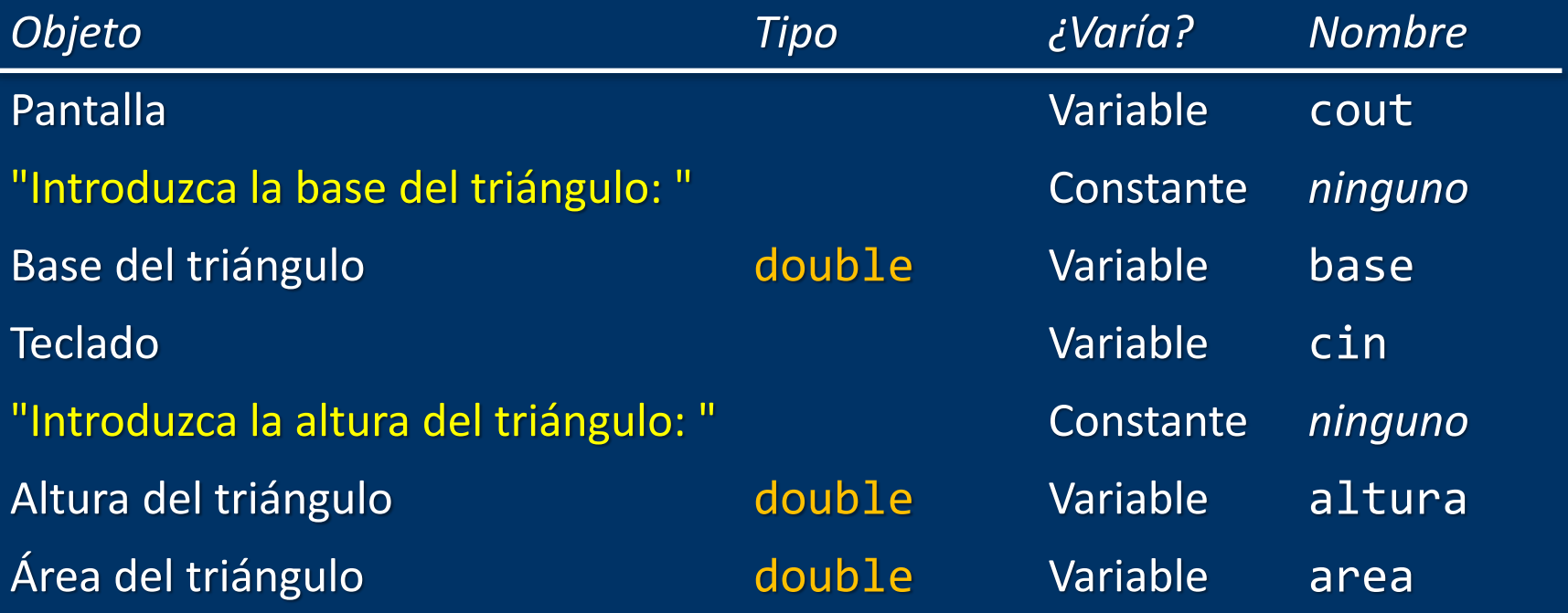

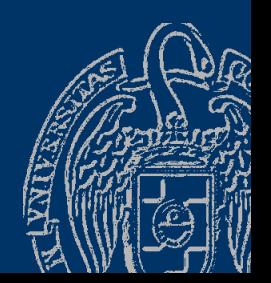

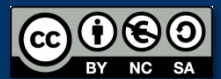

#### **Resolución de problemas**

#### *Operaciones (acciones)*

cout << ... cin >> ...

Mostrar en la pantalla un texto que pida la base del triángulo. El usuario *introducirá la base con el teclado. Mostrar en la pantalla un texto que pida la altura del triángulo. El usuario introducirá la altura con el teclado. Se calculará el área del triángulo y se mostrará en la pantalla.*

area = base \* altura / 2

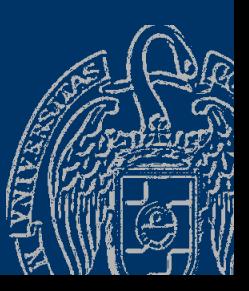

## El algoritmo

Secuencia de acciones que ha de realizar el programa para conseguir resolver el problema

- 1. Mostrar en la pantalla el texto que pida la base del triángulo
- 2. Leer del teclado el valor para la base del triángulo
- 3. Mostrar en la pantalla el texto que pida la altura
- 4. Leer del teclado el valor para la altura del triángulo
- 5. Calcular el área del triángulo
- 6. Mostrar el área del triángulo

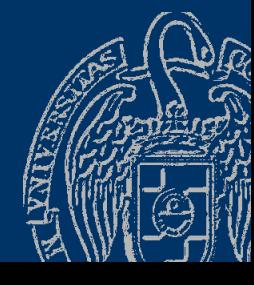

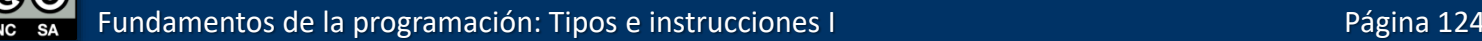

## El programa

#### #include <iostream> using namespace std; int main()

Algoritmo traducido a código en C++

Declaraciones

return 0;

- 1. Mostrar en la pantalla el texto que pida la base del triángulo
- 2. Leer del teclado el valor para la base del triángulo
- 3. Mostrar en la pantalla el texto que pida la altura del triángulo
- 4. Leer del teclado el valor para la altura del triángulo
- 5. Calcular el área del triángulo
- 6. Mostrar el área del triángulo

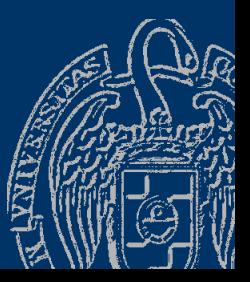

}

 $\{$ 

Luis Hernández Yáñez

Luis Hernández Yáñez

### Programación

#### *El programa: implementación*

```
#include <iostream>
                      D:\FP\Tema02>triángulo
                                                ¿triβngulo?Introduzca la base del trißngulo: 34.7
using namespace std;
                      Introduzca la altura del trißngulo: 12
                      El ßrea de un trißngulo de base 34.7 y altura 12 es: 208.2
int main()
{
 double base, altura, area; entitled and the second three paraciones
 cout << "Introduzca la base del triángulo: "; // 1
 cin >> base; // 2
 cout << "Introduzca la altura del triángulo: "; // 3
 cin >> altura; // 4
 area = base * altura / 2; \sqrt{2} // 5
 cout << "El área de un triángulo de base " << base // 6
      << " y altura " << altura << " es: " << area << endl;
```

```
return 0;
```
}

Luis Hernández Yáñez

Luis Hernández Yáñez

**OO** Recuerda: las instrucciones terminan en ;

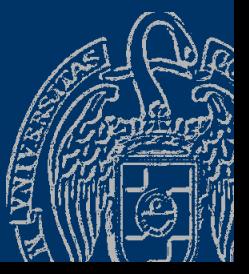

#### Fundamentos de la programación

# Los datos de los programas

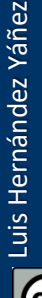

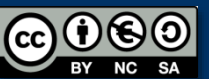

Fundamentos de la programación: Tipos e instrucciones I Partido e a provincia e a programa 127

### Los datos de los programas

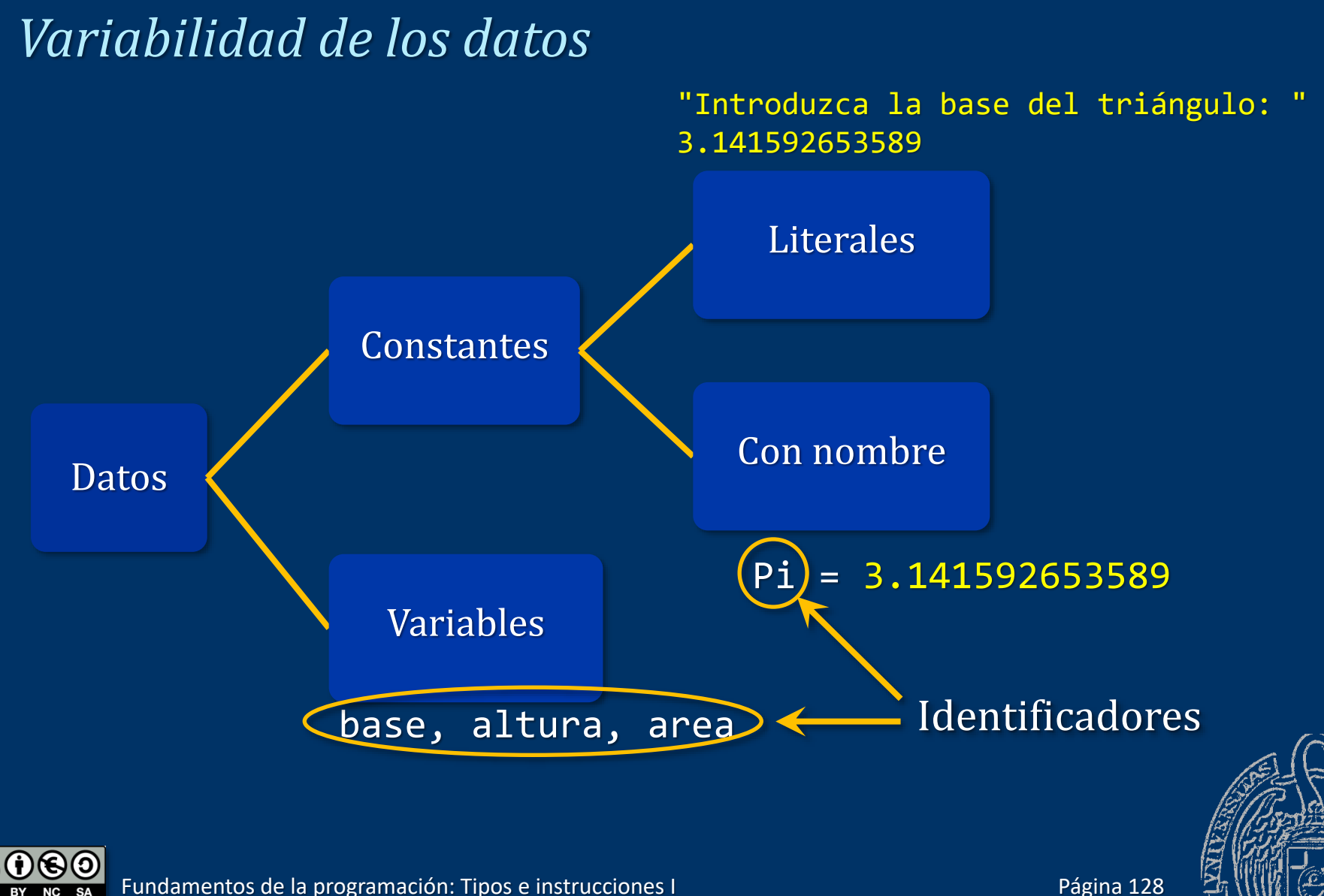

Luis Hernández Yáñez

Luis Hernández Yáñez

#### Fundamentos de la programación

## **Identificadores**

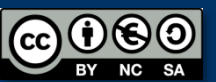

Fundamentos de la programación: Tipos e instrucciones I Pasa e a provincia en la programación e página 129

Para variables y constantes con nombre — *Nombre* de un dato (para accederlo/modificarlo) — Deben ser descriptivos

Sintaxis:

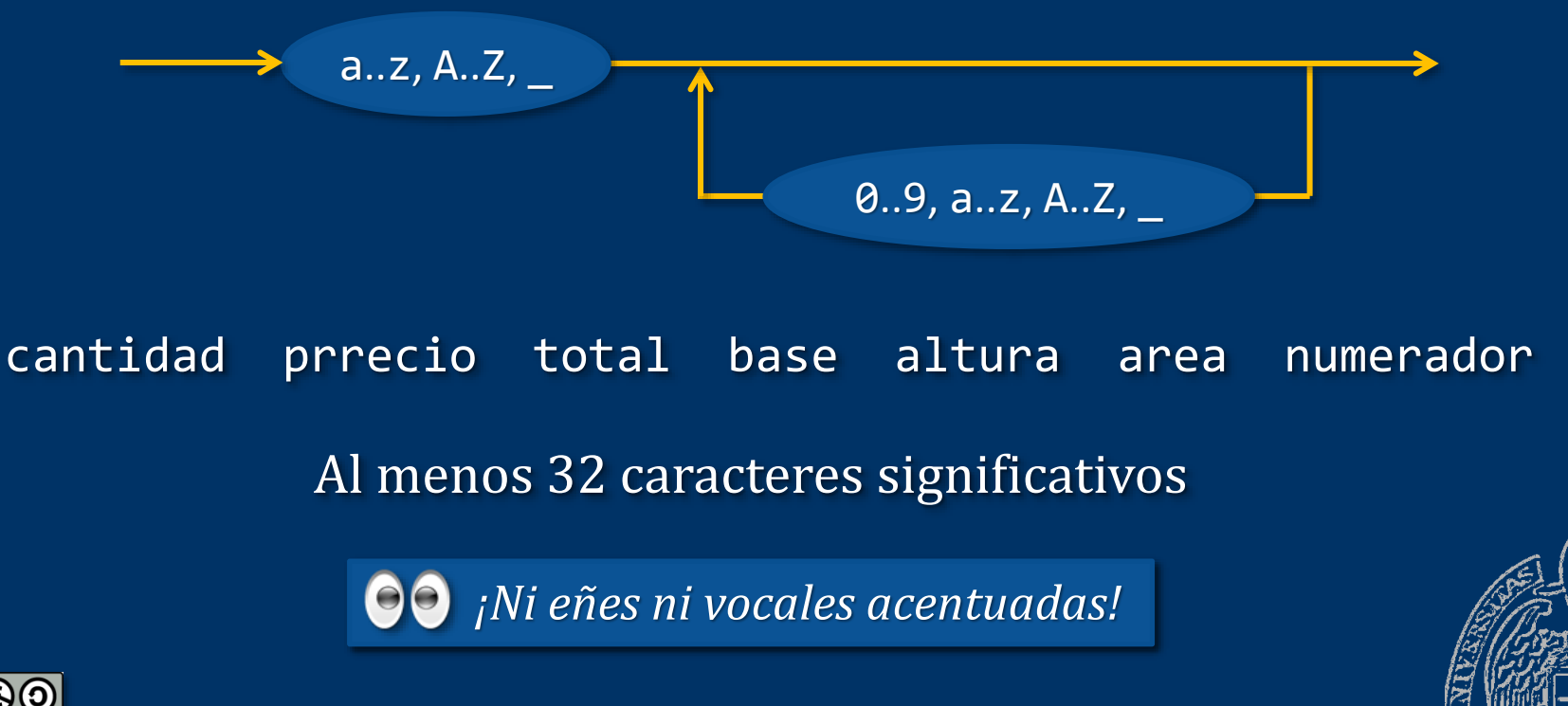

Fundamentos de la programación: Tipos e instrucciones I Página 130

#### *Palabras reservadas del lenguaje C++*

asm auto bool break case catch char class const const cast continue default delete do double dynamic cast else enum explicit extern false float for friend goto if inline int long mutable namespace new operator private protected public register reinterpret\_cast return short signed sizeof static static\_cast struct switch template this throw true try typedef typeid typename union unsigned using virtual void volatile while

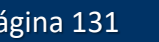

Fundamentos de la programación: Tipos e instrucciones I Partidos e a provincia en la programación e partidos e

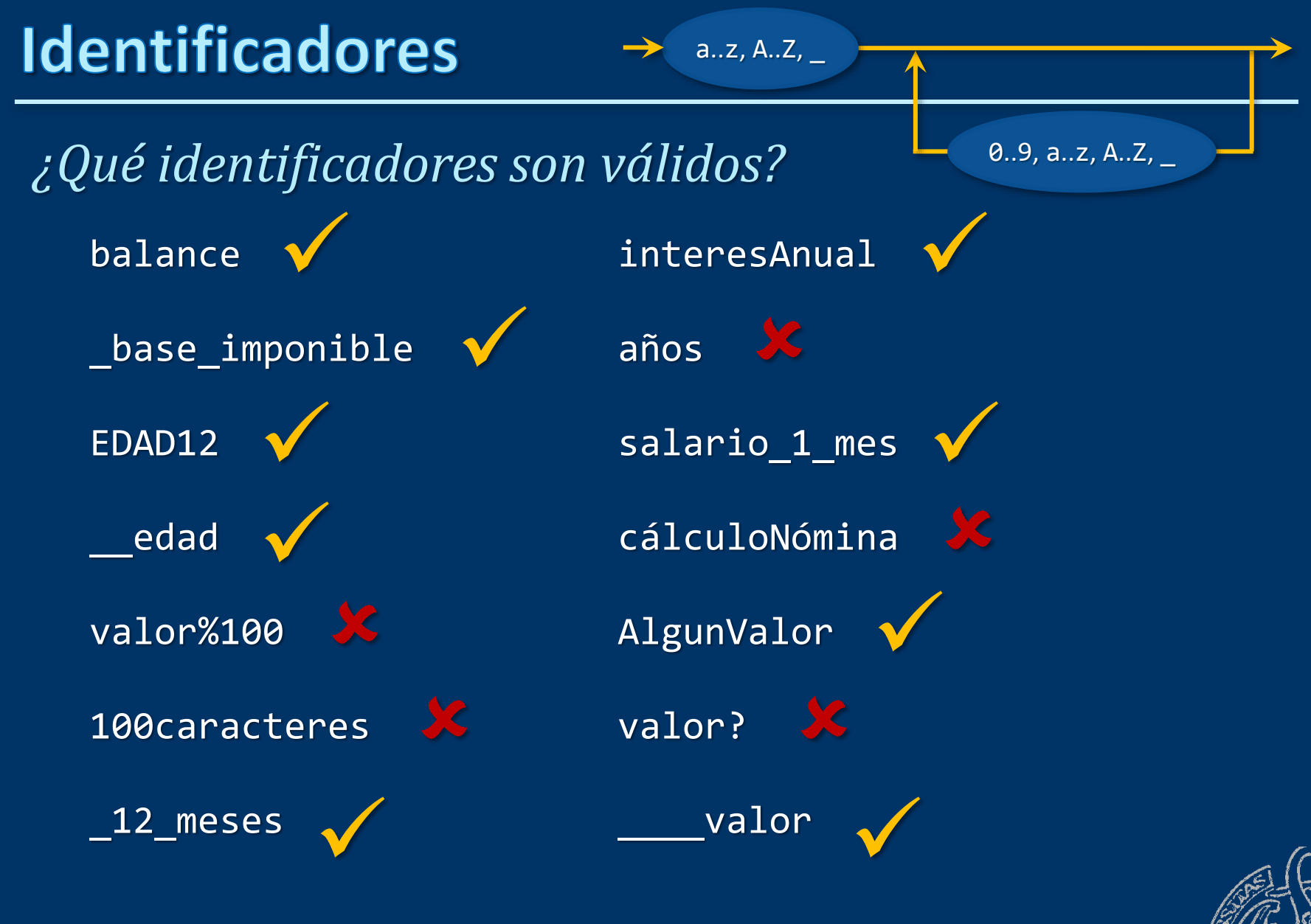

Luis Hernández Yáñez uis Hernández Yáñez

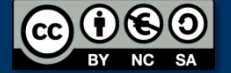

#### Fundamentos de la programación

## **Tipos de datos**

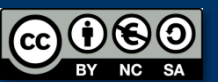

Fundamentos de la programación: Tipos e instrucciones I Partido e a provincia en la programa 133

## **Tipos de datos**

#### *Tipos*

- Cada dato, de un tipo concreto
- Cada tipo establece:

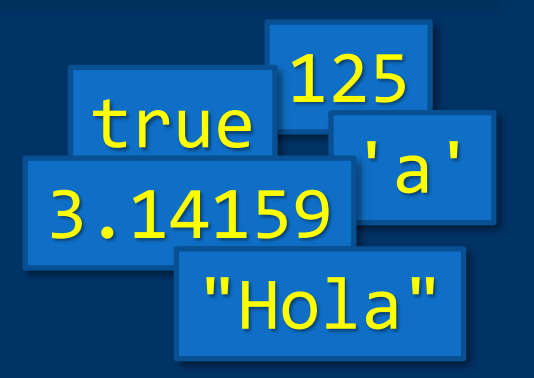

- El conjunto (intervalo) de valores válidos
- El conjunto de operaciones que se pueden realizar

Expresiones con datos de distintos tipos (compatibles): Transformación automática de tipos (*promoción de tipo*)

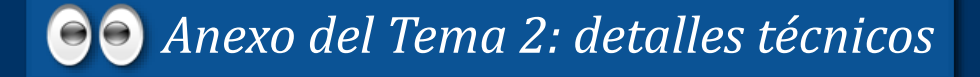

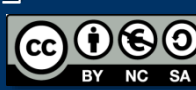

## Tipos de datos básicos

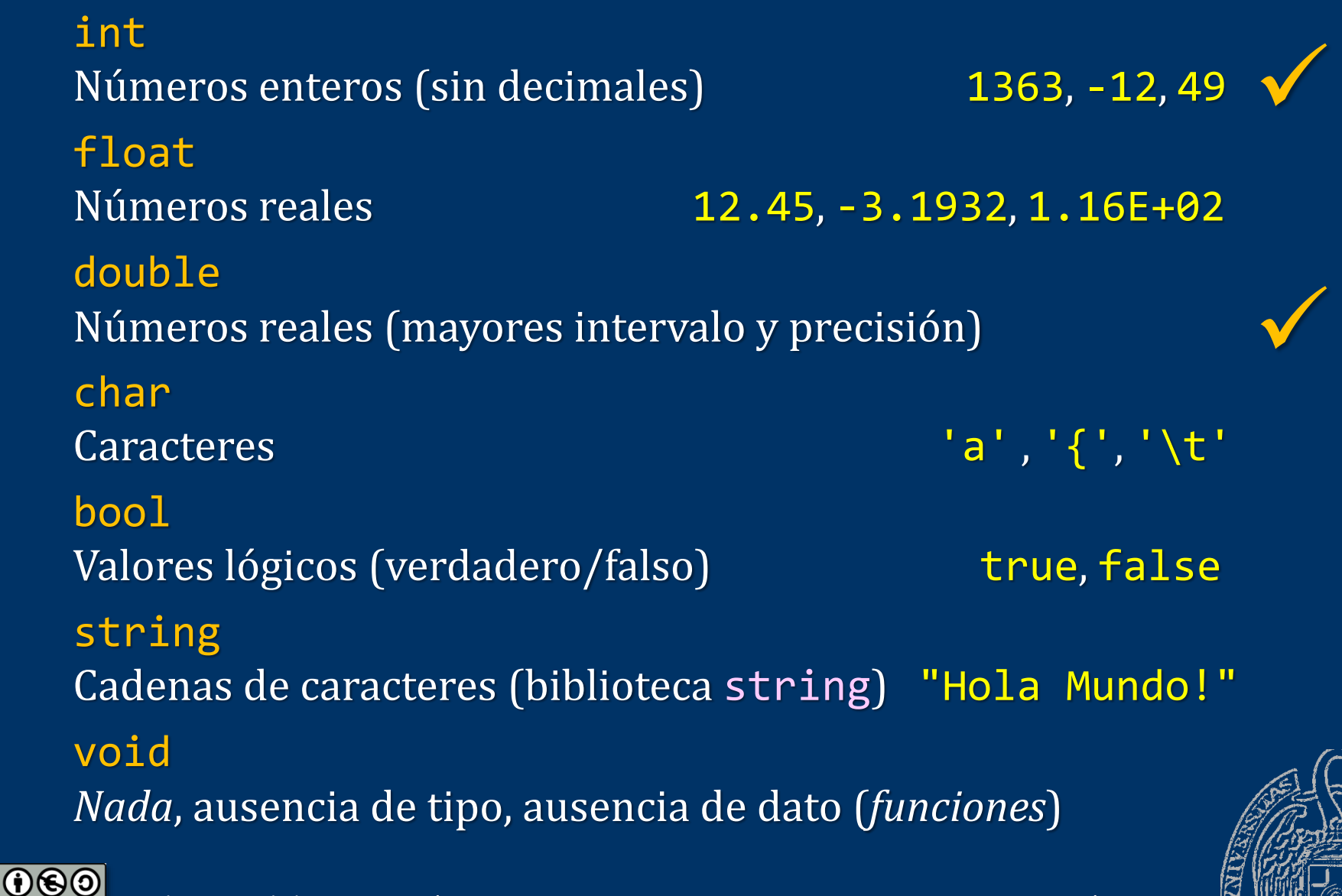

(ශ)

 $BY$ 

NC SA

#### char

*Caracteres*

1 byte

Intervalo de valores: Juego de caracteres (ASCII) Literales:

'a' '%' '\t'

Constantes de barra invertida (o *secuencias de escape*):

Caracteres de control

 $'\t' = tabulador' \n\| n' = salto de línea ...$ 

 $1"$ #\$%&'()\*+,-./  $0123456789$ :  $\leq$ =>? @ABCDEFGHIJKLMN0 PQRSTUVWXYZ[\]^ `abcdefghijklmno  $pqrstuvwxyz{}{}{}_{l}$ 

ASCII (códigos 32..127)

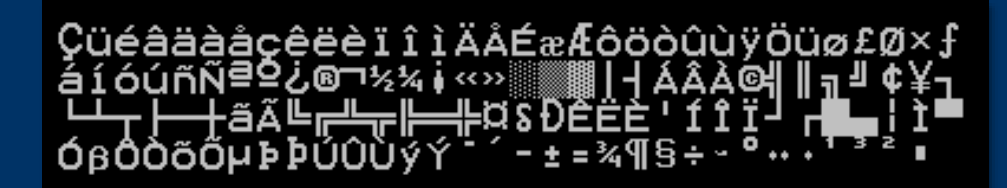

ISO-8859-1 (ASCII extendido: códigos 128..255)

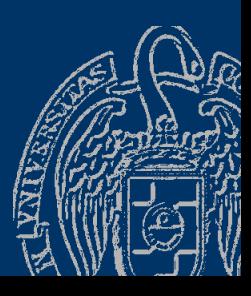

## **bool**

*Valores lógicos*

Sólo dos valores posibles:

- Verdadero (*true*)
- Falso (*false*)

Literales:

true false

Cualquier número distinto de 0 es equivalente a true El 0 es equivalente a false

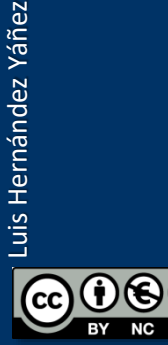

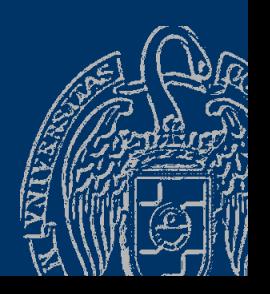

### Mayúsculas y minúsculas

*C++ distingue entre mayúsculas y minúsculas*

int: palabra reservada de C++ para declarar datos enteros Int, INT o inT no son palabras reservadas de C++

true: palabra reservada de C++ para el valor *verdadero* True o TRUE no son palabras reservadas de C++

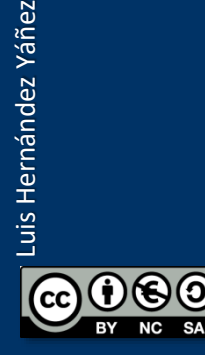

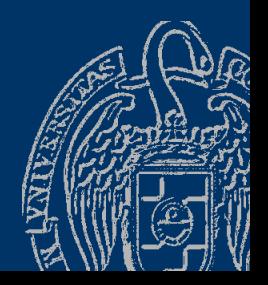

## string

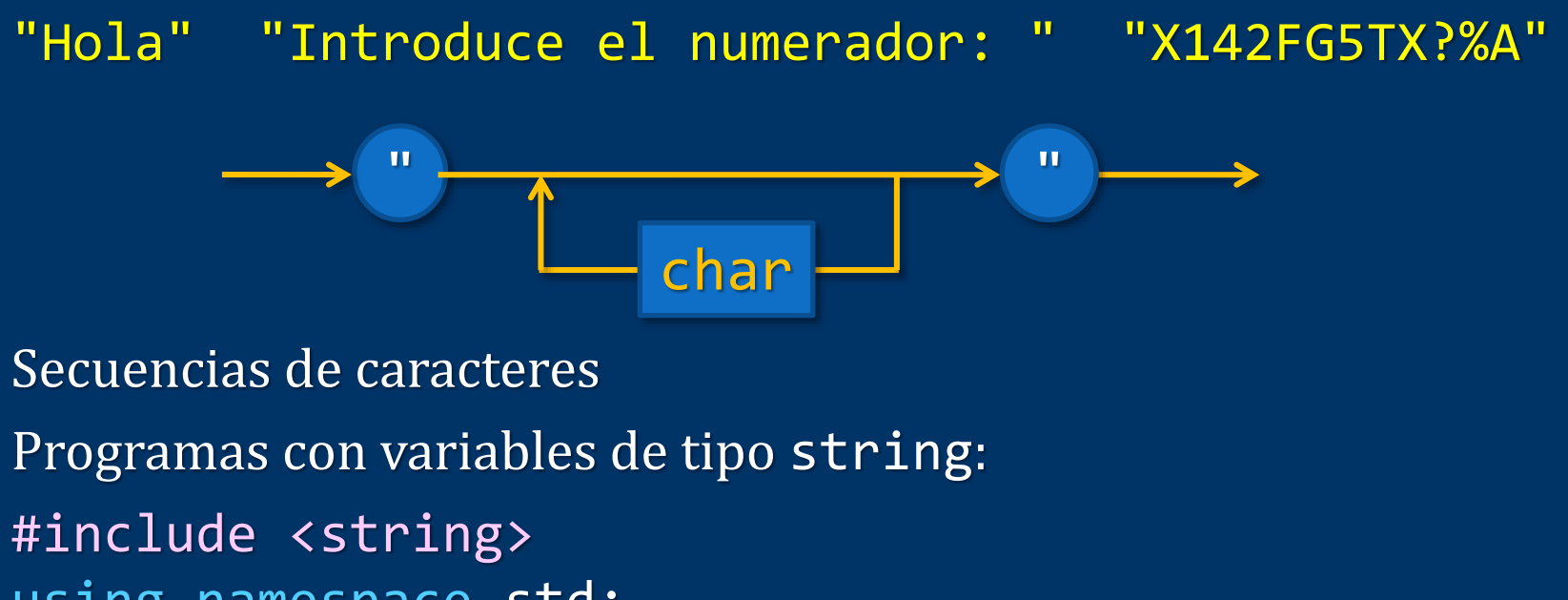

using namespace std;

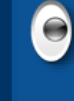

Las comillas tipográficas (apertura/cierre) "…" NO sirven 00 Asegúrate de utilizar comillas rectas: "…"

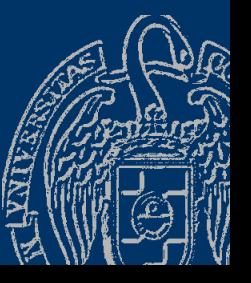

## **Tipos de datos básicos: ejemplo**

```
#include <iostream>
#include <string>
using namespace std; // Un solo using... para ambas bibliotecas
int main()
\{int entero = 3; // Podemos asignar (inicializar) al declarar
   double real = 2.153;
                                               D:\F Temal>tipos
   char caracter = 'a;
                                               Entero: 3
   bool cierto = true;
                                               Real: 2.153
   string cadena = "Hola";
                                               Caracter: a
   cout << "Entero: " << entero << endl;
                                               Booleano: 1<
   cout << "Real: " << real << endl;
                                               Cadena: Hola
   cout << "Carácter: " << caracter << endl;
   cout << "Booleano: " << cierto << endl;
                                               D:\F{P\Temp{P2\}}cout << "Cadena: " << cadena << endl;
                                               D: \FP\Tema2>
```
return 0; *¿Cuántos números hay en total en el programa? ¿Y caracteres? ¿Y cadenas? ¿Y booleanos?*

Fundamentos de la programación: Tipos e instrucciones I Partido e a provincia en la programa 140

tipos.cpp

}

#### **Modificadores de tipos**

— signed / unsigned : con signo (por defecto) / sin signo — short / long : menor / mayor intervalo de valores

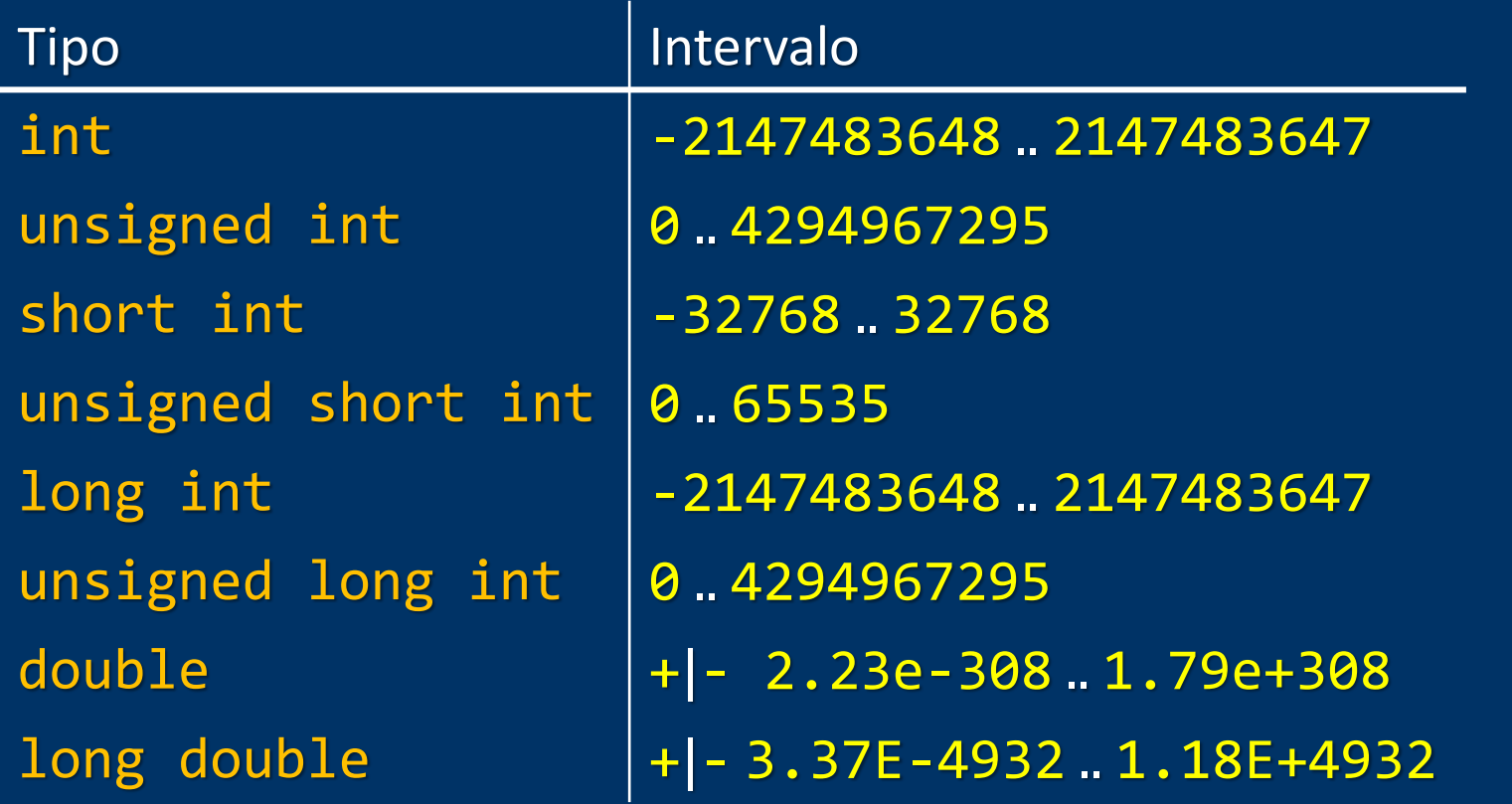

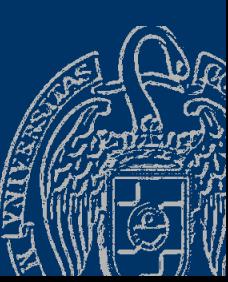

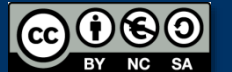

#### **Fundamentos de la programación**

# Declaración y uso de variables

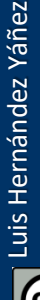

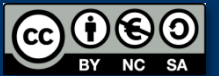

Fundamentos de la programación: Tipos e instrucciones I Partido e a provincia en la programa 142

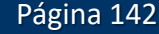

#### Declaración de variables

[modificadores] tipo lista de variables; **COPCIONAL** 

lista\_de\_variables

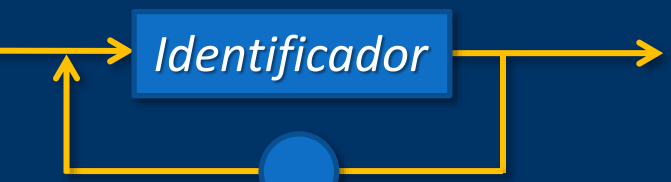

int i, j, l; short int unidades; unsigned short int monedas; double balance, beneficio, perdida; ,

*Programación con buen estilo*: Identificadores descriptivos Espacio tras cada coma Nombres de las variables en minúsculas (Varias palabras: capitaliza cada inicial: interesPorMes)

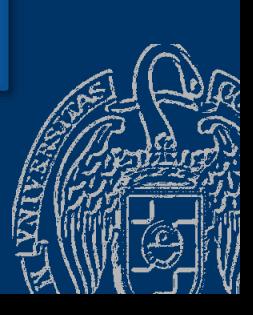

Fundamentos de la programación: Tipos e instrucciones I Página 143

#### Datos y memoria

#### Se reserva memoria suficiente para cada tipo de dato

int inicio; short int unidades; double balance;

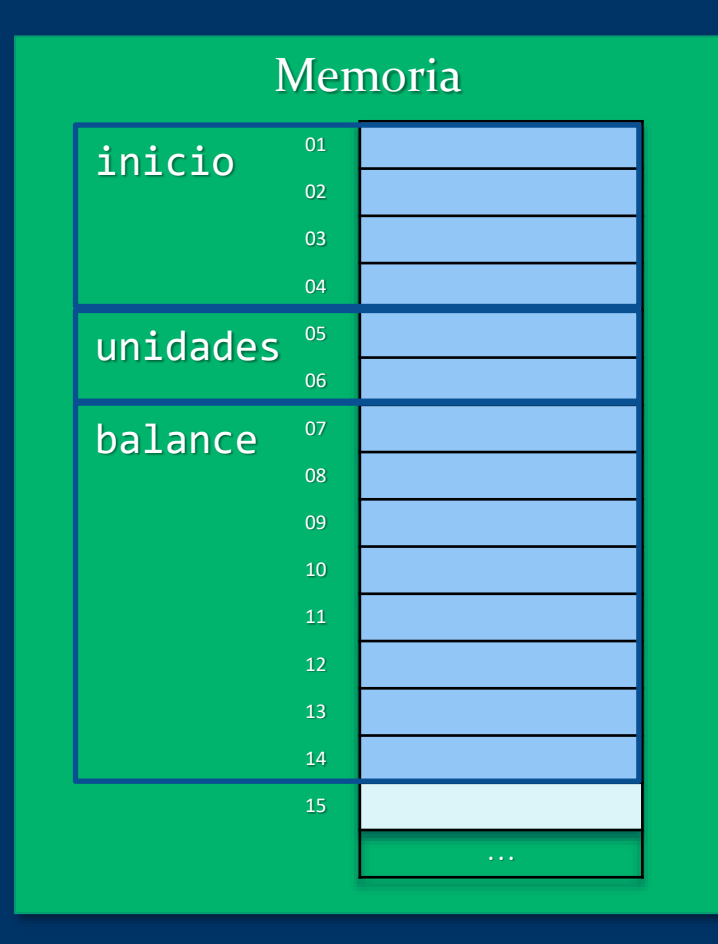

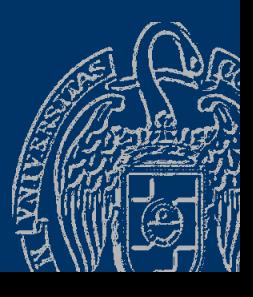

Luis Hernández Yáñez Luis Hernández Yáñez **CC** 

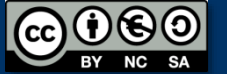

### Inicialización de variables

*¡En C++ las variables no se inicializan automáticamente!*

*¡Una variable debe ser haber sido inicializada antes de ser accedida!*

¿Cómo se inicializa una variable?

 $-$  Al leer su valor (cin  $\rightarrow$ )

— Al asignarle un valor (instrucción de asignación)

— Al declararla

Inicialización en la propia declaración:

*Identificador*  $\rightarrow$  =  $\rightarrow$  Expresión  $\rightarrow$  Expresión: valor compatible En particular, una expresión puede ser un literal int  $i = 0$ ,  $j, l = 26$ ; short int unidades = 100;

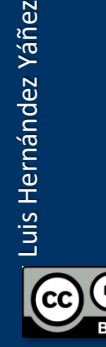

### Uso de las variables

#### *Obtención del valor de una variable*

 $\checkmark$  Nombre de la variable en una expresión cout << balance; cout << interesPorMes \* meses / 100;

#### *Modificación del valor de una variable*

 $\checkmark$  Nombre de la variable a la izquierda del =  $b$ alance =  $1214$ ; porcentaje = valor /  $30$ ;

Las variables han de haber sido previamente declaradas

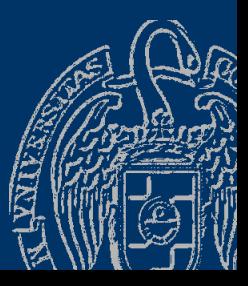

#### Fundamentos de la programación

# Instrucciones de asignación

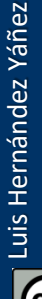

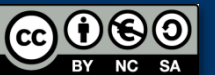

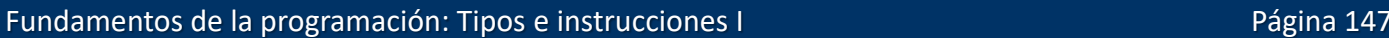

#### Instrucciones de asignación

*El operador =*

$$
\longrightarrow
$$
 Variable 
$$
\longrightarrow
$$
 Expression 
$$
\longrightarrow
$$

A la izquierda, SIEMPRE una variable

int i, j = 2; i = 23 + j \* 5; // i toma el valor 33

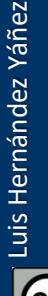

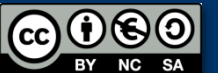

#### Instrucciones de asignación

*Errores* int a, b, c;  $\geq a$ : // ERROR: un literal no puede recibir un valor a  $+23 = 5$ ; // ERROR: no puede haber una expresión a la izda.  $b = \frac{1}{2}$ abc"; // ERROR: un entero no puede guardar una cadena  $c = 2355;$ // ERROR: expresión no válida (falta operador)

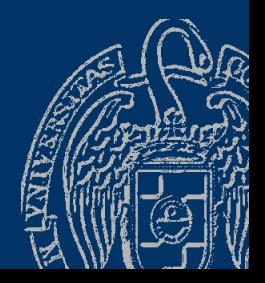

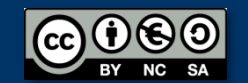

Luis Hernández Yáñez

Luis Hernández Yáñez

#### Variables, asignación y memoria

$$
int i, j = 2;
$$
  
 $i = 23 + j * 5;$ 

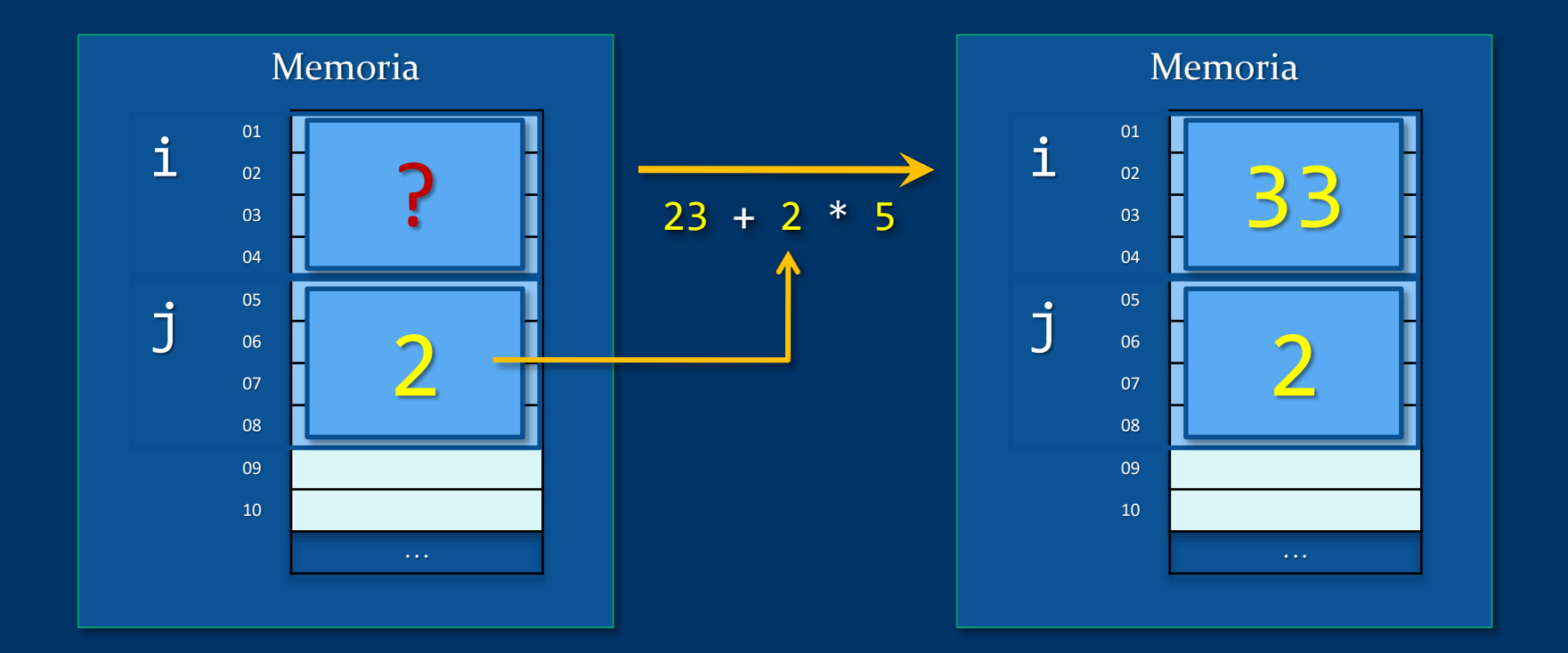

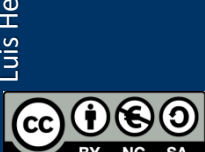

 $\overline{\text{SA}}$ **NC** 

### Ejemplo: Intercambio de valores

Necesitamos una variable auxiliar

double  $a = 3.45$ ,  $b = 127.5$ , aux;

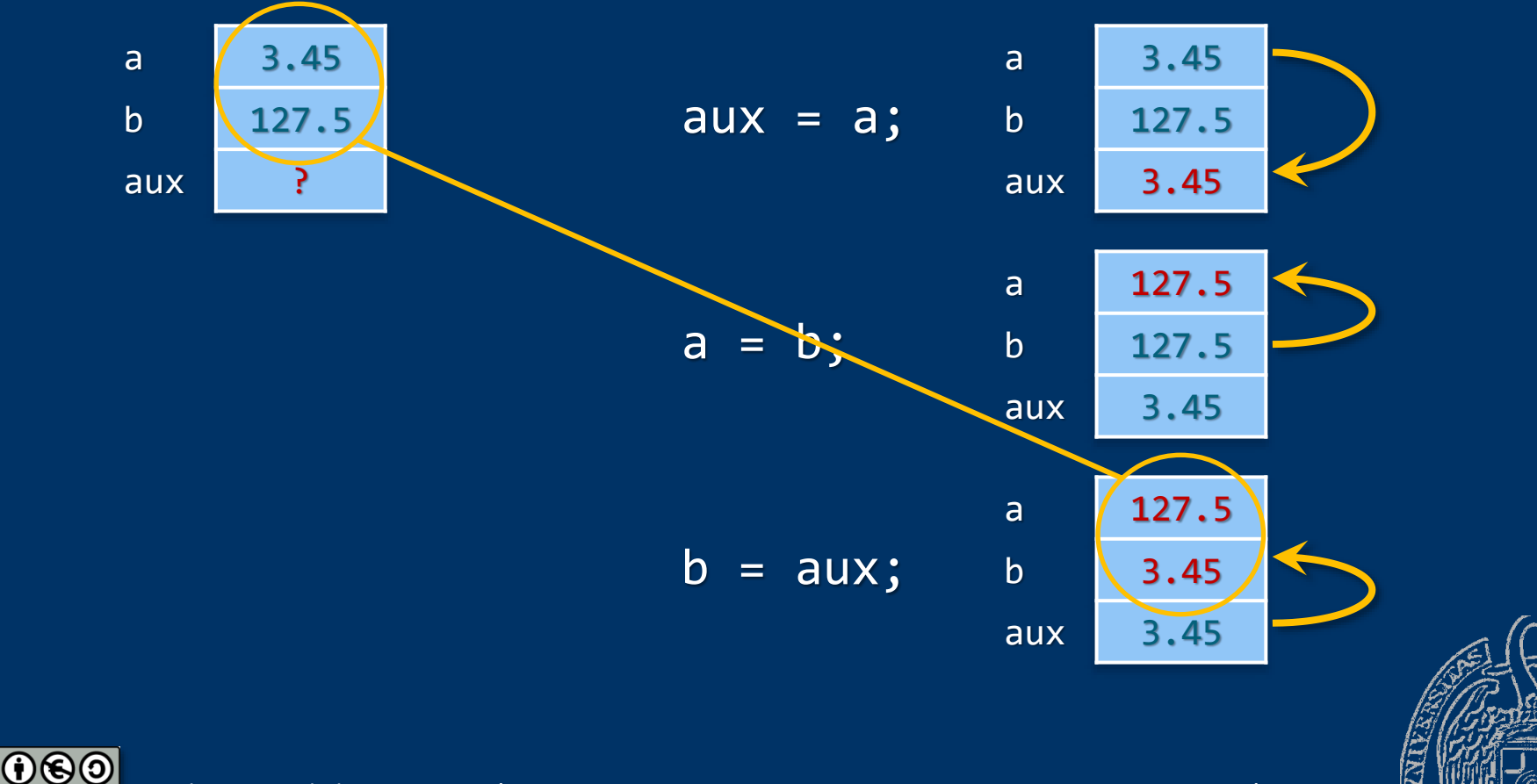

Fundamentos de la programación: Tipos e instrucciones I Panter e a provincia en la programa 151

#### Fundamentos de la programación

## **Operadores**

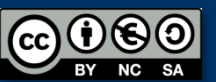

Fundamentos de la programación: Tipos e instrucciones I Pagina 152

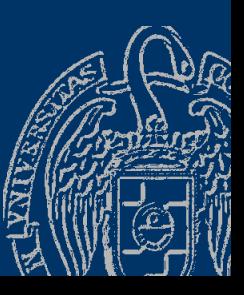

## **Operadores**

#### *Operaciones sobre valores de los tipos*

- Cada tipo determina las operaciones posibles
	- Tipos de datos numéricos (int, float y double):
	- Asignación (=)
	- Operadores aritméticos
	- Operadores relacionales (menor, mayor, igual, ...) Tipo de datos bool:
	- Asignación (=)
	- Operadores lógicos (Y, O, NO)
	- Tipos de datos char y string:
	- Asignación (=)
	- Operadores relacionales (menor, mayor, igual, ...)

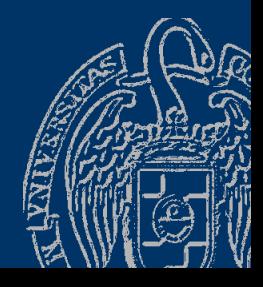

### **Operadores aritméticos**

#### *Operadores para tipos de datos numéricos*

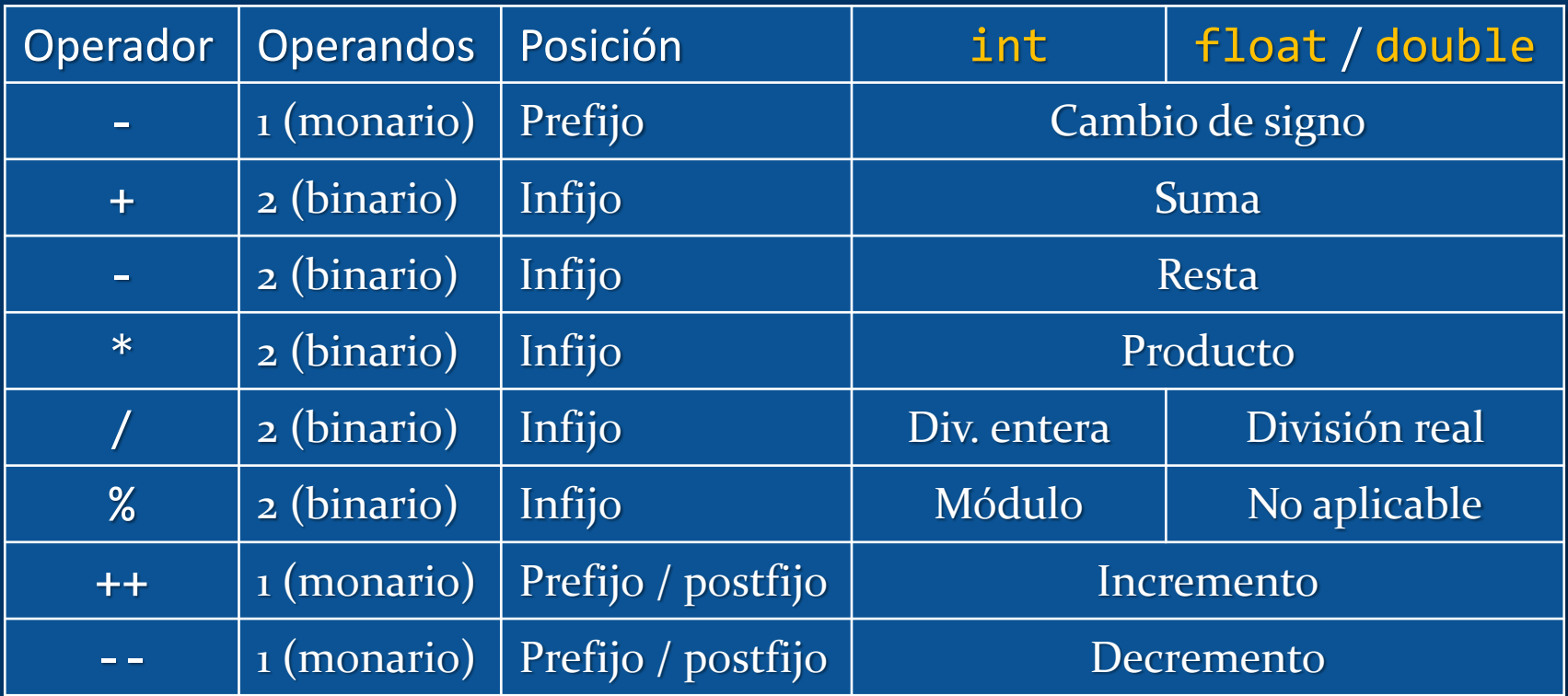

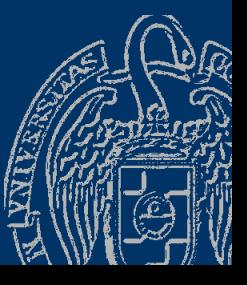

⊕∕∩ (ව Fundamentos de la programación: Tipos e instrucciones I Partido e a provincia en la programa 154

## **Operadores aritméticos**

#### *Operadores monarios y operadores binarios*

- Operadores monarios (*unarios*)
- Cambio de signo (-):

Delante de variable, constante o expresión entre paréntesis

- $-saldo$  -RATIO  $-(3 * a b)$
- Incremento/decremento (sólo variables) (prefijo/postfijo): ++interes --meses j++ // 1 más ó 1 menos

#### Operadores binarios

— Operando izquierdo operador operando derecho Operandos: literales, constantes, variables o expresiones

 $2 + 3$  a \* RATIO -a + b  $(a \times b) * (c / d)$
## **Operadores aritméticos**

#### *¿División entera o división real?*

Ambos operandos enteros: división entera int  $i = 23$ ,  $j = 2$ ; cout << i / j; // Muestra 11

```
Algún operando real: división real
int i = 23;
double j = 2;
cout << i / j; // Muestra 11.5
```
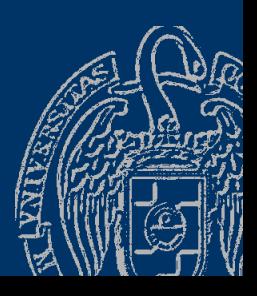

/

Luis Hernández Yáñez

uis Hernández Yáñez

*Módulo (resto de la división entera)*

Ambos operandos han de ser enteros int  $i = 123$ ,  $j = 5$ ; cout << i % j; // Muestra 3

División entera: No se obtienen decimales  $\rightarrow$  Queda un resto

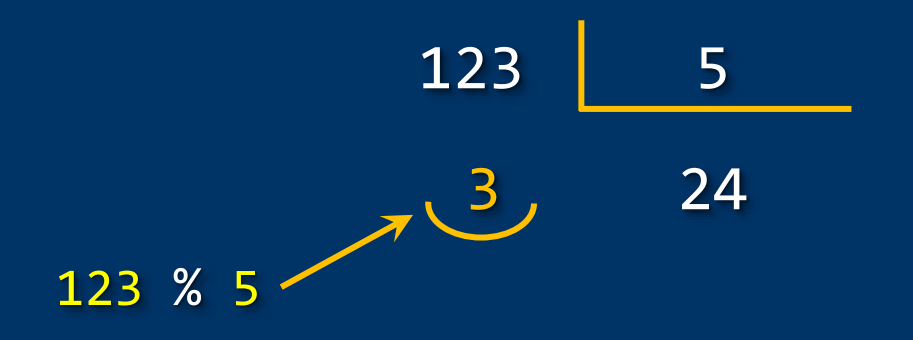

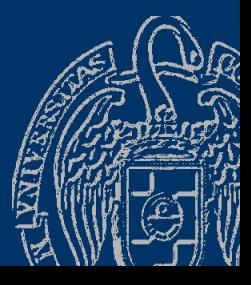

 $\frac{0}{0}$ 

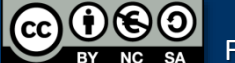

## **Operadores aritméticos**

*Operadores de incremento y decremento* Incremento/decremento de la variable numérica en una unidad Prefijo: Antes de acceder int i =  $10, j;$ j = ++i; // Incrementa antes de copiar cout << i << " - " << j; // Muestra 11 - 11 Postfijo: Después de acceder int  $i = 10$ , j; -j = i++; // Copia y después incrementa cout << i << " - " << j; // Muestra 11 - 10 ++/- i=i+1; j=i;  $j=1;$  $i=i+1$ ;

> No mezcles ++ y -- con otros operadores 00

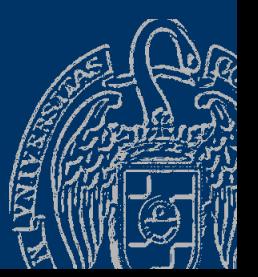

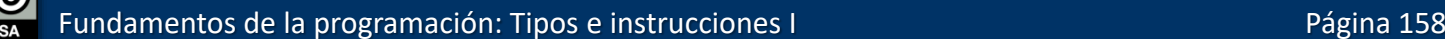

## **Operadores aritméticos: ejemplo**

```
#include <iostream> operadores.cpp
using namespace std;
int main() {
   int entero1 = 15, entero2 = 4;
   double real1 = 15.0, real2 = 4.0;
   cout << "Operaciones entre los números 15 y 4:" << endl;
   cout << "División entera (/): " << entero1 / entero2 << endl;
   cout << "Resto de la división (%): " << entero1 % entero2 << endl;
   cout \langle\langle "División real \langle\langle\rangle: " \langle\langle real1 \rangle real2 \langle\langle endl;
   cout \langle \cdot \rangle "Num = " \langle \cdot \rangle reall \langle \cdot \rangle endl;
   real1 = -real1:
   cout \lt\lt "Cambia de signo (-): " \lt\lt reall \lt\lt endl;
   real1 = -real1;
   cout \lt\lt "Vuelve a cambiar (-): "\lt\lt reall \lt\lt endl;
   cout << "Se incrementa antes (++ prefijo): " << ++real1 << endl;
   cout << "Se muestra antes de incrementar (posfijo ++): " 
         \lt real1++ \lt endl;
   cout << "Ya incrementado: " << real1 << endl;
   return 0:
}
```
Fundamentos de la programación: Tipos e instrucciones I Panter e a provincia en la programa 159

# Más sobre expresiones

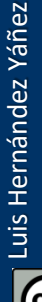

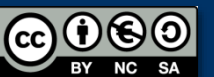

Fundamentos de la programación: Tipos e instrucciones I Pagina 160

*¿En qué orden se evalúan los operadores?*

 $3 + 5 * 2 / 2 - 1$ 

¿De izquierda a derecha? ¿De derecha a izquierda? ¿Unos antes que otros?

Precedencia de los operadores (prioridad): Se evalúan antes los de mayor precedencia ¿Y si tienen igual prioridad? Normalmente, de izquierda a derecha Paréntesis: fuerzan a evaluar su subexpresión

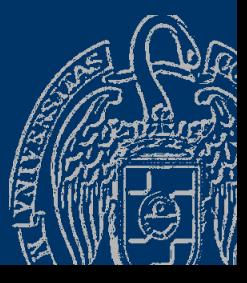

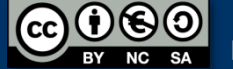

### Precedencia de los operadores

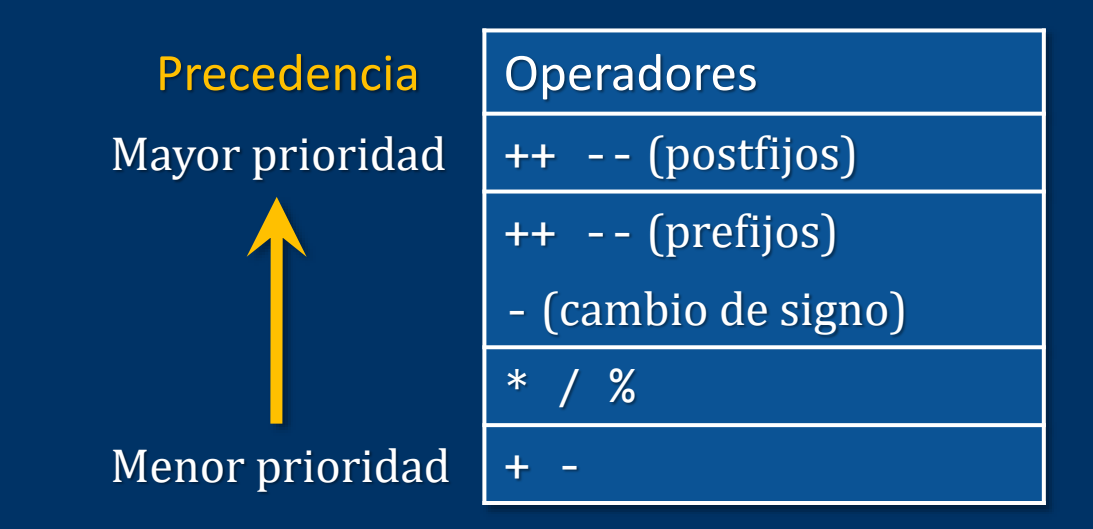

 $3 + 5 * 2 / 2 - 1 \rightarrow 3 + 10 / 2 - 1 \rightarrow 3 + 5 - 1 \rightarrow 8 - 1 \rightarrow 7$ Misma precedencia: Izquierda antes Misma precedencia: Izquierda antes Mayor precedencia

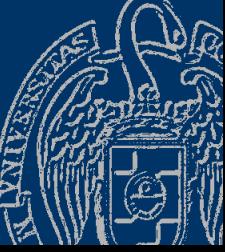

$$
((3 + 5) * 4 + 12) / 4 - (3 * 2 - 1)
$$
 Primero, los paréntesis...  
\n
$$
*(8 * 4 + 12) / 4 - (6 - 1)
$$
  
\n
$$
*(32 + 12) / 4 - 5
$$
  
\n
$$
44 / 4 - 5
$$
  
\n
$$
11 - 5
$$
  
\n
$$
46
$$
  
\n
$$
(-1)^{10}
$$
  
\n
$$
(-1)^{11}
$$
  
\n
$$
(-1)^{12}
$$
  
\n
$$
(-1)^{13}
$$
  
\n
$$
(-1)^{14}
$$
  
\n
$$
5
$$
  
\n
$$
(-1)^{15}
$$
  
\n
$$
(-1)^{16}
$$
  
\n
$$
(-1)^{18}
$$
  
\n
$$
(-1)^{18}
$$
  
\n
$$
(-1)^{18}
$$
  
\n
$$
(-1)^{18}
$$
  
\n
$$
(-1)^{18}
$$
  
\n
$$
(-1)^{18}
$$
  
\n
$$
(-1)^{18}
$$
  
\n
$$
(-1)^{18}
$$
  
\n
$$
(-1)^{18}
$$
  
\n
$$
(-1)^{18}
$$
  
\n
$$
(-1)^{18}
$$
  
\n
$$
(-1)^{18}
$$
  
\n
$$
(-1)^{18}
$$
  
\n
$$
(-1)^{18}
$$
  
\n
$$
(-1)^{18}
$$
  
\n
$$
(-1)^{18}
$$
  
\n
$$
(-1)^{18}
$$
  
\n
$$
(-1)^{18}
$$
  
\n
$$
(-1)^{18}
$$
  
\n
$$
(-1)^{18}
$$
  
\n
$$
(-1)^{18}
$$
  
\n
$$
(-1)^{18}
$$
  
\n
$$
(-1)^{18}
$$
  
\n
$$
(-1)^{18}
$$
  
\n
$$
(-1)^{18}
$$
  
\n
$$
(-1)^{18}
$$
  
\n<

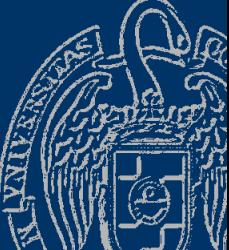

Fundamentos de la programación: Tipos e instrucciones I Pagina 163

NC SA

# Una fórmula

```
#include <iostream>
using namespace std;
```

```
int main()
{
  double x, f;
   cout << "Introduce el valor de X: ";
   \sin \gg x;f = 3 * x * x / 5 + 6 * x / 7 - 3;cout \langle \cdot \rangle "f(x) = " \langle \cdot \rangle f \langle \cdot \rangle endl;
   return 0;
```
OO Usa paréntesis para mejorar la legibilidad:  $f = (3 * x * x / 5) + (6 * x / 7) - 3;$ 

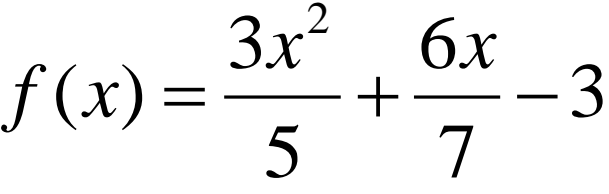

fórmula.cpp

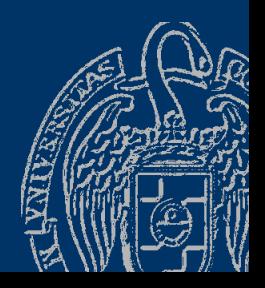

}

### Abreviaturas aritméticas

*variable* = *variable operador op\_derecho*; *variable operador*= *op\_derecho*;  $\sum$  La misma  $\sum$ 

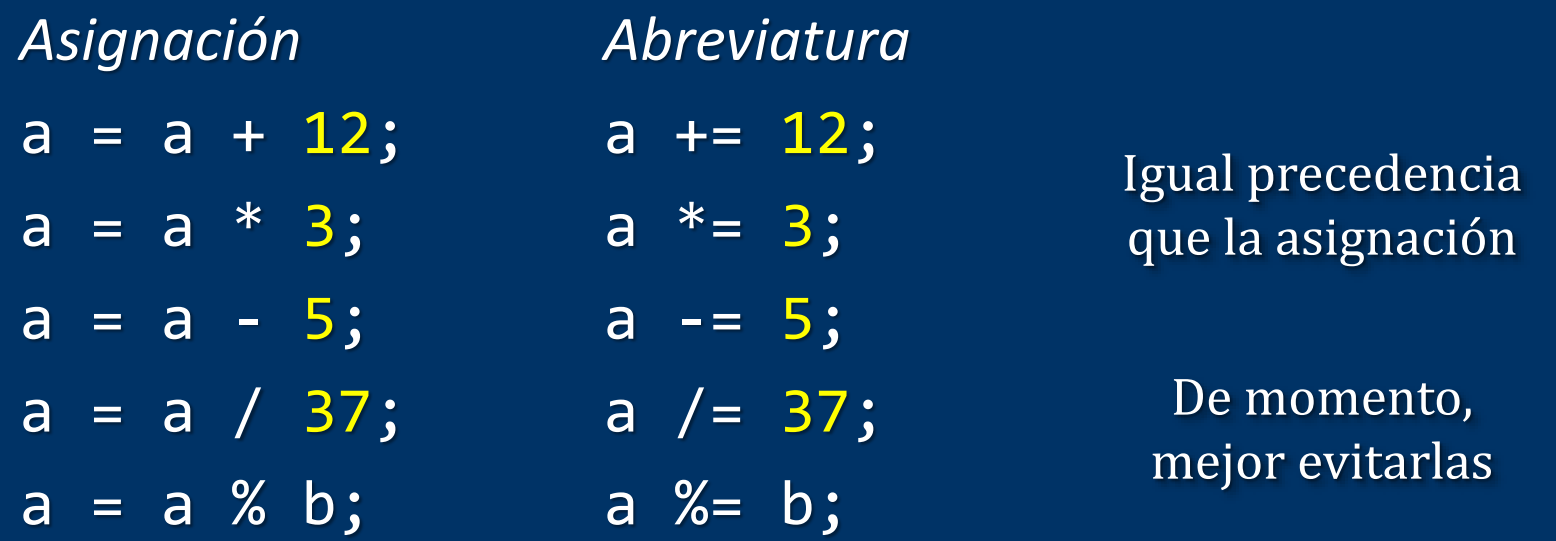

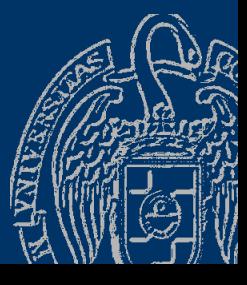

### *¿Valor siguiente al máximo?*

Valor mayor del máximo (o menor del mínimo) del tipo short int i = 32767; // Valor máximo para short int  $i++$ ; // 32768 no cabe en un short int cout << i; // Muestra -32768

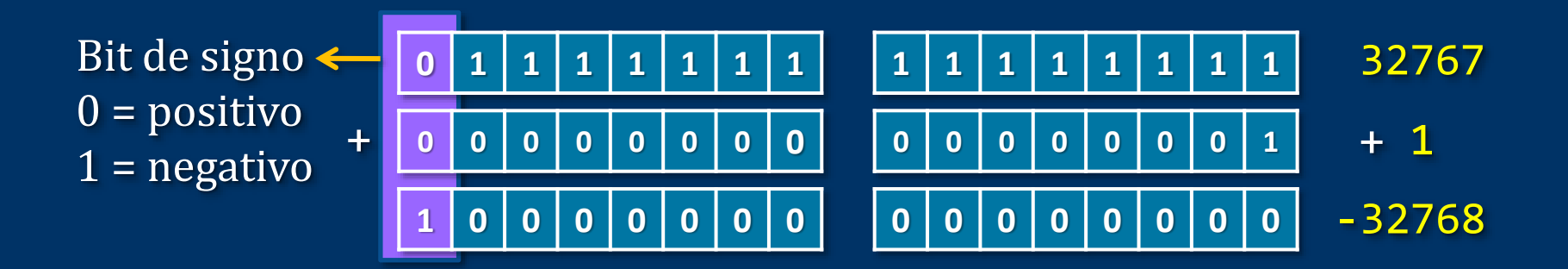

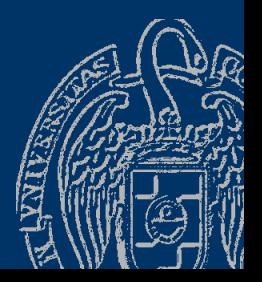

Luis Hernández Yáñez

Luis Hernández Yáñez

# **Constantes**

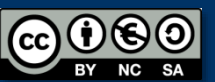

Fundamentos de la programación: Tipos e instrucciones I Pasa e a provincia en la programa 167

### **Constantes**

*Declaración de constantes* Modificador de acceso const *Variables inicializadas a las que no dejamos variar*

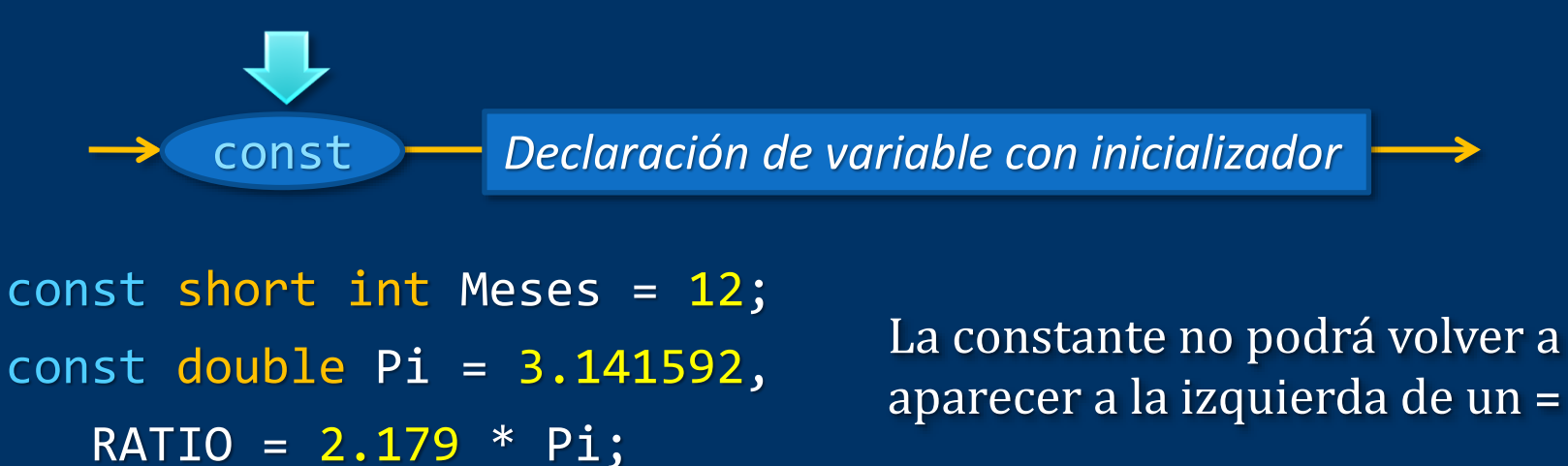

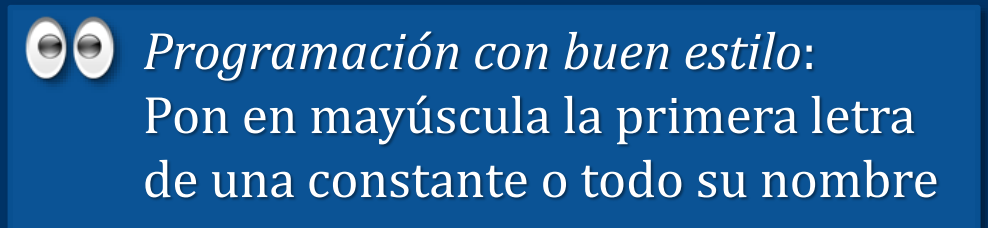

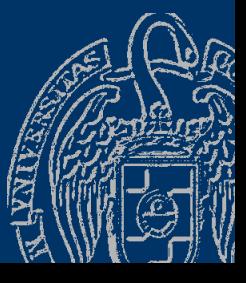

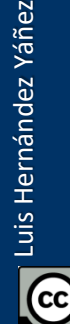

Fundamentos de la programación: Tipos e instrucciones I Página 168

## ¿Por qué utilizar constantes con nombre?

 $\checkmark$  Aumentan la legibilidad del código cambioPoblacion = (0.1758 - 0.1257) \* poblacion; *vs.* cambioPoblacion = (RatioNacimientos - RatioMuertes) \* poblacion;

 $\checkmark$  Facilitan la modificación del código double compra1 = bruto1  $*$  18 / 100; double compra2 = bruto2  $*$  18 / 100;  $double total = compra1 + compra2;$ cout  $\langle$  total  $\langle$  " (IVA: " $\langle$   $\langle$  18  $\langle$  ("%)"  $\langle$  endl; 3 cambios

 $const$  int IVA =  $18$ ; double compra1 = bruto1  $*$  IVA / 100;  $double$  compra2 =  $b$ ruto2 \* IVA / 100;  $1$  cambio  $double total = compra1 + compra2;$ cout  $\lt$  total  $\lt$  " (IVA: "  $\lt$  IVA  $\lt$  "%)"  $\lt$  endl; ¿Cambio del IVA al 21%?

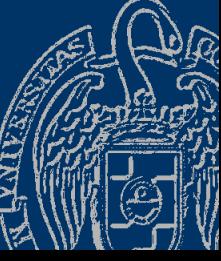

Luis Hernández Yáñez

uis Hernández Yáñez

```
#include <iostream>
using namespace std;
int main() {
   const double Pi = 3.141592;
   double radio = 12.2, circunferencia;
   circunferencia = 2 * Pi * radio;cout << "Circunferencia de un círculo de radio " 
        << radio << ": " << circunferencia << endl;
   const double Euler = 2.718281828459; // Número e
   cout << "Número e al cuadrado: " << Euler * Euler << endl;
   const int IVA = 21;
   int cantidad = 12;
   double precio = 39.95, neto, porIVA, total;
   neto = cantidad * precio;porIVA = neto * IVA / 100;
   total = neto + porIVA;cout << "Total compra: " << total << endl;
   return 0;
}
```
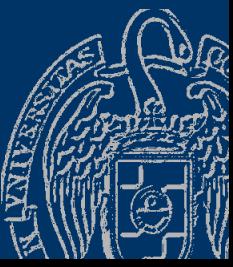

# La biblioteca cmath

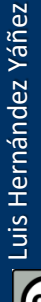

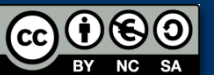

Fundamentos de la programación: Tipos e instrucciones I Partido e a provincia e a propia 171

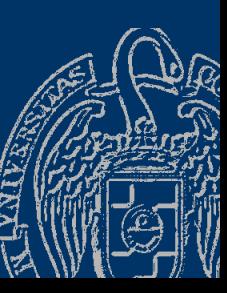

## **Funciones matemáticas**

#include <cmath>

abs(x) Valor absoluto de x  $pow(x, y)$  x elevado a y sqrt(x) Raíz cuadrada de x ceil(x) Menor entero que es mayor o igual que x  $floor(x)$  Mayor entero que es menor o igual que x  $exp(x)$  $e^{X}$  $log(x)$  Ln x (logaritmo natural de x) log10(x) Logaritmo en base 10 de x  $sin(x)$  Seno de x cos(x) Coseno de x tan(x) Tangente de x round(x) Redondeo al entero más próximo trunc(x) Pérdida de la parte decimal (entero) Algunas ...

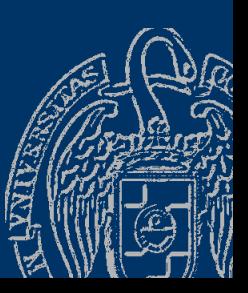

Fundamentos de la programación: Tipos e instrucciones I Partidos e a provincia en la provincia de la programación:

Luis Hernández Yáñez

Luis Hernández Yáñez

# La biblioteca cmath

#include <iostream> using namespace std; #include <cmath>

```
int main() {
      double x, y, f;
      cout << "Valor de X: ";
      \sin \gg x;cout << "Valor de Y: ";
      \sin \gg y;f = 2 * pow(x, 5) + sqrt(pow(x, 3) / pow(y, 2))\frac{1}{2} abs(x \frac{*}{2} y) - cos(y);
      cout \langle x, y \rangle = 0 . \langle x, y \rangle = 0 . \langle x, y \rangle = 0 . \langle x, y \rangle = 0 . \langle x, y \rangle = 0 . \langle x, y \rangle = 0 . \langle x, y \rangle = 0 . \langle x, y \rangle = 0 . \langle x, y \rangle = 0 . \langle x, y \rangle = 0 . \langle x, y \rangle = 0 . \langle x, y \rangle = 0 . \langle x, y \rangle = 0 . \langle x, y \rangle = 0 . \langle x, yreturn 0;
              Fundamentos de la programación: Tipos e instrucciones I<br>
Fundamento control of the Cause Control Construction of the Constant Constant Constant Constant Constant Constant<br>
In >> x; USael molde double():<br>
\frac{1}{2} 2 * p
```
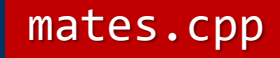

$$
f(x, y) = 2x^5 + \frac{\sqrt{\frac{x^3}{y^2}}}{|x \times y|} - \cos(y)
$$

pow() con argumento entero: Usa el molde double(): pow(double(i), 5)

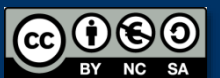

}

Pon un espacio detrás de cada coma en las listas de argumentos

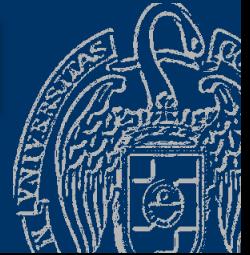

# **Operaciones con caracteres**

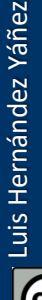

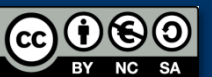

Fundamentos de la programación: Tipos e instrucciones I Partido e a provincia e a programa 174

#### Asignación, ++/-- y operadores relacionales

#### *Funciones para caracteres* (biblioteca cctype)

- 
- 
- isalnum(c) true si c es una letra o un dígito isalpha(c) true si c es una letra isdigit(c) true si c es un dígito islower(c) true si c es una letra minúscula isupper(c) true si c es una letra mayúscula
	- false en caso contrario

…

toupper(c) devuelve la mayúscula de c tolower(c) devuelve la minúscula de c

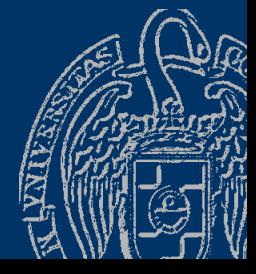

... #include <cctype> int main() { char caracter1 =  $'A'$ , caracter2 =  $'1'$ , caracter3 =  $'8'$ ; cout << "Carácter 1 (" << caracter1 << ").-" << endl; cout << "Alfanumérico? " << isalnum(caracter1) << endl; cout << "Alfabético? " << isalpha(caracter1) << endl; cout << "Dígito? " << isdigit(caracter1) << endl; cout << "Mayúscula? " << isupper(caracter1) << endl; caracter1 = tolower(caracter1); cout << "En minúscula: " << caracter1 << endl; cout << "Carácter 2 (" << caracter2 << ").-" << endl; cout << "Alfabético? " << isalpha(caracter2) << endl; cout << "Dígito? " << isdigit(caracter2) << endl; cout << "Carácter 3 (" << caracter3 << ").-" << endl; cout << "Alfanumérico? " << isalnum(caracter3) << endl; cout << "Alfabético? " << isalpha(caracter3) << endl; cout << "Dígito? " << isdigit(caracter3) << endl; return 0; }  $1 \equiv true / 0 \equiv false$ 

# **Operadores relacionales** (condiciones simples)

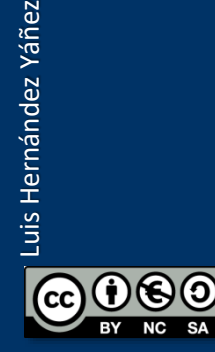

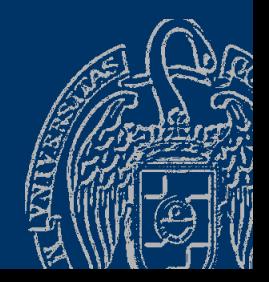

Fundamentos de la programación: Tipos e instrucciones I Partido e a provincia en la programación e a partido e

# Expresiones lógicas (booleanas)

### *Operadores relacionales*

Comparaciones (*condiciones*)

Condición simple ::= Expresión Operador\_relacional Expresión Concordancia de tipo entre las expresiones

#### Resultado: bool (true o false)

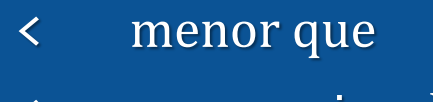

- <= menor o igual que
- > mayor que
- >= mayor o igual que
- == igual que
- != distinto de

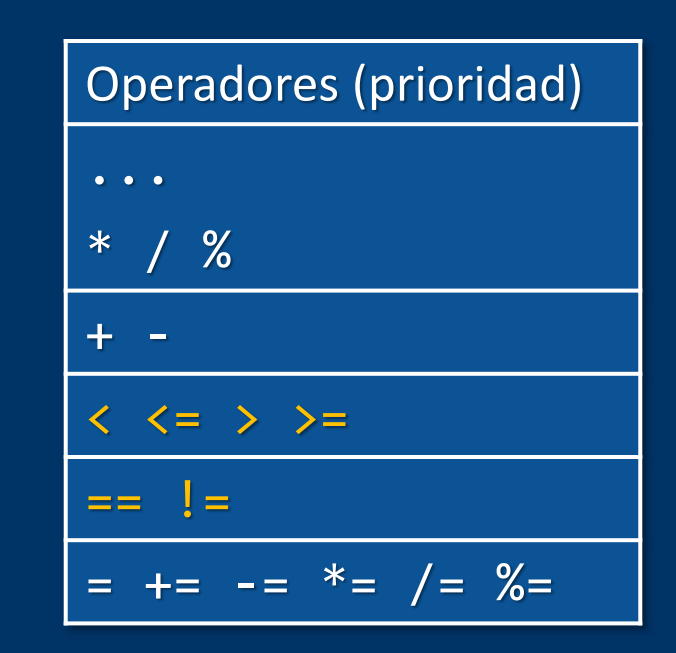

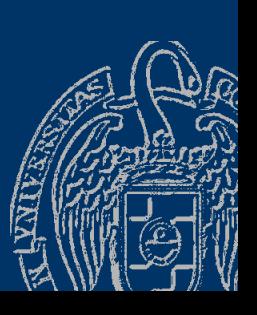

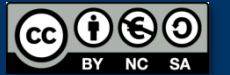

### **Operadores relacionales**

Menor prioridad que los operadores aditivos y multiplicativos bool resultado; int  $a = 2$ ,  $b = 3$ ,  $c = 4$ ; resultado = a < 5;  $// 2 < 5$   $\rightarrow$  true resultado =  $a * b + c > = 12$ ; // 10 >= 12  $\rightarrow$  false resultado = a \* (b + c) >= 12; // 14 >= 12  $\rightarrow$  true resultado = a != b;  $\frac{1}{2}$  // 2 != 3  $\rightarrow$  true resultado = a \* b > c + 5;  $// 6 > 9 \rightarrow false$ resultado = a + b == c + 1; // 5 == 5  $\rightarrow$  true

> No confundas el operador de igualdad (==) con el operador de asignación (=)

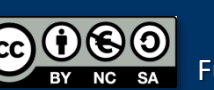

# Toma de decisiones (if)

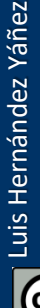

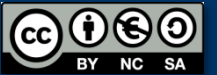

Fundamentos de la programación: Tipos e instrucciones I Pagina 180

### Hacer esto... o hacer esto otro...

### *Selección: bifurcación condicional*

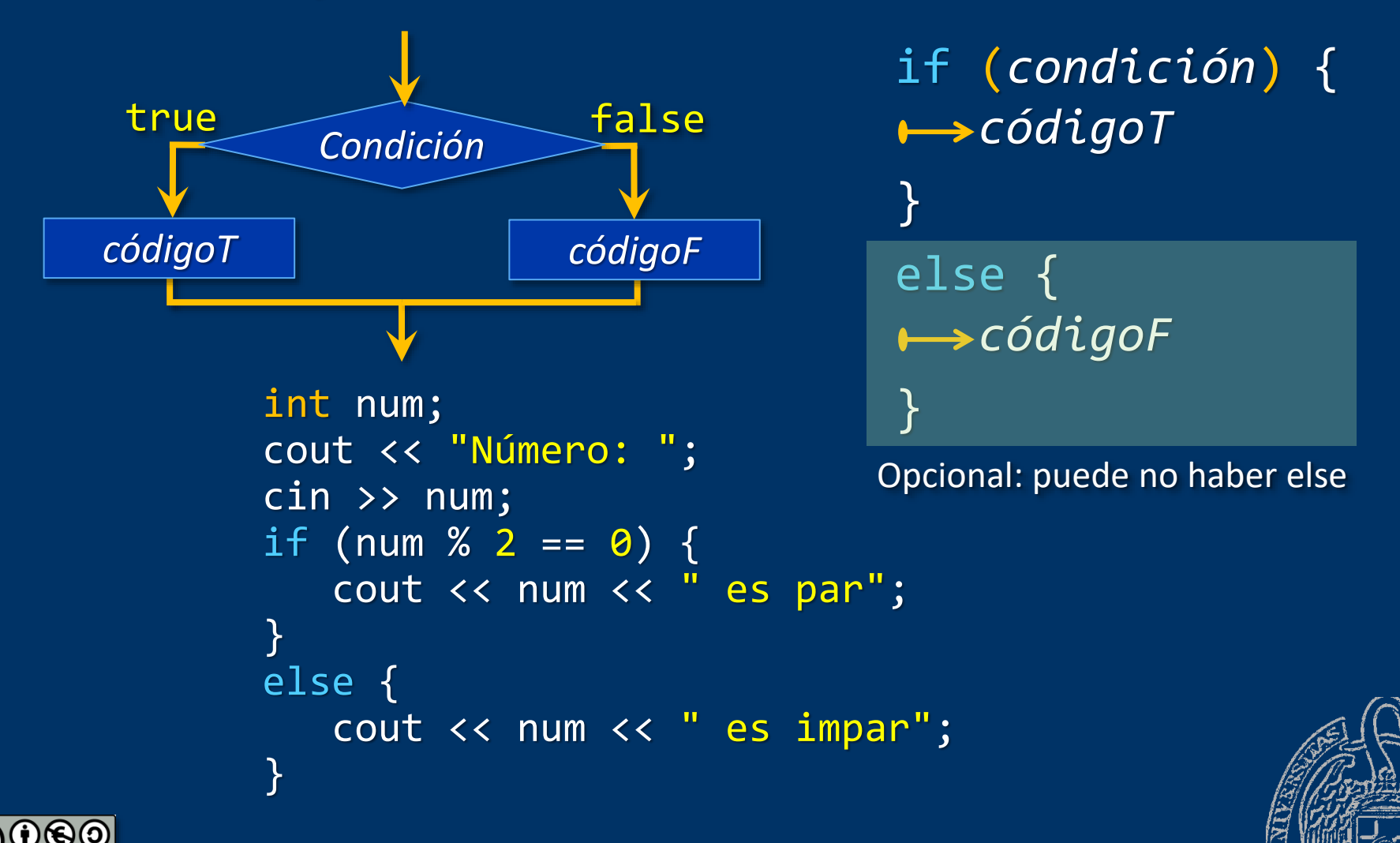

Luis Hernández Yáñez

Luis Hernández Yáñez

# La instrucción *if*

#include <iostream> using namespace std;

```
int main() {
   int op1 = 13, op2 = 4;
   int opcion
;
   cout << "1 
- Sumar" << endl;
   cout << "2 
- Restar" << endl;
   cout << "Opción: "
;
   cin >> opcion
;
   if
(opcion == 
1) {
       cout \langle \rangle op1 + op2 \langle \rangle end1;
   }
   else
{
       cout << op1 
- op2 << endl;
   }
   return 0;
```

```
D:\FP\Tema02>selección
1 - Sumar2 - Restar
Opción: 1
17
D:\FP\Tema02>selección
1 - Sumar
2 - Restar
Opción: 2
9
```
selección.cpp

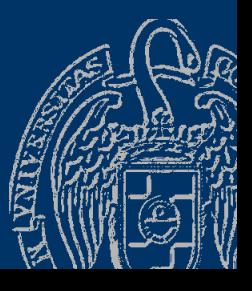

}

# **Bloques de código**

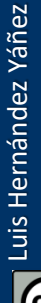

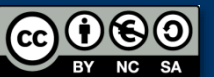

Fundamentos de la programación: Tipos e instrucciones I Partido e a provincia en la programa 183

# **Bloques de código**

*Agrupación de instrucciones*

Grupo de instrucciones a ejecutar en una rama del if

\n
$$
\left\{\n \begin{array}{ccc}\n \text{instruction} & \text{if } \text{intraction} \\
 \text{in the number of vertices in the image and the image.\n} \end{array}\n \right\}
$$
\n

\n\n $\left\{\n \begin{array}{c}\n \text{in the number of vertices in the image.\n} \text{in the image.\n} \end{array}\n \right\}$ \n

\n\n $\left\{\n \begin{array}{c}\n \text{in the number of vertices in the image.\n} \text{in the image.\n} \end{array}\n \right\}$ \n

\n\n $\left\{\n \begin{array}{c}\n \text{in the number of vertices in the image.\n} \text{in the image.\n} \end{array}\n \right\}$ \n

\n\n $\left\{\n \begin{array}{c}\n \text{in the number of vertices in the image.\n} \text{in the image.\n} \end{array}\n \right\}$ \n

\n\n $\left\{\n \begin{array}{c}\n \text{in the number of vertices in the image.\n} \text{in the image.\n} \end{array}\n \right\}$ \n

\n\n $\left\{\n \begin{array}{c}\n \text{in the number of vertices in the image.\n} \text{in the image.\n} \end{array}\n \right\}$ \n

\n\n $\left\{\n \begin{array}{c}\n \text{in the number of vertices in the image.\n} \text{in the image.\n} \end{array}\n \right\}$ \n

\n\n $\left\{\n \begin{array}{c}\n \text{in the number of vertices in the image.\n} \text{in the image.\n} \end{array}\n \right\}$ \n

\n\n $\left\{\n \begin{array}{c}\n \text{in the number of vertices in the image.\n} \text{in the image.\n} \end{array}\n \right\}$ \n

\n\n $\left\{\n \begin{array}{c}\n \text{in the number of vertices in the image.\n} \text{in the image.\n} \end{array}\n \right\}$ \n

\n\n $\left\{\n \begin{array}{c}\n \text{in the number of vertices in the image.\n} \text{in the image.\n} \end{array}\n \right\}$ \n

\n\n $\left\{\n \begin{array}{c$ 

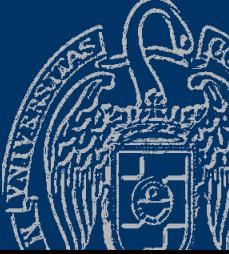

Fundamentos de la programación: Tipos e instrucciones I Partido e a provincia e a programa 184

# **Bloques de código**

### *Posición de las llaves: cuestión de estilo*

```
if (num > 0) if (num > 0) {
{ cout << "Positivo";
  cout << "Positivo"; total = total + num;
  total = total + num;cout << endl;
cout << endl;
```
### *No necesitamos las llaves si sólo hay una instrucción*

```
if (num > 0) { if (num > 0)
   cout << "Positivo"; cout << "Positivo";
}
Usaremos siempre llaves por simplicidad...
Evita poner el if y la instrucción objetivo en la misma línea:
    if (num > 0) cout << "Pesitivo";
```
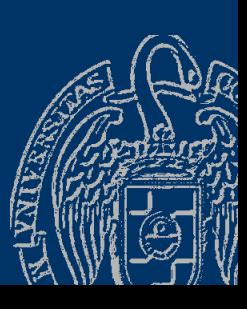

# **Bucles (while)**

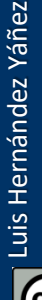

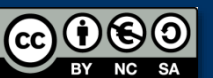

Fundamentos de la programación: Tipos e instrucciones I Pagina 186

## Mientras la condición sea cierta, repetir...

### *Repetición o iteración condicional*

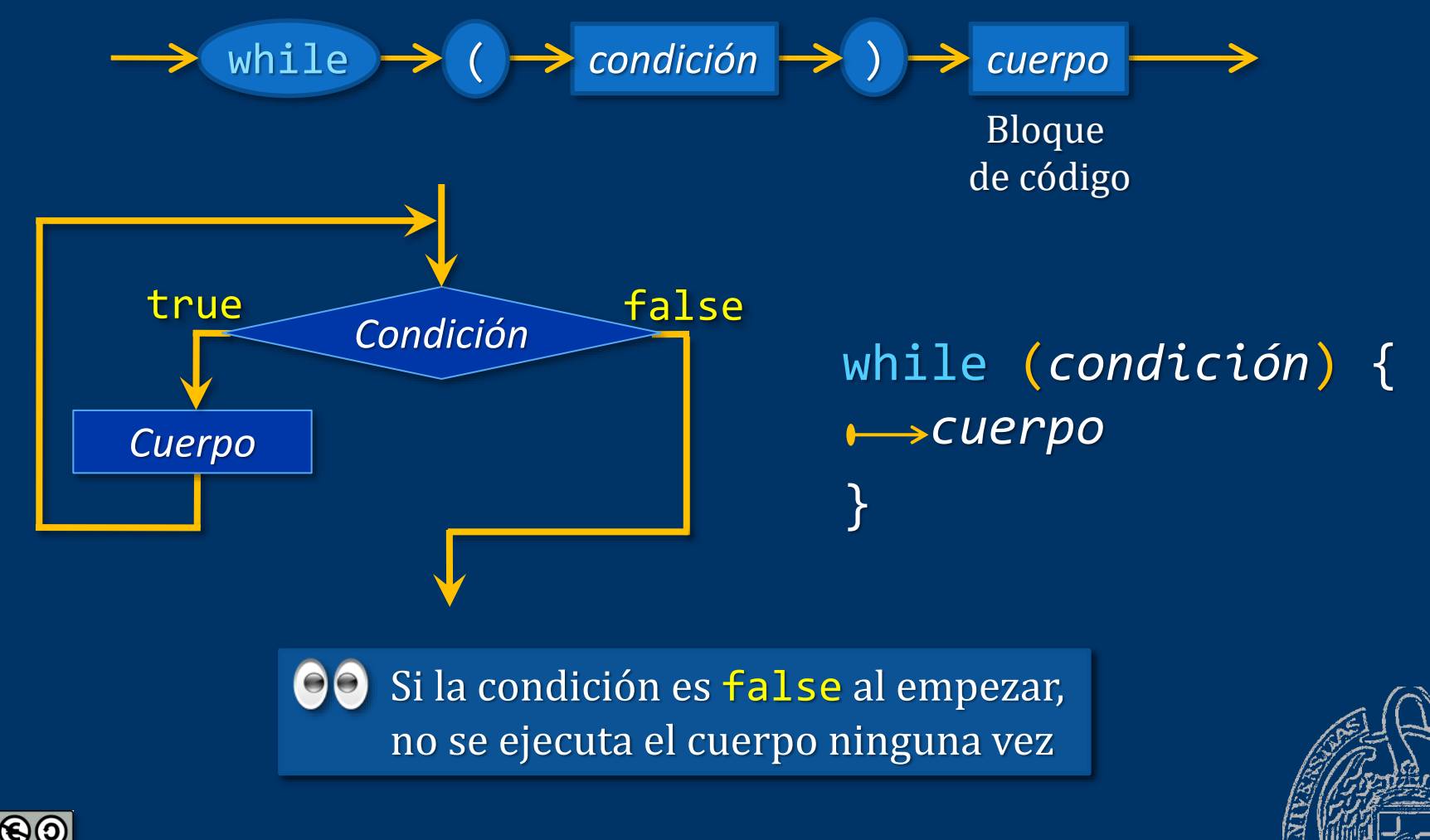

Fundamentos de la programación: Tipos e instrucciones I Particiones e a provincia en la programa 187

# La instrucción while

```
#include <iostream>
                                                            n
using namespace std;
                                                           \sumi
int main() {
                                                           =i
1int i = 1, n = 0, suma = 0;
   while (n \leftarrow 0) { // Sólo n positivo
       cout << "¿Cuántos números quieres sumar? ";
       cin >> n;
   }
                                    D:\FP\Tema02>serie
   while (i \leq n) {
                                    Cuántos números quieres sumar? -3،
                                    ¿Cuántos números quieres sumar? 0
       suma = suma + i;Cuántos números quieres sumar? 5},
       i++;
                                    Sumatorio de i (1 a 5) = 15}
   cout << "Sumatorio de i (1 a " << n << ") = " 
         << suma << endl;
   return 0;
}
```
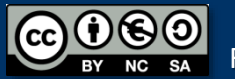

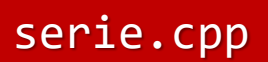

# La instrucción while

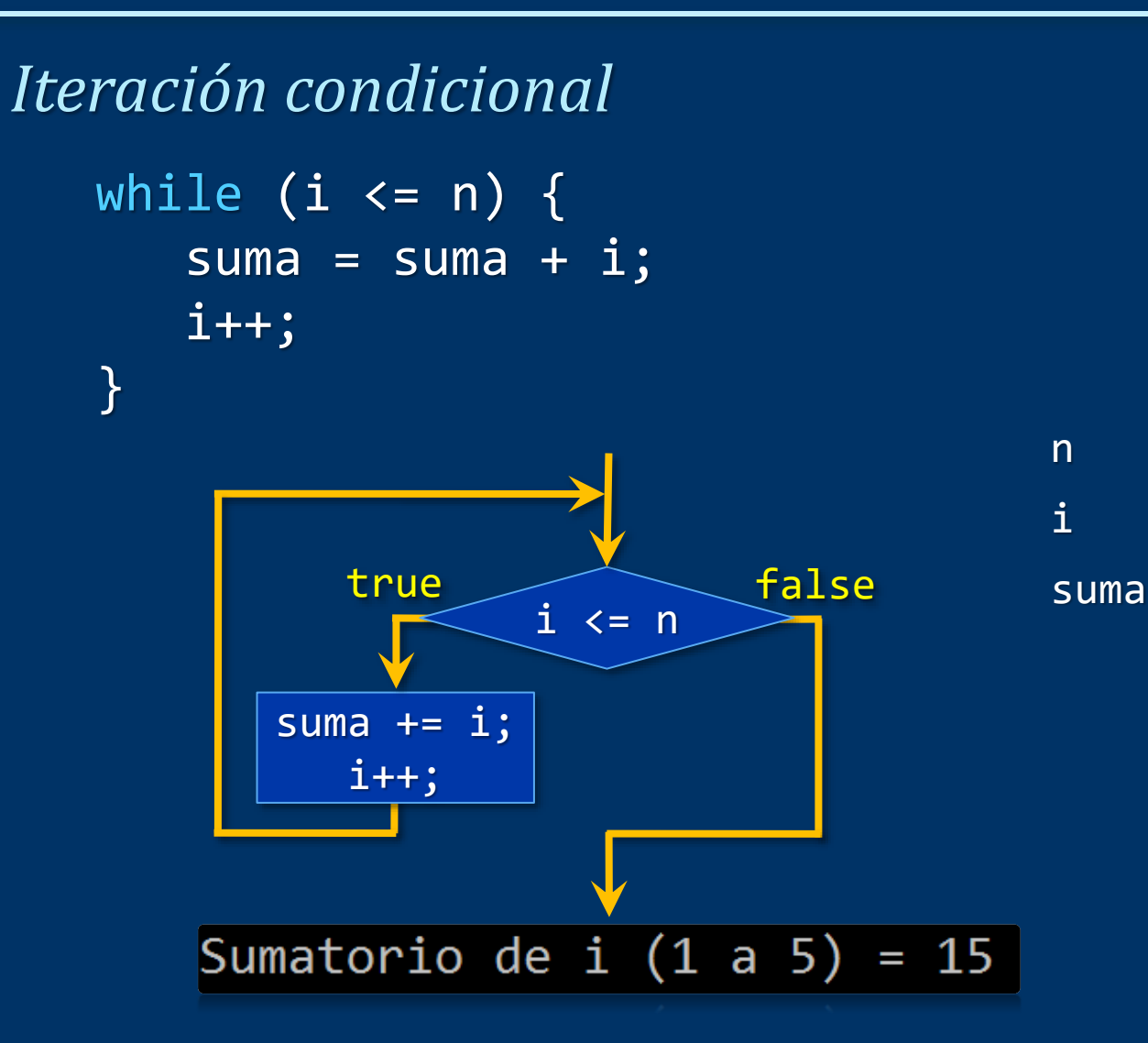

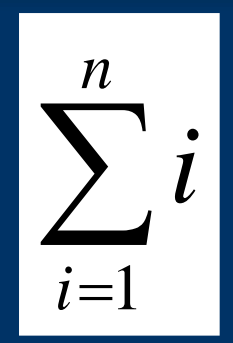

n 5 i 6 5<br>6<br>15 6

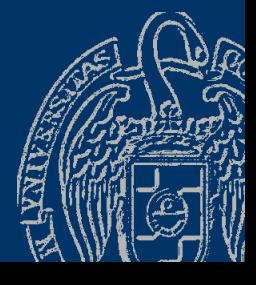

Fundamentos de la programación: Tipos e instrucciones I Pagina 189

 $\overline{1000}$ 

# Entrada/salida por consola

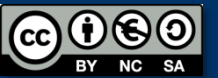

Fundamentos de la programación: Tipos e instrucciones I Partidos e a provincia en la programación e partidos e

## Entrada/salida por consola (teclado/pantalla)

#### *Flujos de texto (streams)* Conectan la ejecución del programa con los dispositivos de E/S Son secuencias de caracteres Entrada por teclado: flujo de entrada cin (tipo istream) Salida por pantalla: flujo de salida cout (tipo ostream) #include <iostream> using namespace std;

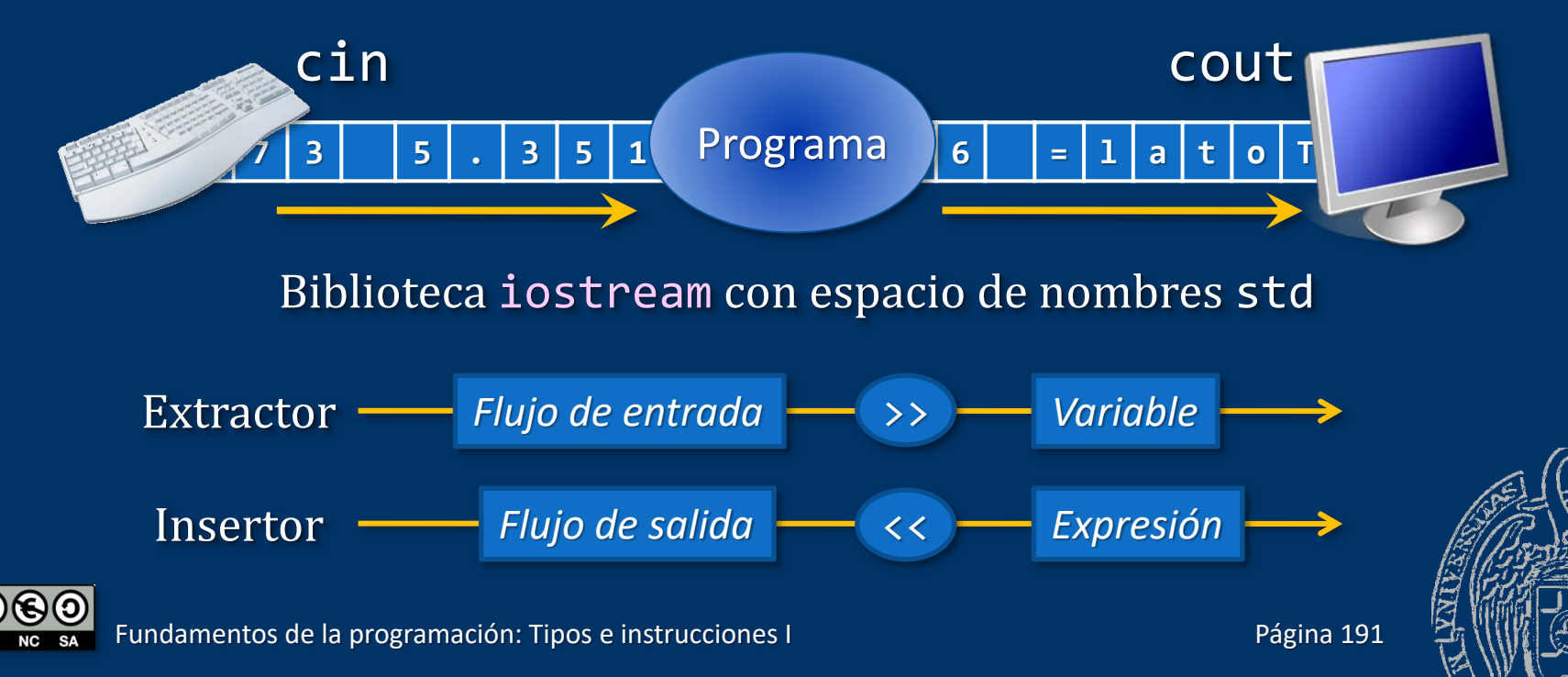
# Entrada por teclado

Salta los *espacios en blanco* (espacios, tabuladores o saltos de línea)

— char

Se lee un carácter en la variable

 $-$  int

Se leen dígitos y se transforman en el valor a asignar

- float/double:
	- Se leen dígitos (quizá el punto y más dígitos) y se asigna el valor
- bool:

Si se lee 1, se asigna true; con cualquier otro valor se asigna false

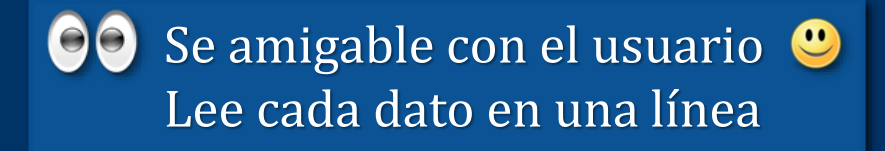

cout << "Introduce tu edad: "; cin >> edad;

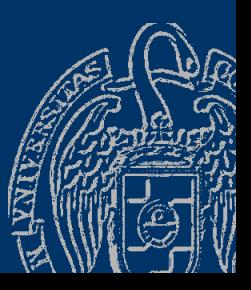

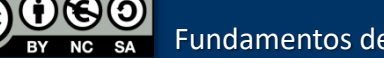

entos de la programación: Tipos e instrucciones I Partido e a Página 192

cin >> *Variable*

# Lectura de cadenas (string)

cin >> *cadena* termina con el primer espacio en blanco cin.sync() descarta la entrada pendiente

```
string nombre, apellidos;
cout << "Nombre: ";
cin >> nombre;
cout << "Apellidos: ";
cin >> apellidos;
cout << "Nombre completo: "
     << nombre << " "
     << apellidos << endl;
```
Nombre: Luis Antonio Apellidos: Nombre completo: Luis Antonio

apellidos recibe "Antonio"

string nombre, apellidos; cout << "Nombre: "; cin >> nombre; cin.sync();  $\leftarrow$ cout << "Apellidos: "; cin >> apellidos; cout << ...

Nombre: Luis Antonio Apellidos: Hernández Yáñez Nombre completo: Luis Hernández

*¿Cómo leer varias palabras? Siguiente página...*

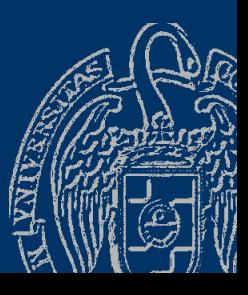

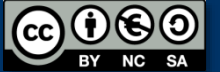

*Lectura sin saltar los espacios en blanco iniciales*

Llamada a funciones con el operador punto (.) : El operador punto permite llamar a una función sobre una variable *variable*.*función*(*argumentos*)

Lectura de un carácter sin saltar espacios en blanco: cin.get(c); // Lee el siguiente carácter

Lectura de cadenas sin saltar los espacios en blanco: getline(cin, *cad*); Lee todo lo que haya hasta el final de la línea (Intro)

Recuerda: *Espacios en blanco* son espacios, tabuladores, saltos de línea, ...

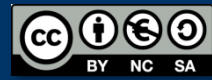

#### *Representación textual de los datos*

```
int meses = 7;
cout << "Total: " << 123.45 << endl << " Meses: " << meses;
El valor double 123.45 se guarda en memoria en binario
Su representación textual es:'1' '2' '3' '.' '4' '5'
double d = 123.45;
```
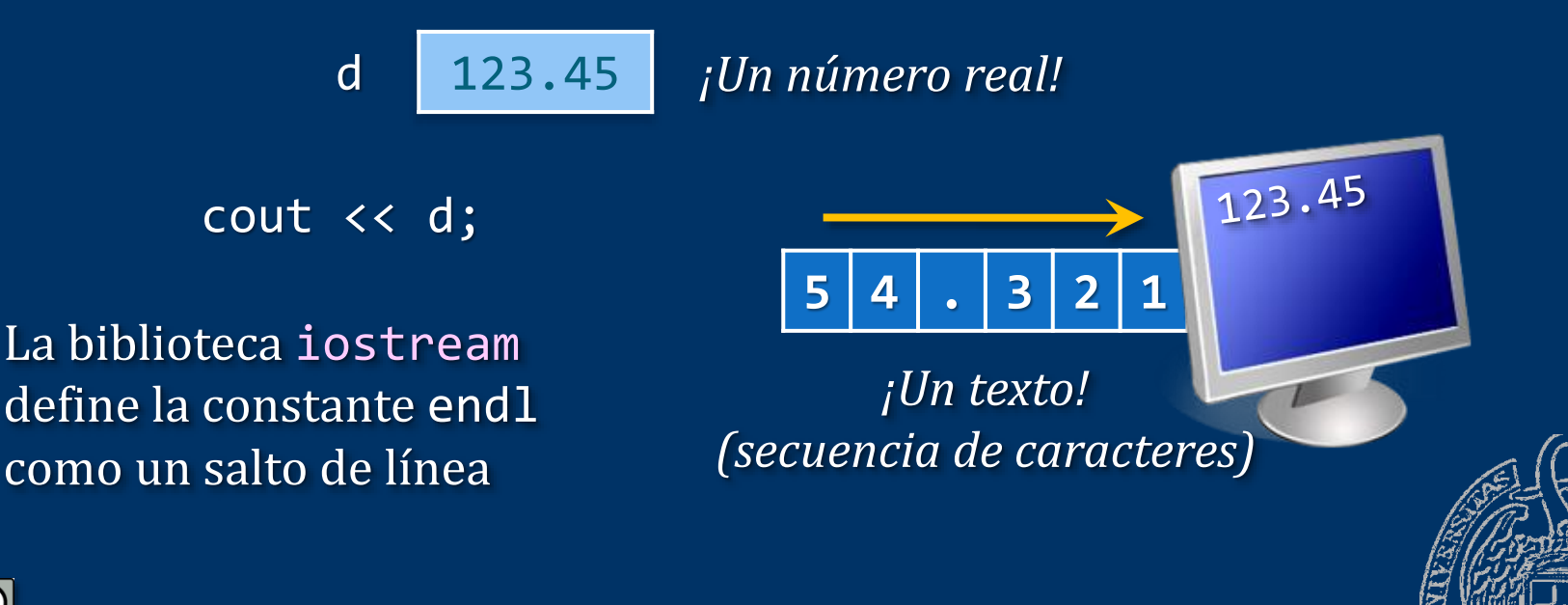

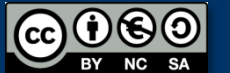

*Expresión*

 $\text{cout}$   $\rightarrow$   $\langle \langle \rangle$ 

### Salida por pantalla

Luis Hernández Yáñez

cc)

Luis Hernández Yáñez

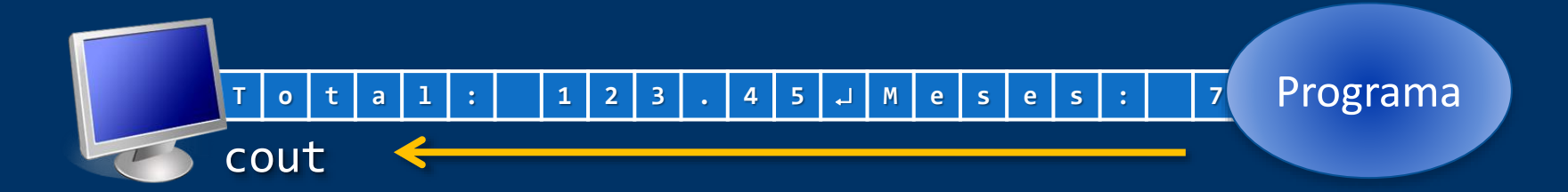

cout << *Expresión*

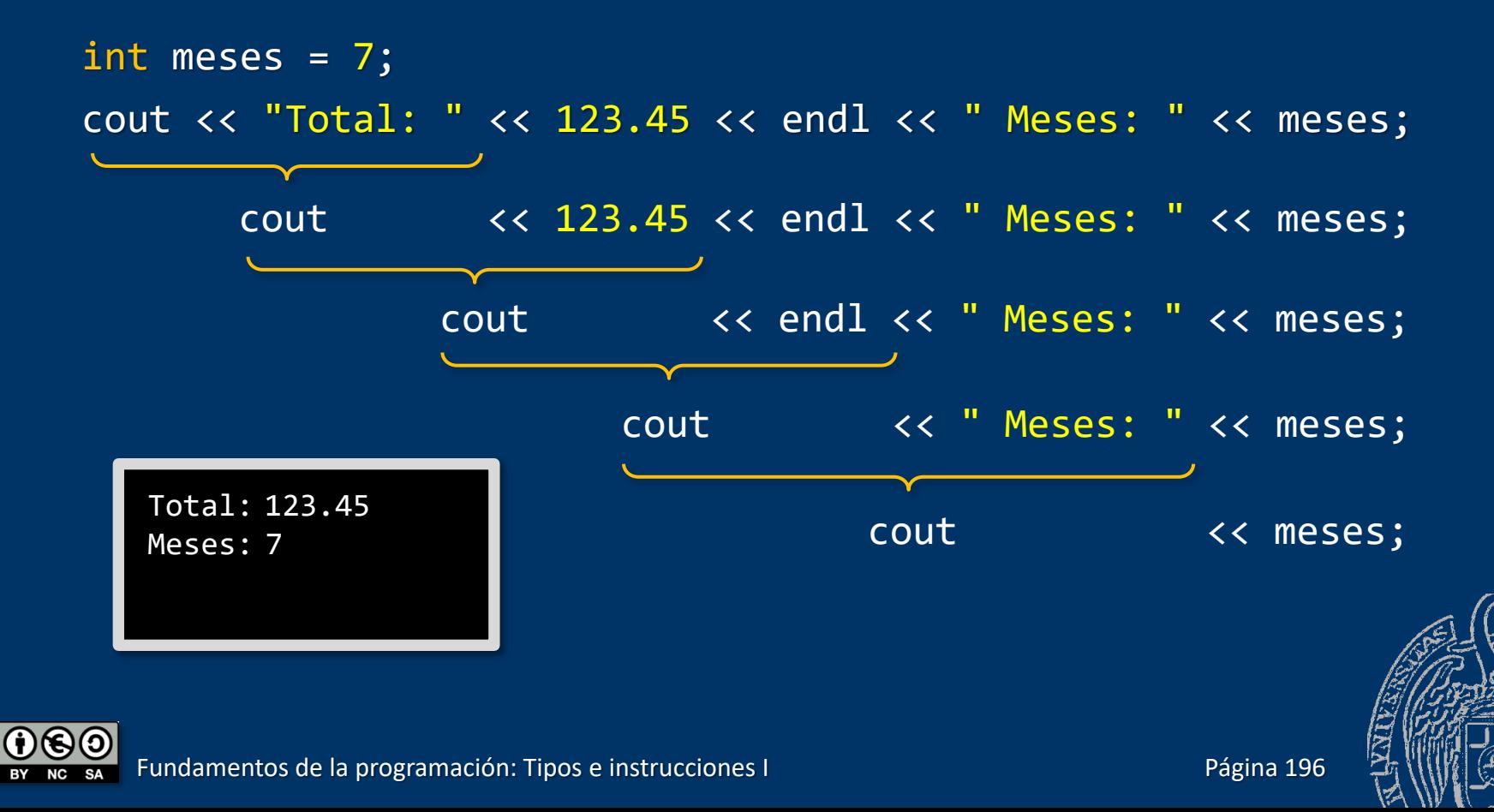

Constantes y funciones a enviar a cout para ajustar el formato de salida

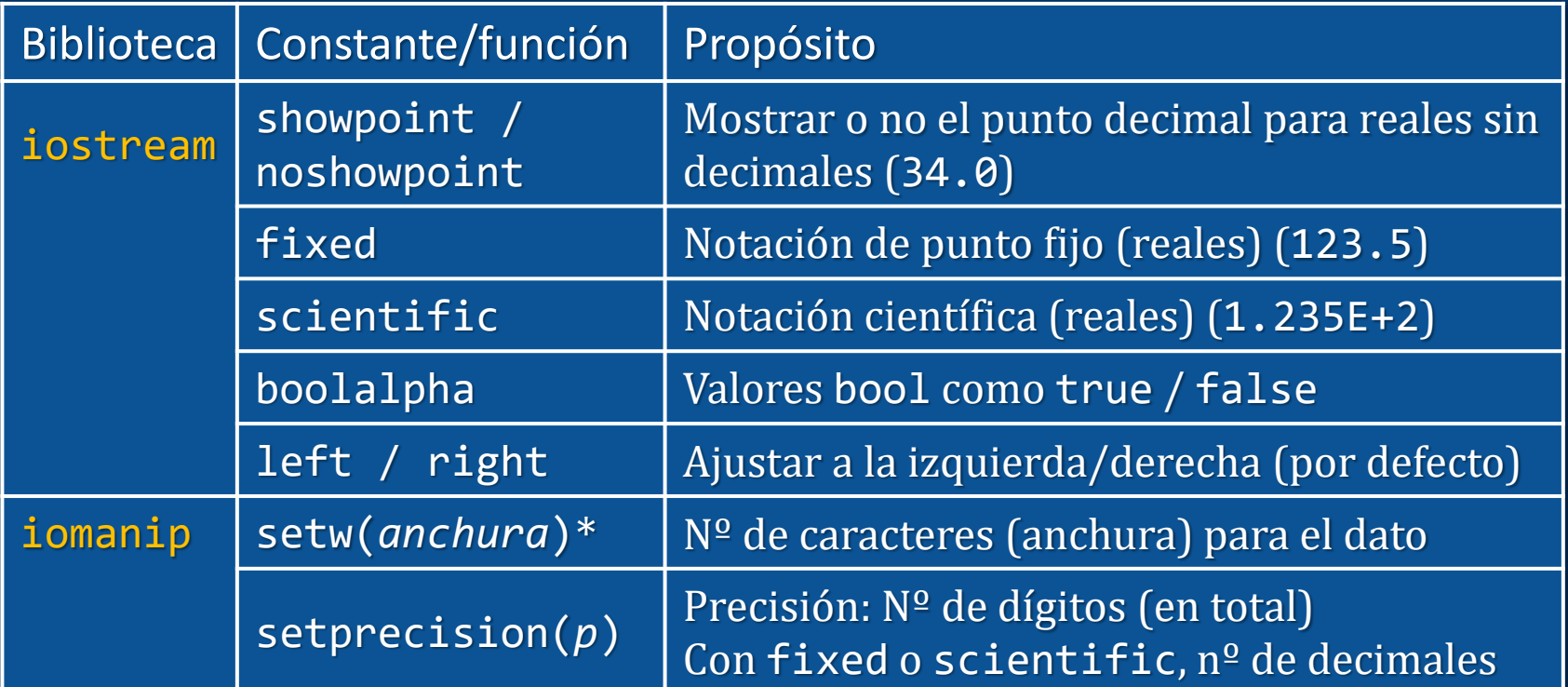

\*setw() sólo afecta al siguiente dato que se escriba, mientras que los otros afectan a todos

Fundamentos de la programación: Tipos e instrucciones I Partido e a provincia en la programa 197

### Formato de la salida

```
bool fin = false;
cout << fin << "->" << boolalpha << fin << endl;
double d = 123.45;
char c = 'x';int i = 62;
cout \langle \cdot \rangle d \langle \cdot \rangle c \langle \cdot \rangle i \langle \cdot \rangle endl;
cout \lt\lt "|" \lt\lt setw(8) \lt\lt d \lt\lt "|" \lt\lt endl;
cout \langle \cdot \cdot \cdot \cdot \cdot \rangle" \langle \cdot \rangle left \langle \cdot \rangle setw(8) \langle \cdot \rangle d \langle \cdot \rangle "\langle \cdot \rangle endl;
cout << "|" << setw(4) << c << "|" << endl;
cout << "|" << right << setw(5) << i << "|" << endl;
double e = 96;
cout \lt\lt e \lt\lt' " - " \lt\lt\lt showpoint \lt\lt\lt\lt\endendl;
cout << scientific << d << endl;
cout << fixed << setprecision(8) << d << endl;
                                                                                 0->false
                                                                                 123.45x62
                                                                                  | 123.45|
                                                                                 |123.45 |
                                                                                  \mathsf{I} \mathsf{x}| 62|
                                                                                 96 - 96.0000
                                                                                 1.234500e+002
                                                                                 123.45000000
```
Fundamentos de la programación: Tipos e instrucciones I Pagina 198

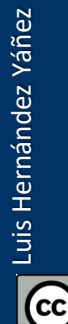

# **Funciones definidas** por el programador

**Fundamentos de la programación** 

### **Funciones en C++**

Los programas pueden incluir otras funciones además de main() Forma general de una función en C++: *tipo nombre*(*parámetros*) // Cabecera { // *Cuerpo* }

- ✓ *Tipo* de dato que devuelve la función como resultado ✓ *Parámetros* para proporcionar datos a la función Declaraciones de variables separadas por comas
- ✓ *Cuerpo*: secuencia de declaraciones e instrucciones ¡Un bloque de código!

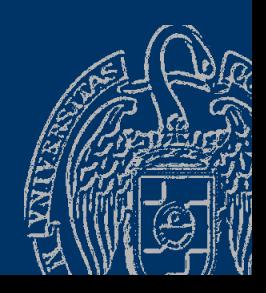

### Datos en las funciones

- ✓ Datos locales: declarados en el cuerpo de la función Datos auxiliares que utiliza la función (puede no haber)
- ✓ Parámetros: declarados en la cabecera de la función Datos de entrada de la función (puede no haber) Ambos son de uso exclusivo de la función y no se conocen fuera

double f(int x, int y) { // Declaración de datos locales: double resultado;

$$
f(x, y) = 2x5 + \frac{\sqrt{\frac{x^{3}}{y^{2}}}}{|x \times y|} - \cos(y)
$$

// Instrucciones: resultado =  $2 * pow(x, 5) + sqrt(pow(x, 3))$ /  $pow(y, 2)$  /  $abs(x * y) - cos(y);$ double resultado;<br>
// Instrucciones:<br>
resultado = 2 \* pow(x, 5) + sqrt(pow(x, 3)<br>
/ pow(y, 2)) / abs(x \* y) - cos(y);<br>
return resultado; // Devolución del resultado<br>
Fundamentos de programación: Tipos e instrucciones !

return resultado; // Devolución del resultado

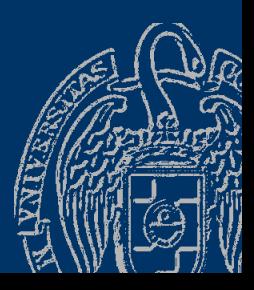

}

### **Argumentos**

### *Llamada a una función con parámetros*

- *Nombre*(*Argumentos*)
- Al llamar a la función:
- Tantos argumentos entre los paréntesis como parámetros
- Orden de declaración de los parámetros
- Cada argumento: mismo tipo que su parámetro
- Cada argumento: expresión válida (se pasa el resultado)

Se copian los valores resultantes de las expresiones en los correspondientes parámetros

Llamadas a la función: en expresiones de otras funciones int valor =  $f(2, 3)$ ;

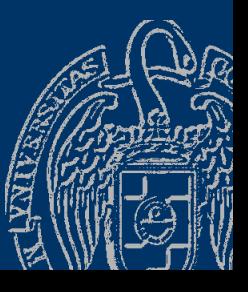

### Paso de argumentos

*Se copian los argumentos en los parámetros*

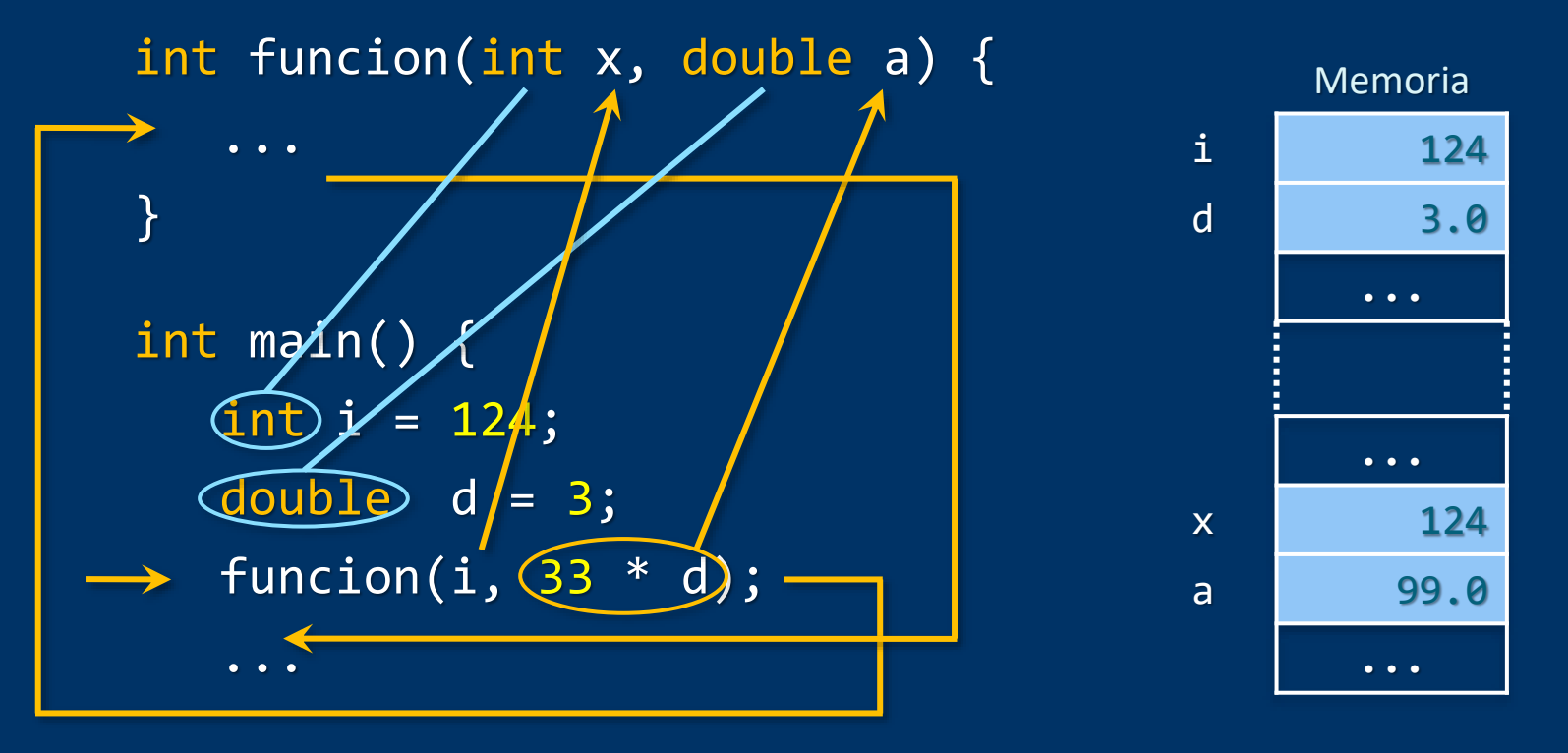

return  $0$ ; // main() devuelve  $0$  al S.O.

Los argumentos no se modifican

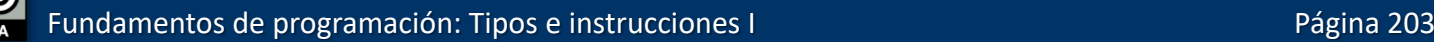

}

# Resultado de la función

### *La función ha de devolver un resultado*

- La función termina su ejecución devolviendo un resultado
- La instrucción return *(sólo una en cada función)*
- Devuelve el dato que se pone a continuación (tipo de la función)
- Termina la ejecución de la función
- El dato devuelto sustituye a la llamada de la función:

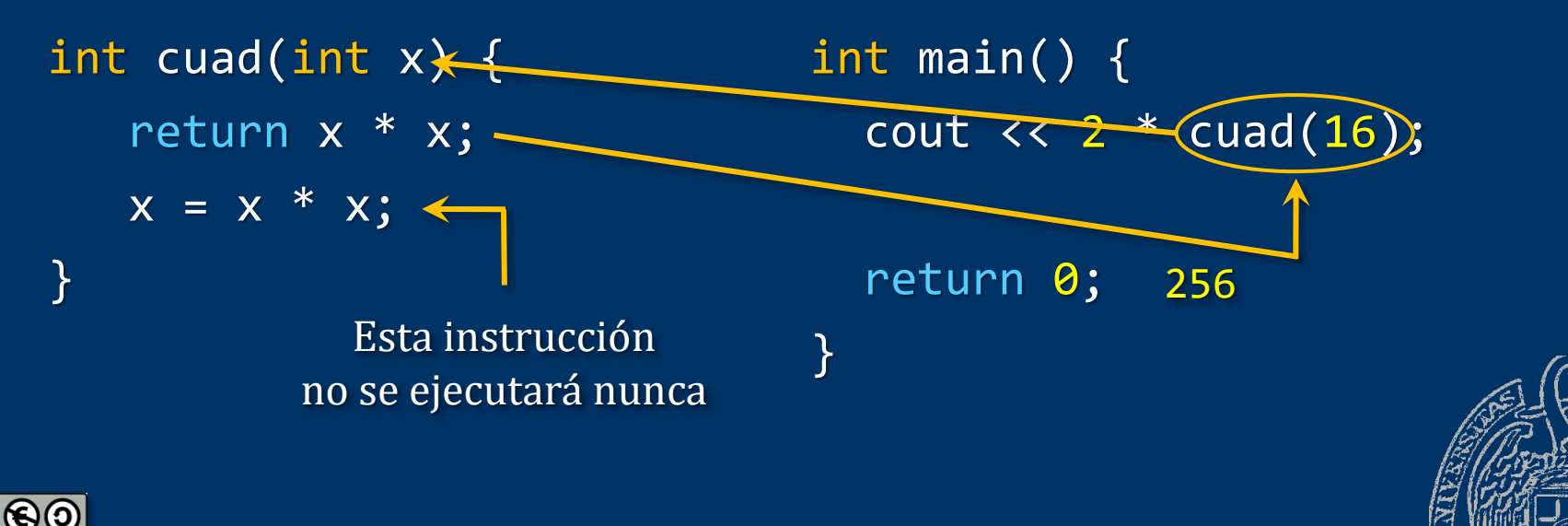

### **Prototipos de las funciones**

*¿Qué funciones hay en el programa?* Colocaremos las funciones después de main()

- *¿Son correctas las llamadas a funciones del programa?*
- ¿Existe la función?
- ¿Concuerdan los argumentos con los parámetros?
- $\rightarrow$  Prototipos tras las inclusiones de bibliotecas

Prototipo de función: Cabecera de la función terminada en ;

double f(int x, int y); int funcion(int x, double a) int cuad(int x);

...

00

main() es la única función que no hay que prototipar

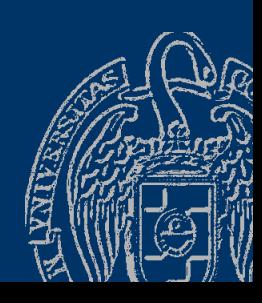

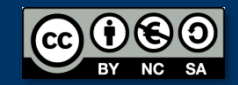

Luis Hernández Yáñez

uis Hernández Yáñez

#include <iostream> using namespace std; #include <cmath>

```
// Prototipos de las funciones (excepto main())
bool par(int num);
bool letra(char car);
int suma(int num);
double formula(int x, int y);
```

```
int main() {
   int numero, sum, x, y;
   char caracter;
   double f;
   cout << "Entero: ";
   cin >> numero;
   if (par(numero)) {
      cout << "Par";
   }
```
...

```
else {
   cout << "Impar";
}
cout << endl;
if (numero > 1) {
   cout << "Sumatorio de 1 a " << numero << ": "
         << suma(numero) << endl;
}
cout << "Carácter: ";
cin >> caracter;
if (!letra(caracter)) {
   cout << "no ";
}
cout << "es una letra" << endl;
cout \langle \langle f(x, y) \rangle = \langle f(x, y) \rangle = " \langle f(x, y) \rangle \langle f(x, y) \rangle// Los argumentos pueden llamarse igual o no que los parámetros
return 0;
```
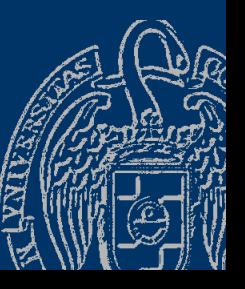

}

...

// Implementación de las funciones propias

```
bool par(int num) {
    bool esPar;
    if (num % 2 == \theta) {
        es\overline{P}ar = \overline{true};
    }
    else {
        esPar = false;
    }<br>]
```
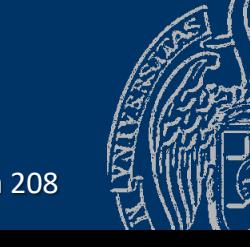

Fundamentos de programación: Tipos e instrucciones I Pagina 208

```
bool letra(char car) {
   bool esLetra;
   if ((car >= 'a') && (car <= 'z') || (car >= 'A') && (car <= 'Z')) {
      esLetra = true;
   }
   else {
      esLetra = false;
   }
   return esLetra;
}
int suma(int num) {
   int sum = 0, i = 1;
   while (i \lt num) {
      sum = sum + iyi++;
   }
   return sum;
}
...
```
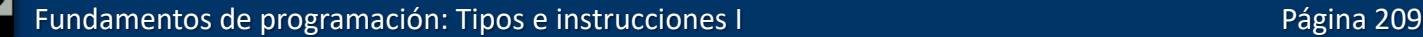

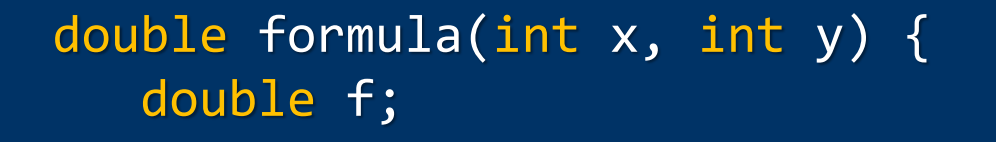

 $f = 2 * pow(x, 5) + sqrt(pow(x, 3) / pow(y, 2))$ /  $abs(x * y) - cos(y);$ 

```
return f;
```
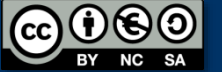

}

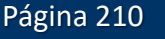

# **Acerca de Creative Commons**

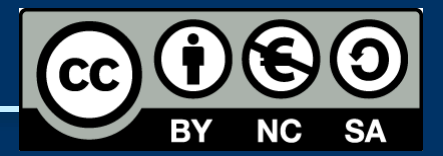

#### *Licencia CC (Creative [Commons\)](http://creativecommons.org/)*

Este tipo de licencias ofrecen algunos derechos a terceras personas bajo ciertas condiciones.

Este documento tiene establecidas las siguientes:

- 
- Reconocimiento (*Attribution*): En cualquier explotación de la obra autorizada por la licencia hará falta reconocer la autoría.
- 
- No comercial (*Non commercial*): La explotación de la obra queda limitada a usos no comerciales.
- Compartir igual (*Share alike*): La explotación autorizada incluye la creación de obras derivadas siempre que mantengan la misma licencia al ser divulgadas.

#### Pulsa en la imagen de arriba a la derecha para saber más.

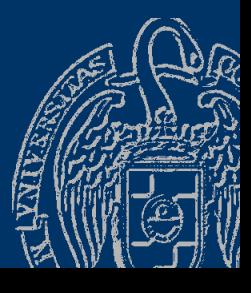